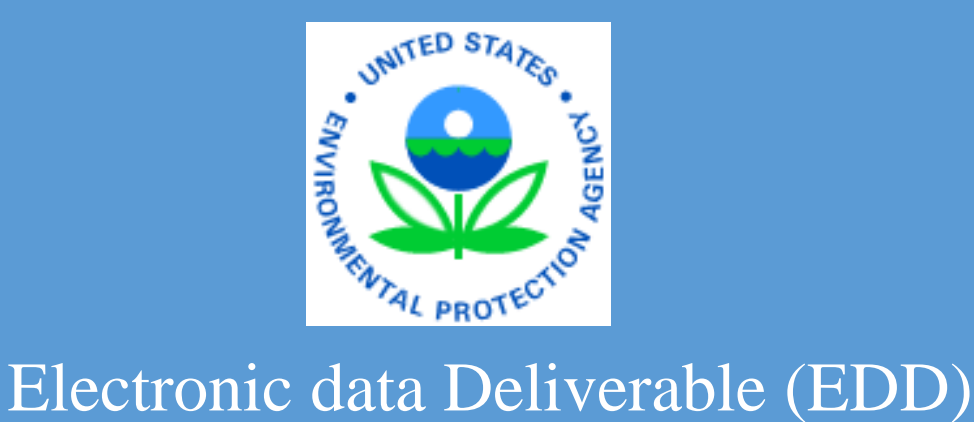

# Comprehensive Specification Manual 4.0

EQuIS database version 6.4 Aug 2016 EPA R2 EDD format version 4

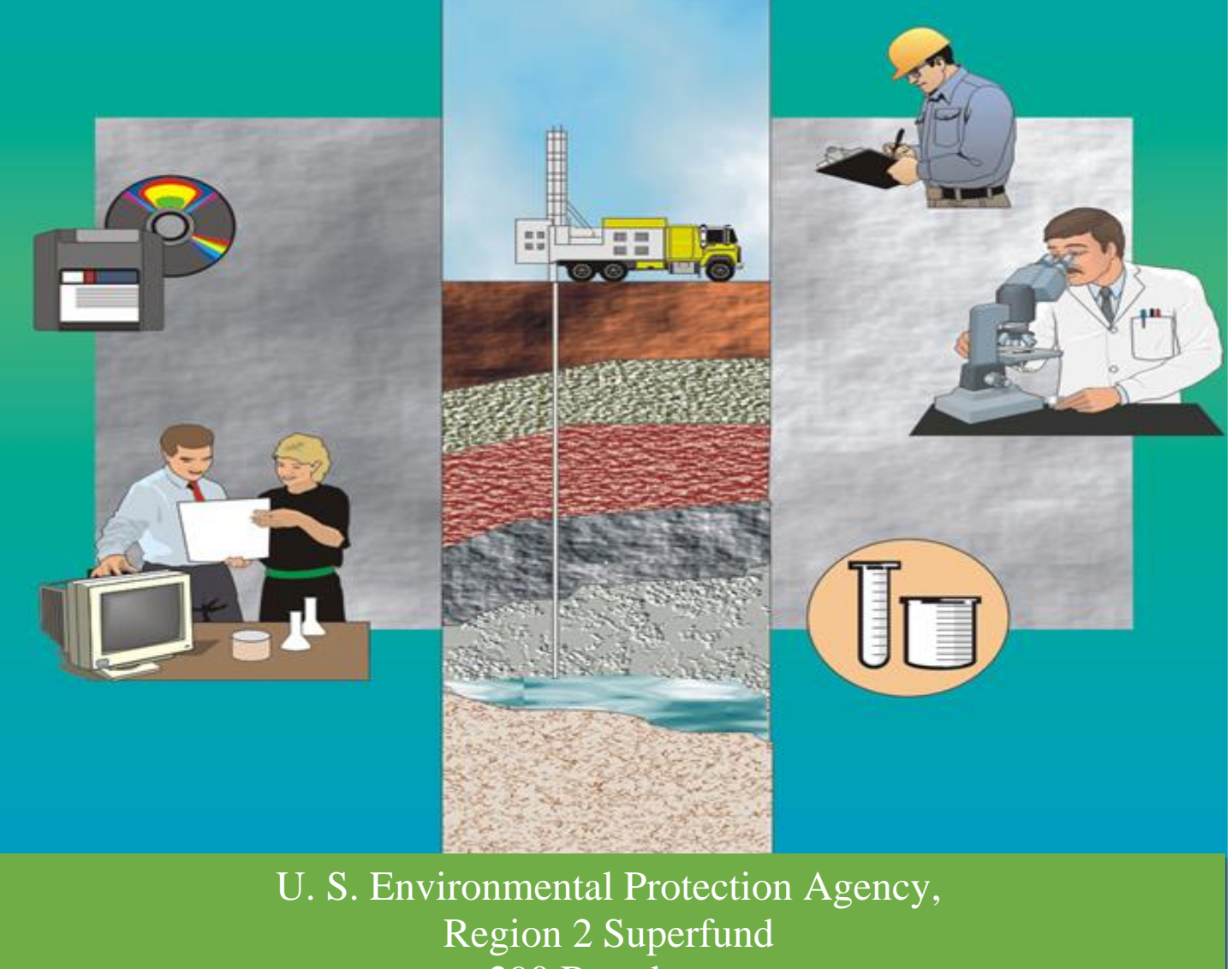

290 Broadway New York, NY 10007 **THIS PAGE LEFT BLANK INTENTIONALLY**

# **ACKNOWLEDGEMENTS**

This document was originally prepared for EPA Region 5 by the John A. Volpe National Transportation Systems Center (Volpe Center). This document was reviewed and edited by David Wilson and Mary Tierney of EPA Region 5; William Halloran and Joseph Monaghan of the Volpe Center; and John Hennessy and Ellen Baptiste-Carpenter of Battelle Laboratories, Inc. Other technical reviewers from EPA include Patricia Scott, Chemist, EPA Region 5; Douglas Yeskis, Geologist, EPA Region 5; Luanne Vanderpool, Geologist, EPA Region 5; Anthony Kahaly, EPA Region 5, RCRA Division; and Andy Crossland, Hydrogeologist, EPA, Region 2. Other reviewers include Steve Losier of the Volpe Center; Janet Magurn, Scot Weaver and Dave Abercrombie of EarthSoft, Inc.; Rosanna Buhl of Battelle Laboratories, Inc.; and Izak Maitin of the New Jersey Department of Environmental Protection.

EarthSoft Inc. developed the Electronic Data Processor (EDP) and reviewed the EDD format to assure its technical accuracy.

This documentation was reviewed and updated by Diann Cox-Tramel and Robert M. Alvey, Region 2 and updated on June 2015 to meet the standards and requirements of EPA Region 2.

### **DISCLAIMER OF ENDORSEMENT**

Reference herein to any specific commercial products, process, or service by trade name, trademark, manufacturer, or otherwise, does not necessarily constitute or imply its endorsement, recommendation, or favoring by the United States Government. The views and opinions of authors expressed herein do not necessarily state or reflect those of the United States Government, and shall not be used for advertising or product endorsement purposes.

#### **EXECUTIVE SUMMARY**

The purpose of this specification manual is to provide detailed instructions on how to report environmental data electronically to the United States Environmental Protection Agency (EPA) Region 2. The types of data can be reported electronically include, for example, data generated during site characterization and investigation phases, data recorded when installing monitoring wells, and monitoring data that is routinely collected from a variety of media. This manual describes the procedural and formatting requirements you need to know to submit your Electronic Data Deliverable (EDD) to the EPA Region 2 Superfund Division.

This EDD Comprehensive Specification manual describes the requirements for reporting all **current** and **future** environmental data to EPA Region 2. EPA recognizes that some information about data collected in the past may not be readily available and, by reducing the requirements for electronic basic data, is endeavoring to strike a balance between minimizing the amount of effort involved in inputting information and maximizing the ability to document remedy progress. Environmental data collected and analyzed **prior** to the initial use of this EDD Comprehensive specification manual should be reported using the EPA Region 2 "Basic Manual for Historic Electronic Data". The reporting requirements of the "Basic Manual for Historic Electronic Data" are a subset of this comprehensive EDD Comprehensive specification manual.

The EPA Region 2 EDD is comprised of five groups: Initial, Field, Vapor Intrusion, Chemistry, and Basic. The Initial EDD files refer to an electronic base map of the site property, one file containing general information about the site and about the point of contact for the EDD, and a file containing data pertaining to site sampling locations. The Initial EDD files are only resubmitted if information, such as the point of contact, changes. The three initial files are:

**Initial –** (only submit once unless changes are needed**)**

- Base Map (electronic map of the site property boundaries in \*.dxf format)
- Data Provider (point of contact for EDD and file providing the information)
- $\blacksquare$  Site (general information about the site)
- Location (information regarding the sampling locations)

In most cases, the vast majority of the electronic data submitted over the life of the project, and that will be submitted on a reoccurring, routine basis, will be chemistry data.

#### **Field**

The Field EDD files contain data regarding drilling activities, lithology, geologic sampling, well construction, downhole point data, and water table levels. The seven Geology EDD files are the:

- Drilling Activity (information about drilling activities)
- Lithology (lithology information)
- Well (monitoring well information)
- Well Construction (well construction details)
- Geology Sample (geology sample data)
- Water Table (water table data collected during drilling)
- Downhole Point (down-hole logging data)
- Soil Gas (soil gas survey data)
- Water Level (information regarding groundwater level measurements)
- Extraction/Injection Well (information about extraction and/or injection wells)
- Field Results (information of field results)

## **Vapor Intrusion**

- Building Address (information of the building address)
- Building
- Task Parameters
- Samples
- Test Result QC
- Batches

## **Chemistry**

The Chemistry EDD files contain data related to chemistry field measurements, sample collection information, sample tests and result QC. The Chemistry EDD files are the:

- Sample (information about sample collection)
- Sample Parameter (information about the parameter data associated with a sample sent to a lab)
- Test Result QC (information about the analytical test performed on samples with quality control data elements)
- Batch (test batch information)

## **Basic Submittals**

The Basic EDD files contain historical operation and maintenance (O&M) data. The EDD files are the:

- Location (information about sampling locations from historical data)
- Water Level (information regarding groundwater level measurements)
- Chemistry Sample (information about sample collection)
- Geology (information about geology data)

Of the files listed above, the Chemistry and Field files that most data providers will submit will be the Well, Water Level, Extraction Injection Wells, Sample, Test/Result QC files. The Test Result with QC and Batch files will only be submitted in those rare cases where EPA requires QA/QC data in electronic format. The Extraction/Injection Well file will only need to be submitted for sites with extraction or injection wells.

The process for creating initial, chemistry and field EDDs are shown in Figures E-1 and E-2, respectively. The process begins by identifying the software tool that will be used. . Many software tools, such as text editors, word processors, spreadsheets, and databases, are capable of creating EDDs. Because spreadsheets and databases are designed to enter and manage data, however, they are generally preferred for creating EDDs. The production of the data tables will normally be a collaborative effort between laboratories and environmental contractors. The laboratories will typically produce the test/result tables while the contractors normally will produce all of the other tables.

As shown in Figures E-1 and E-2, decision points are included in the EDD creation process to ensure that Initial EDD files have been submitted for a site, as well as to prevent redundancy when getting ready to submit chemistry or field EDDs. For example, one of the Initial EDDs called the SITE file, which contains data describing the site and site contact information, should generally only be reported once (unless, as previously noted, a change occurs). Similarly, another Initial EDD file, the Location file, which contains locational data, typically only needs to be reported once. The only time a Location EDD file would be resubmitted is if the data changed in some way. For example, if settling occurs at a site over time, a resurvey of site monitoring wells may be warranted. If the survey results show changes in the elevations of the monitoring wells, the Location file would have to be resubmitted.

The final step before submitting an EDD to EPA Region 2 is to check it using the Electronic Data Processor (EDP) software application that is currently provided on the EPA Region 2 website (located at **http://www.epa.gov/region02/superfund/medd.htm**). This software application will identify any formatting errors in the files that must be corrected prior to submitting the EDD.

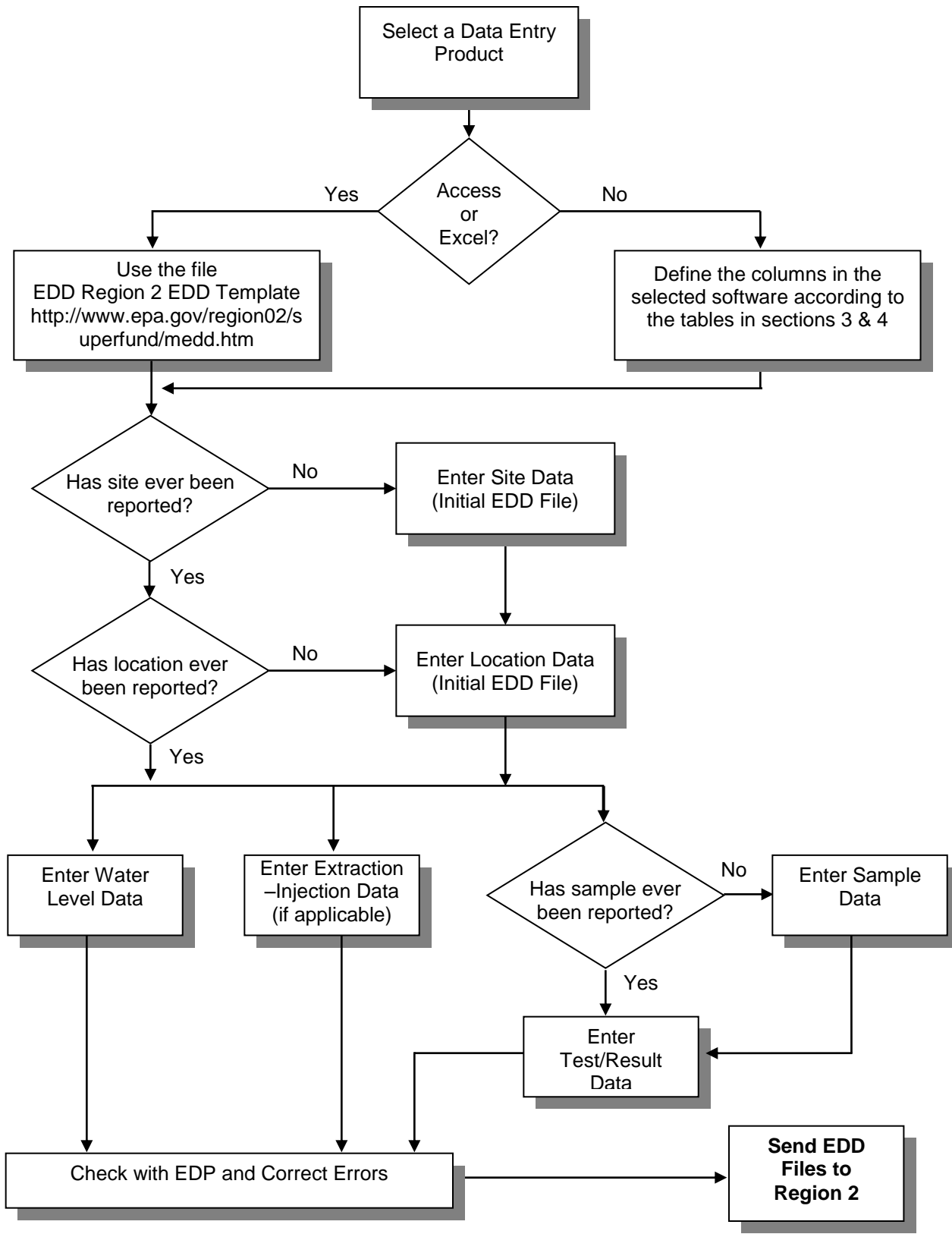

**Figure E-1 Process flow diagram for the creation and checking of Initial , Field and Chemistry EDD files**

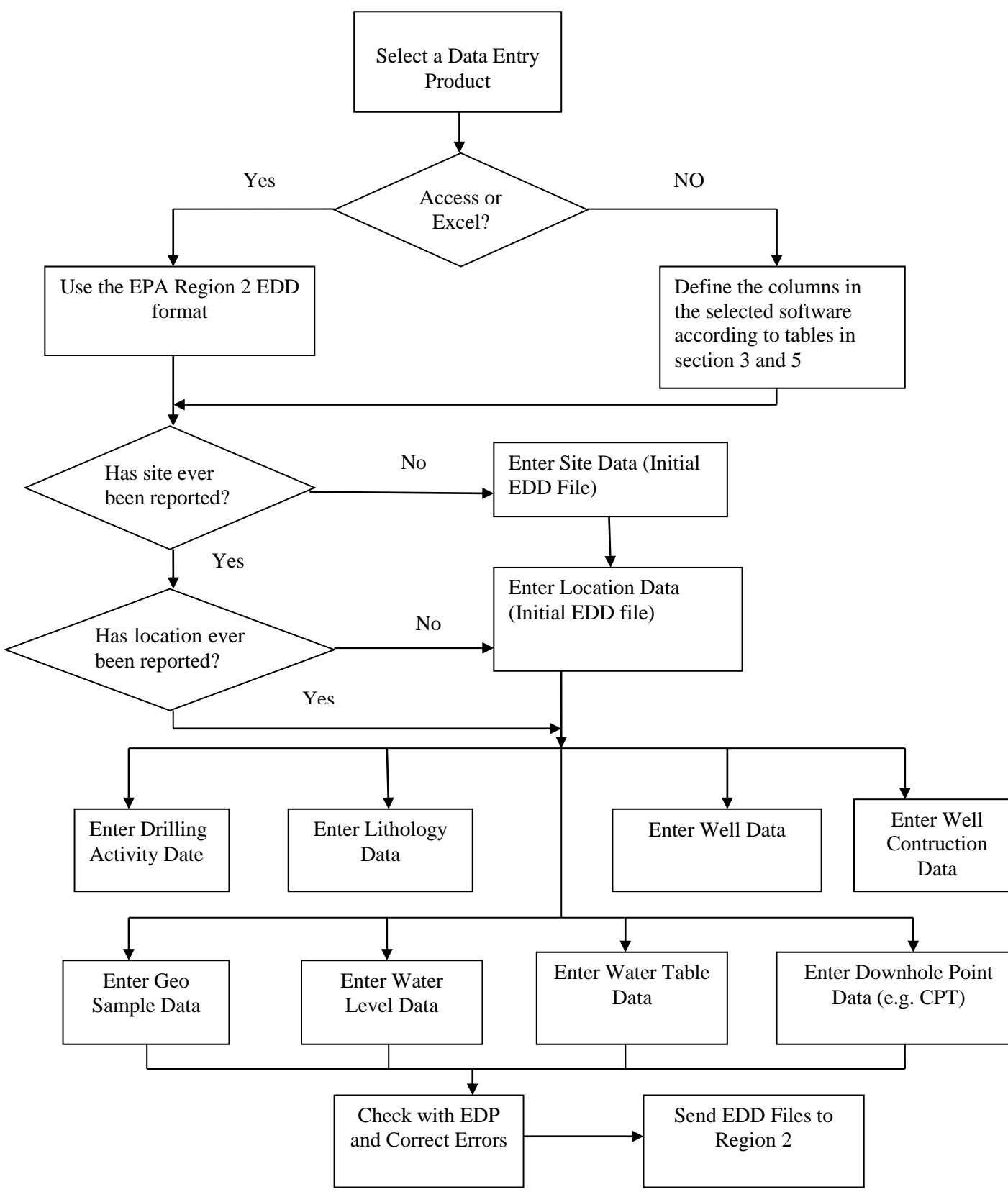

**Figure E-2 Process flow diagram for the creation and checking of Initial and Field EDD files**

THIS PAGE LEFT BLANK INTENTIONALLY

# **TABLE OF CONTENTS**

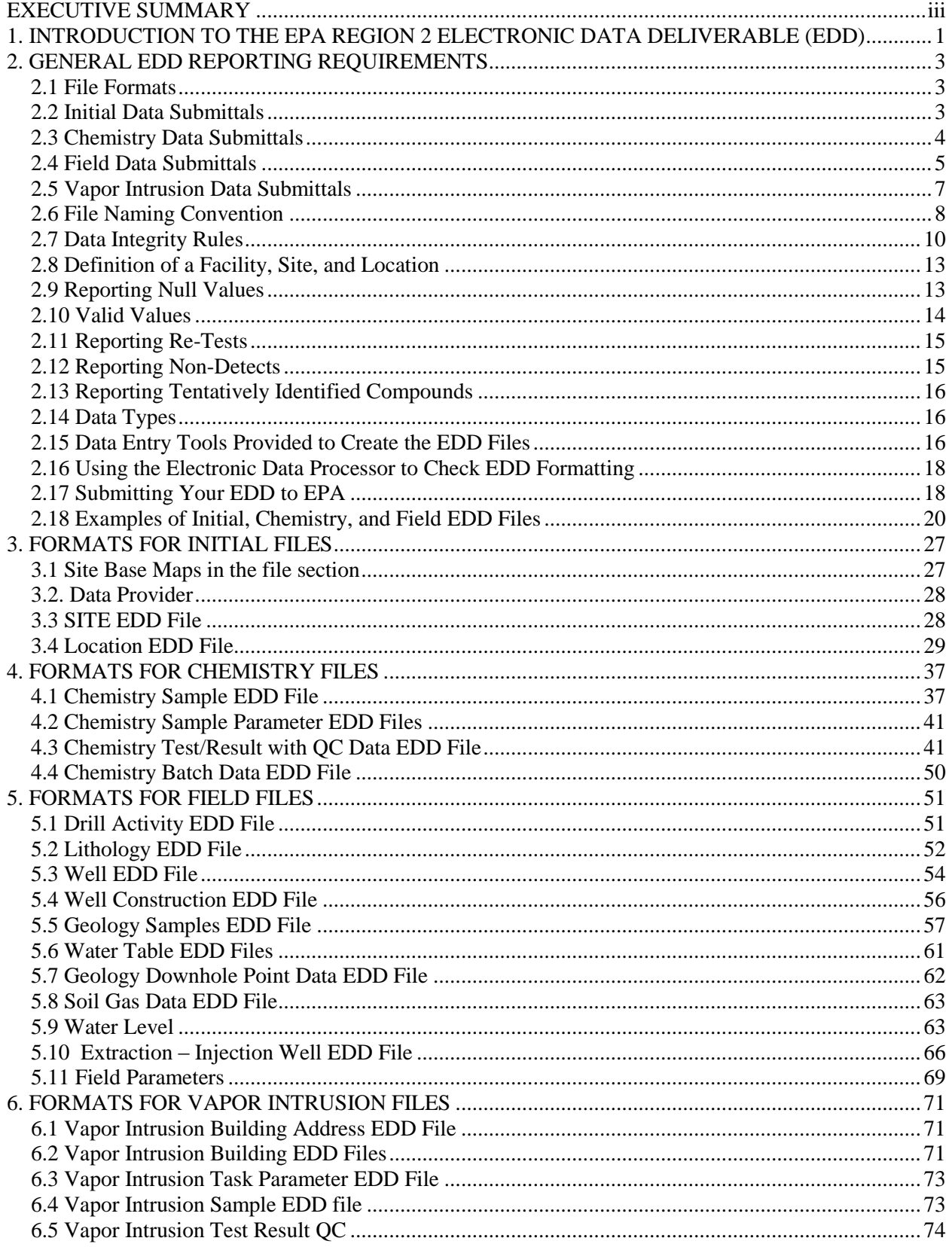

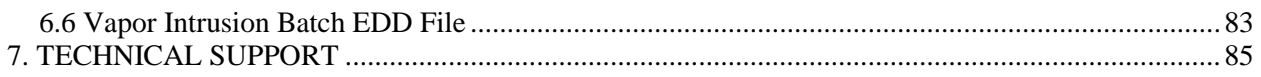

## LIST OF TABLES

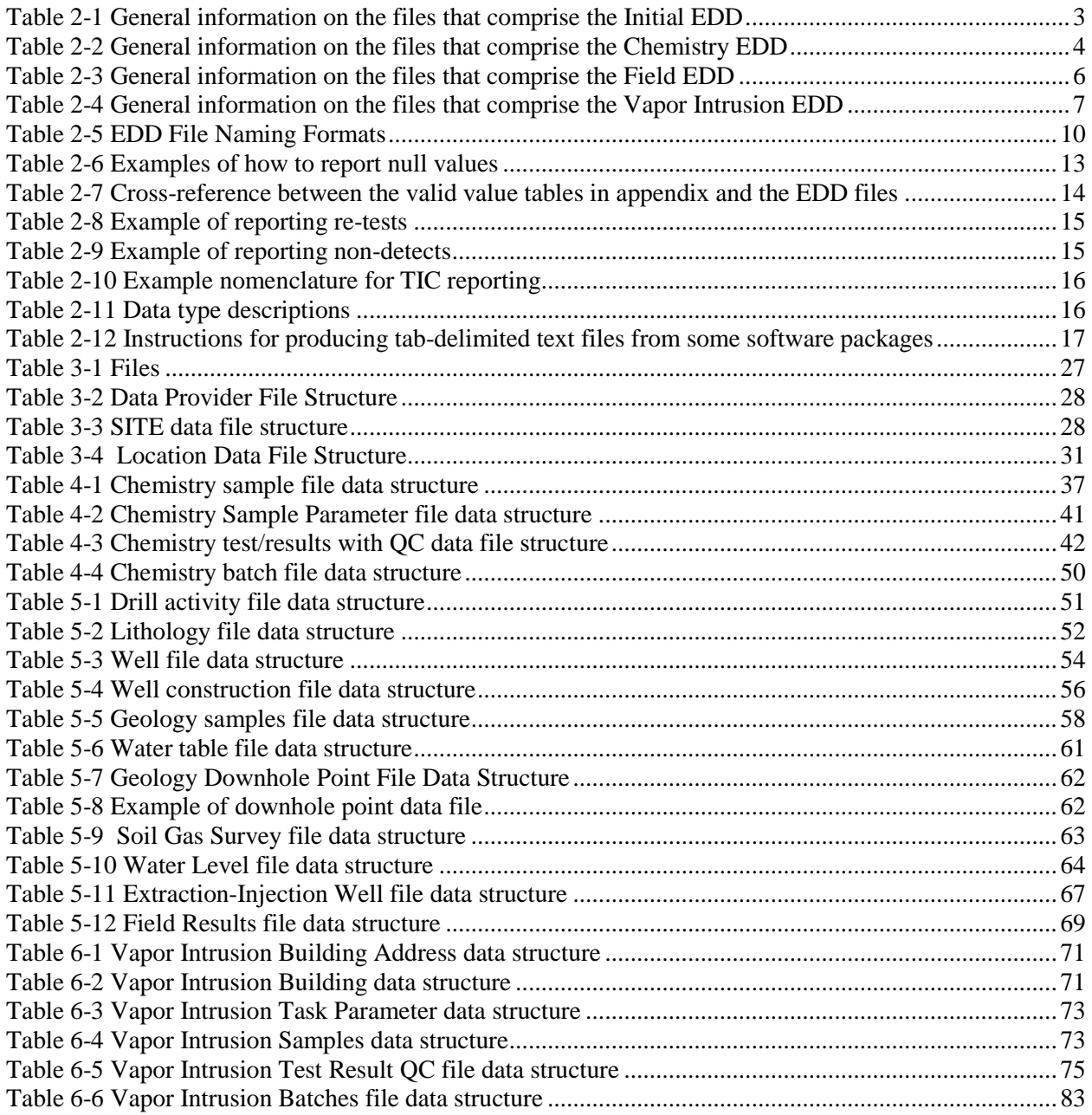

## **LIST OF FIGURES**

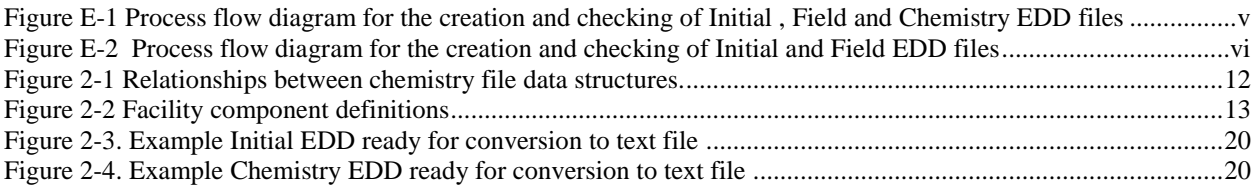

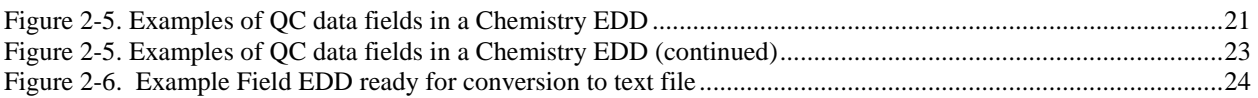

# **THIS PAGE LEFT BLANK INTENTIONALLY**

#### **1. INTRODUCTION TO THE EPA REGION 2 ELECTRONIC DATA DELIVERABLE (EDD)**

The EPA Region 2 Superfund Division has developed an electronic data management system to improve how environmental data from Superfund sites are acquired and managed. The system will accelerate the review of environmental data submittals, improve service to the regulated community, and enhance the protection of the environment and the public. A vital element in the electronic transfer of environmental data is the submittal of data in a standardized, "computer-friendly" format. The specifications and formatting requirements for the EPA Region 2 EDD were developed to facilitate the transfer of data from data providers to the EPA.

**NOTE:** This EDD Comprehensive Specification manual describes the requirements for reporting all **current** and **future** environmental data to EPA Region 2. Environmental data collected and analyzed **prior** to the initial use of this EDD specification manual should be reported using the EPA Region 2 "Basic Manual for Electronic Data". EPA recognizes that some information about data collected in the past may not be readily available and, by reducing the requirements for electronic historical data, is endeavoring to strike a balance between minimizing the amount of effort involved in inputting information and maximizing the ability to document remedy progress.

The EPA Region 2 EDD is in part based on standard EDDs used in applications developed by EarthSoft, Inc. However, the format is designed to be software-independent and easy to achieve. Any spreadsheet, database, or text editor can be used to create the EDD files. Examples of applications that can be used to create Region 2 EDDs include Access, FoxPro®, Excel, and Notepad.

Basically, the EDD is a series of files used to report data. For example, one file is used to report location data while another is used to report samples collected at a location. Multiple files are used to eliminate the need to report redundant data. For example, the data for a location (e.g., coordinates and elevations) are reported once in the location (Location  $\overline{v}3$ ) file. Many years of sampling and analytical data may be reported for that location without having to submit the LOC file again.

This specification manual includes examples of EDD files populated with data. In addition, several EDD templates are currently available on the EPA Region 2 E-Data website [\(http://www.epa.gov/region02/superfund/medd.htm\)](http://www.epa.gov/region02/superfund/medd.htm) for loading data into the EDD format. The website also contains a no-cost software program, the Electronic Data Processor (EDP) that needs to be used to check EDD files before they are submitted to EPA Region 2. The EDP is a single application that checks all EDD files and provides a much easier user interface for identifying and correcting errors.

This EDD Comprehensive Specification Manual discusses EDD submittals in five separate sections:

- General reporting requirements are discussed in Section 2.
- The Initial file structures (i.e., base map, site, data provider and location) are defined in Section 3. These files must be submitted prior to, or in conjunction with, the first Chemistry or Geology EDD submittals.
- The Chemistry file structures are defined in Section 4. In most cases, chemistry data accounts for the majority of data that is reported.
- The Field file structures are defined in Section 5
- The Vapor Intrusion file structures are defined in Section 6.
- The Valid Values Reference Manual contains tables that list valid values for all data fields.

Each file must be reported exactly as defined in these sections. Any deviations will result in loading errors.

EPA Region 2 expects all fields referred to as "Required" or "If available" to be filled in. If data for fields referred to as "If available" or "If applicable" are not available or applicable, respectively, a description of why these fields are not available or applicable should be included in the cover letter that accompanies the EDD submittal. Data fields indicated as "Reserved for future use" should not be reported. These fields were only included so that other EPA regions or states could use the same EDD but have slightly different data type requirements.

Currently, EPA is working to finalize EDD requirements that would be national standards for Superfund data for all 10 EPA Regional offices. When this national Superfund EDD is finalized, data providers who have already begun submitting data according to the EPA Region 2 format will be given time to transition to any national format changes.

**Excited News:** EPA Region 2 EQuIS database has been upgraded to version 6.4, some of the EDD requirements have been changed, please check out the "EPA Region 2 EQuIS 6 EDD format edits\_release notes.pdf" to get the summary of all new changes in the EDD format. Detail of changes can be found in this document sections 3, 4, 5 and 6, and they will be highlighted in green.

#### **2. GENERAL EDD REPORTING REQUIREMENTS**

#### **2.1 File Formats**

With the exception of the electronic base map, all data from the EPA Region 2 data providers must be reported as **text files**. Each data field must be separated either by tabs (tab-delimited) (indicated by the suffix "txt" on the file name) or comma-delimited (indicated by the suffix "csv" on the file name). One other option is to enclose each field in double quotation marks (") (indicated by the suffix "txt" on the file name). However, because using double quotation marks to delineate fields is typically more time consuming (unless the data are already in this format), it is anticipated that this method will not be widely used. Data fields containing no information should not be simply omitted. Instead they should be represented by the delimiter of choice, e.g., by two tabs in tab-delimited files or two commas in commadelimited files (see example in Section 2.8). The maximum length of each text field is indicated in parentheses in the EDD tables shown in Sections 3, 4, 5, and 6. If the information is less than the maximum length, there is no need to add spaces to the record to ensure that all spaces are used. Maximum length requirements imply that the field can be no longer than the specified number of characters. However, it is completely acceptable to fill the field with fewer characters than the maximum number. Each record -- which is the term used for each line of information -- must be terminated with a carriage return/line feed (created by pressing the "Enter "key in a text editor). Guidance on creating text files can be found in Section 2.15.

## **2.2 Initial Data Submittals**

The initial data submittal consists of a site base map and three data files: the Site (Site) file, Data Provider (DataProvider) and the Location (Location) file including facility center point in latitude longitude coordinate. Initial submittals provide information pertaining to the site, the site EDD contact, and site sampling locations. The base map, Site file, data provider and Location file generally only need to be submitted once at the beginning of the project. These files only need to be resubmitted if any changes occur. Examples of changes that would require resubmittal include changes in site contact information or location data that changes after being resurveyed. New sampling locations established after the initial Location file submittal will require a new submittal with data only pertaining to the new locations. Table 2-1 provides general information on the Initial EDD files. Detailed instructions for creating the Initial EDD files are provided in Section 3, "Formats for Initial Files". Instructions for submitting your EDDs to EPA Region 2 are presented in Section 2.16.

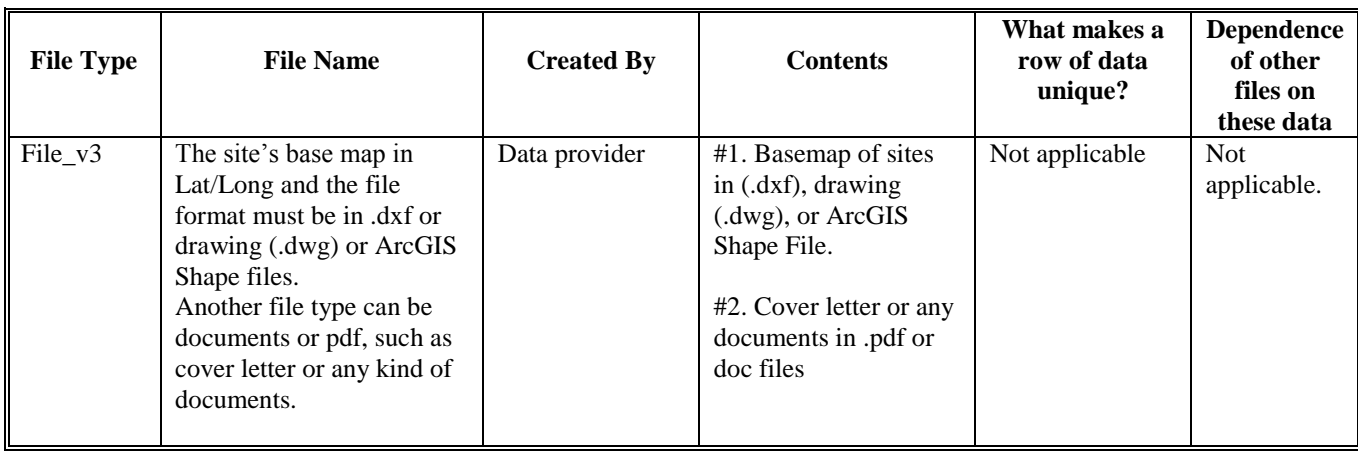

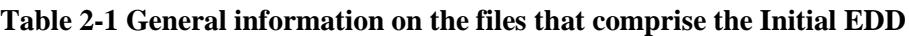

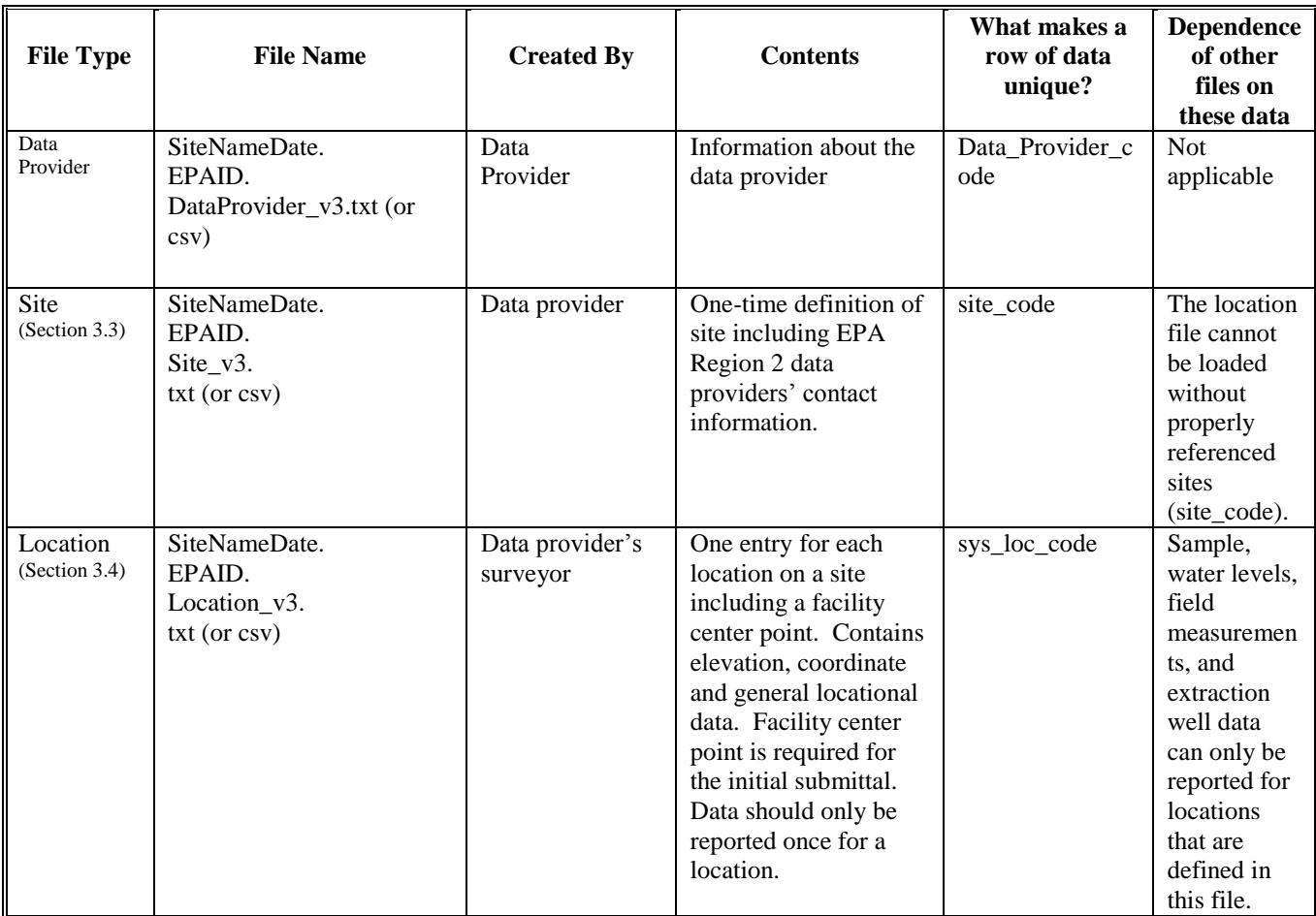

## **2.3 Chemistry Data Submittals**

Chemistry EDDs are submitted after each round of sampling and include the following types of files: chemistry sample information (Sample), sample Parameter (Sample Parameter), test/results with QC (Test Result QC), batch information (Batch).

Table 2-2 provides general information on the files that make up the Chemistry EDD. Detailed instructions for creating the Chemistry EDD files are provided in Section 4, "Formats for Chemistry Files". Instructions for submitting your EDDs to EPA Region 2 are presented in Section 2.16.

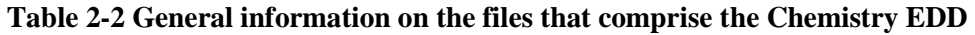

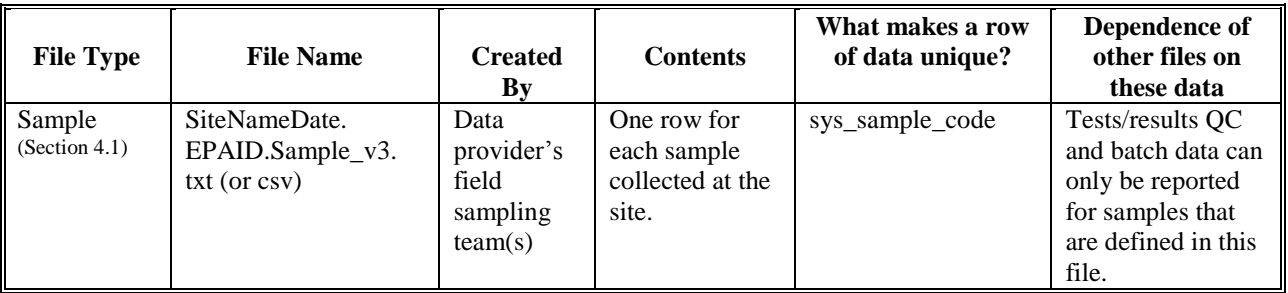

| <b>File Type</b>                                | <b>File Name</b>                                                | <b>Created</b><br>By                               | <b>Contents</b>                                                                                                    | What makes a row<br>of data unique?                                                                                                | Dependence of<br>other files on<br>these data |
|-------------------------------------------------|-----------------------------------------------------------------|----------------------------------------------------|----------------------------------------------------------------------------------------------------|----------------------------------------------------------------------------------------------------|-----------------------------------------------|
| Sample<br>Parameter<br>(Section 4.2)            | SiteNameDate.EPAI<br>D.SampleParameter_<br>$v3.txt$ (or $csv$ ) | Data<br>provider's<br>field<br>sampling<br>team(s) | Parameter data<br>associated with<br>a sample sent to<br>a lab                                                                                | Sys_sample_code                                                                                                    | None                                          |
| Test/Result<br>with QC<br>Data<br>(Section 4.3) | SiteNameDate.<br>EPAID.TestResultQC<br>$_v3.txt$ (or csv)       | Data<br>provider's<br>contractor<br>lab(s)         | Test/Result file<br>with additional<br>fields for QC<br>data.                                                                                 | sys_sample_code<br>lab_anl_method_<br>name<br>analysis_date<br>analysis_time<br>total_or_dissolved<br>test type<br>cas rn          | None.                                         |
| <b>Batch</b><br>(Section 4.4)                   | SiteNameDate.<br>EPAID.Batch v3.<br>txt (or csv)                | Data<br>provider's<br>contractor<br>lab(s)         | Data that<br>relates<br>laboratory<br>quality control<br>samples with<br>field samples<br>that were<br>processed and<br>analyzed<br>together. | sys_sample_code<br>lab_anl_method_<br>name<br>analysis_date<br>analysis_time<br>total_or_dissolved<br>test_type<br>test_batch_type | None.                                         |

**Table 2-2 General information on the files that comprise the Chemistry EDD**

# **2.4 Field Data Submittals**

Field EDD submittals contain data obtained during subsurface investigations at the site. When initially submitting the Field EDD, all field EDD files for which information is available should be submitted. The Field EDD includes files for Drilling Activity (DrillActivity), lithology data (Lithology), general well information (WEL), well construction information (WellConstruction), geology sample data (GeologySamples), general information about the water table (WaterTable), down-hole point data (DownholePoint), soil gas survey data (SoilGas), water table levels (WaterLevel), extraction and injection well (ExtractionInjectionWells), and Field Results (FieldResults). Unlike the Chemistry EDD, where submittals are typically submitted on a cyclic basis, in most cases the Geology EDD is submitted only once. Additional Geology EDDs are submitted only if new geology data are collected.

Sites reporting data from monitoring wells installed or from geology-related activities completed more than one year prior to the date of data submittal are not required to submit the Field EDD files – unless the monitoring wells are being used for operation and maintenance (O&M) monitoring. . However, for all newly installed monitoring wells or current geology data collection efforts (i.e., within one year from the date of data submittal), data providers must submit all applicable Field files as detailed in Section 5.

Table 2-3 provides general information on the files that make up the Field EDD. Detailed instructions for creating the Field EDD files are provided in Section 5, "Formats for Field Files". Instructions for submitting your EDDs to EPA Region 2 are presented in Section 2.16.

| <b>File Type</b>                                       | <b>File Name</b>                                                            | <b>Created By</b>                                  | <b>Contents</b>                                                                                          | What makes a row<br>of data unique?                                      | Dependence of<br>other files on<br>these data                                                                             |
|--------------------------------------------------------|-----------------------------------------------------------------------------|----------------------------------------------------|----------------------------------------------------------------------------------------------------|--------------------------------------------------------------------------|----------------------------------------------------------------------------------------------------|
| Drilling<br>Activity<br>(Section 5.1)                  | SiteNameDate.<br>EPAID.<br>DrillActivity_v3.<br>txt (or csv)                | Data<br>provider's<br>geologist                    | <b>General Information</b><br>regarding soil<br>borings.                                                 | sys_loc_code<br>event                                                    | None.                                                                                                    |
| Lithology<br>(Section 5.2)                             | SiteNameDate.<br>EPAID.Lithology_v3<br>.txt (or csv)                        | Data<br>provider's<br>geologist                    | Lithology data for a<br>borehole.                                                                        | sys_loc_code<br>start_depth                                              | None.                                                                                                    |
| Well<br>(Section 5.3)                                  | SiteNameDate.<br>EPAID.WEL_v3.<br>txt (or csv)                              | Data<br>provider's<br>geologist                    | General information<br>regarding wells.                                                                  | sys_loc_code                                                             | Well<br>construction<br>and water level<br>data can only<br>be reported for<br>wells that are<br>defined in this<br>file. |
| Well<br>Construction<br>(Section 5.4)                  | SiteNameDate.<br>EPAID.<br>WellConstruction_v3<br>.txt (or csv)             | Data<br>provider's<br>geologist                    | Well construction<br>details recorded<br>during well<br>construction.                                    | sys_loc_code<br>segment_type<br>start_depth<br>material_type_<br>code    | None.                                                                                                    |
| Geology<br>Samples<br>(Section 5.5)                    | SiteNameDate.<br>EPAID.<br>GeologySample_v3.<br>txt (or csv)                | Data<br>provider's<br>geologist or<br>laboratory   | <b>Results for</b><br>geological, physical<br>properties of<br>samples.                                  | Geo_sample_code                                                          | None.                                                                                                    |
| Water<br>Table<br>(Section 5.6)                        | SiteNameDate.<br>EPAID.<br>WaterTable_v3.<br>txt (or csv)                   | Data<br>provider's<br>geologist                    | General information<br>pertaining to water<br>table.                                                     | sys_loc_code<br>type                                                     | None.                                                                                                    |
| Downhole<br>Point (CPT)<br>Data<br>(Section 5.7)       | SiteNameDate.<br>EPAID.<br>DownholePoint_v3.<br>txt (or csv)                | Data<br>provider's<br>geologist                    | Results of all<br>downhole logging<br>such as CPT,<br>resistivity, or other<br>geophysical logs.         | sys_loc_code<br>depth<br>param                                           | None.                                                                                                    |
| Soil Gas                                               | SiteNameDate.<br>EPAID.<br>SoilGas_v3.<br>Txt (or csv)                      | Data<br>Provider's<br>geologist                    | Results of<br>information<br>regarding the soil<br>gas                                                   | sys_loc_code                                                             | None                                                                                                    |
| Water Level<br>(Section 5.9)                           | SiteNameDate.<br>EPAID.WaterLevel_<br>v3.txt (or csv)                       | Data<br>provider's<br>field<br>sampling<br>team(s) | Groundwater level<br>data for monitoring<br>wells                                                        | sys_loc_code<br>measurement_date<br>measurement_time                     | None.                                                                                                    |
| Extraction-<br><b>Injection Well</b><br>(Section 5.10) | SiteNameDate.<br>EPAID.<br>ExtractionInjectionW<br>ells_v3.<br>Txt (or csv) | Data<br>provider's<br>field<br>sampling<br>team(s) | Data that relates to<br>any extraction wells<br>that are operating as<br>part of the remedial<br>action. | sys_loc_code<br>start_measurement_d<br>ate<br>start_measurement_ti<br>me | None.                                                                                                    |

**Table 2-3 General information on the files that comprise the Field EDD**

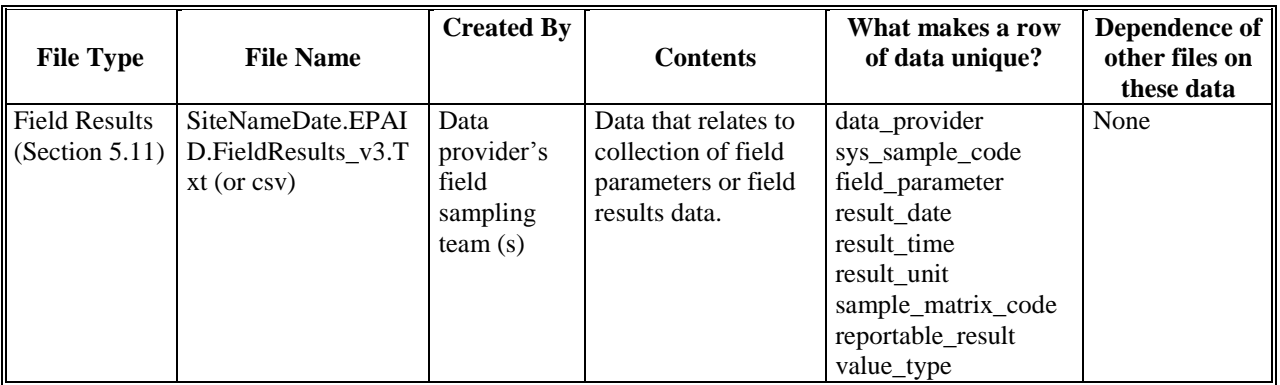

# **2.5 Vapor Intrusion Data Submittals**

Vapor Intrusion EDD submittals contain data of sampling taken inside of the contaminated sites or buildings. The sample (VI\_Sample), Test Result QC (VI\_TestResultQC), and Batch (VI\_Batch) data are only for Vapor Intrusion data. If the data is collected for Vapor Intrusion, then it is not required to submit the same Sample (Sample), Test Result QC (TestResultQC), and Batch (Batch) data in the Chemistry group. Table 2-4 provides general information on the Vapor Intrusion EDD files. Detailed instructions for creating the Vapor Intrusion EDD files are provided in Section 5, "Format for Vapor Intrusion Files". Instructions for submitting your EDDs to EPA Region 2 are presented in Section 2.16.

| <b>File Type</b> | <b>File Name</b>     | <b>Created By</b> | <b>Contents</b>      | What makes a row of  | <b>Dependenc</b><br>e of other |
|------------------|----------------------|-------------------|----------------------|----------------------|--------------------------------|
|                  |                      |                   |                      | data unique?         | files on                       |
|                  |                      |                   |                      |                      | these data                     |
| Vapor            | SiteNameDate.EPAI    | Data              | Address and contact  | Building_code        | None                           |
| Intrusion        | D.VI_Bldg_Address    | provider's        | information for the  | Building_name        |                                |
| <b>Building</b>  | $_v3. Txt$ (or csv)  | Vapor             | building             |                      |                                |
| <b>Address</b>   |                      | Intrusion         |                      |                      |                                |
| (Section $6.1$ ) |                      | team(s)           |                      |                      |                                |
| Building data    | SiteNameDate.EPAI    | Data              | Building specific    | Building_code        | None                           |
| (Section 6.2)    | D.VI_Building_v3.T   | Provider's        | data                 | Building_name        |                                |
|                  | xt (or csv)          | Vapor             |                      |                      |                                |
|                  |                      | Intrusion         |                      |                      |                                |
|                  |                      | team(s)           |                      |                      |                                |
| Vapor            | SiteNameDate.EPAI    | Data              | Additional           | Task_code            | None                           |
| Intrusion        | D.VI_Task_Paramete   | Provider's        | Sampling             | Param_code           |                                |
| Task             | $rs_v3.Txt$ (or csv) | Vapor             | parameters collected |                      |                                |
| Parameters       |                      | Intrusion         | in the field and not |                      |                                |
| (Section 6.3)    |                      | team(s)           | analized in the lab  |                      |                                |
| Vapor            | SiteNameDate.EPAI    | Data              | Sampling             | Data_provider        | Tests/results                  |
| Intrusion        | D.VI_Samples_v3.T    | Provider's        | Information for      | Sys_loc_code         | QC and                         |
| Samples          | xt (or csv)          | Vapor             | Vapor Intrusion      | Sys_sample_code      | batch data                     |
| (Section $6.4$ ) |                      | Intrusion         |                      | Sample_matrix_code   | can only be                    |
|                  |                      | team(s)           |                      | Task_code            | reported for                   |
|                  |                      |                   |                      | Sampling_company_cod | samples that                   |
|                  |                      |                   |                      | e                    | are defined                    |
|                  |                      |                   |                      | Sample_start_date    | in this file.                  |

**Table 2-4 General information on the files that comprise the Vapor Intrusion EDD**

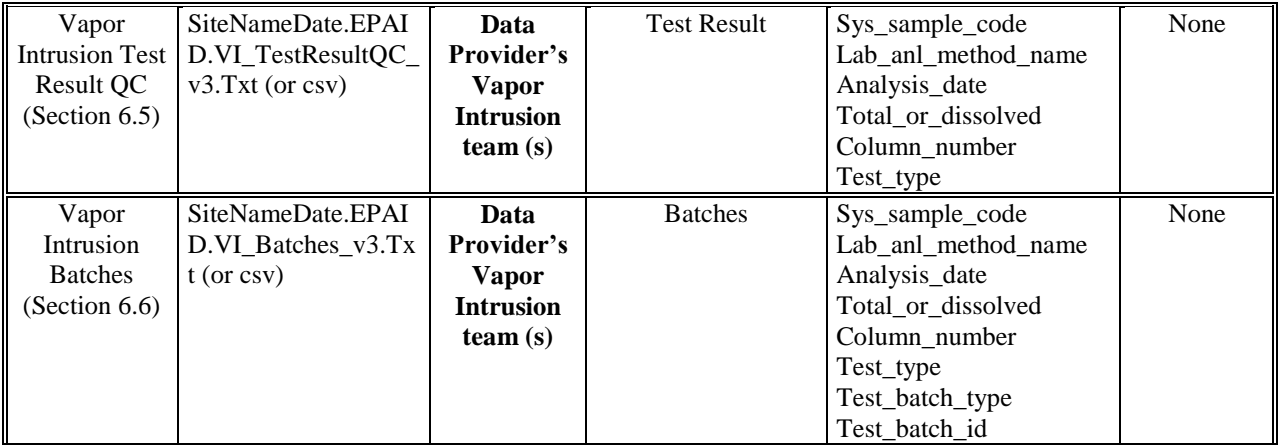

#### **2.6 File Naming Convention**

#### **-Sign and Submit**

After using the tools outlined above to resolve all of the issues in a set of Data Files the data is ready to be submitted for loading into the EQuIS 5 database. The Sign and Submit tool was designed to facilitate submittal of data to EQuIS Enterprise EDP. Sign and Submit option packages the data files with the correct naming convention which allows easy submittal of data packages. Use of the Sign and Submit feature requires a user name and password which can be created by the EQuIS EDP users, or obtained from the EPA Region 2 MEDD database administrator.

To use the "Sign and Submit" feature, after data files have been loaded and all of the errors have been resolved,

1. Select Sign and Submit from the Application Menu. This will open the Sign and Submit window.

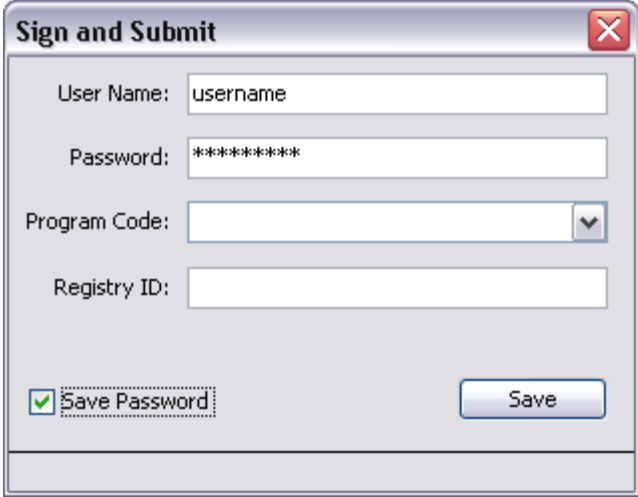

**Figure 13: Sign and Submit Window** 

2. Enter your User Name and Password as well as the Program Code that applies to the data package being submitted. The Registry ID will be automatically populated based on the selected Program Code. If the Program Code does not exist, users can enter the Program Code and Registry ID manually. Rigister ID and Program Code can be obtained from EPA Region 2 MEDD database administrator. For this exercise use your name as the User Name and Password, and 'NY0123456' for the Program Code. This information will be used to create a user certificate file that EQuIS Enterprise uses to ensure a valid user is submitting data for the appropriate Program. **NOTE:** The Program Code and Registry ID are extremely important for Enterprise Data Submittals; however, the data entered into these sections of the Sign and Submit screen may be modified by the user as needed.

3. Click the Save button.

4. Users will be prompted to provide a filename and location where you would like to save the file. The Sign and Submit feature will save an archived ("zipped") file named with the current date, a period, the Registry ID, a period and the Format File name used to create the EDDs. (Example file name: '20080424. RegID123.EPARegion2EDD.zip'). The contents of the Zipped file includes text files named for the sections of the format used to create them.

5. Select Save. Once the zipped EDD Package has been saved the following screen will appear.

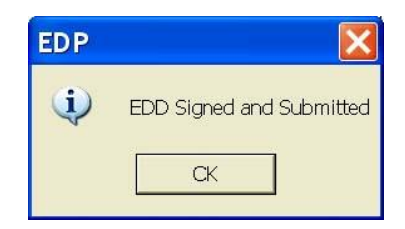

**Figure 14: Sign and Submit Verification Window** 

6. Select OK

After the zipped file has been created the EDD Package is ready to be submitted to your regulator for loading into EQuIS Professional EDP or EQuIS Enterprise EDP.

Each file, except the base map file, must be named according to the following convention:

# **SiteNameDate.EPAIDCode.EDDFileFormat\_v3.txt (or .csv)**

The first part of the file name is the site name, followed by the submittal date of the EDD with the format for the date being YYYYMMDD. The second part of the file name is the 12-character alphanumeric EPA ID for the facility under investigation. IDs for EPA Region 2 sites are provided in Appendix Table A-22. The third part of the file name refers to the EDD file format for the file being submitted. The "\_v3" suffix is an EPA marker to identify which version of the EDD specifications is being followed, and should not be changed by the data provider. The name of the site base map file should include the site name and EPAID and be saved in .dxf format.

As an example, the sampling data for the 1999 fourth quarter groundwater sampling round at the ABC site (EPA identification number of XYZ123456789) that is being submitted to EPA on February 19, 2000 would be reported in a file named **ABC20000219.XYZ123456789.Sample\_v3.txt** (or .csv). In the above example, the chemistry sample file (Sample) is being submitted, therefore the EDD File Format portion of the file name is Sample\_v3. The last part of the file name is an extension that will be "txt" if the file was saved as a tab-delimited file or "csv" if it was saved as a comma–delimited file. Table 2-4 describes the naming formats and for the various Initial, Chemistry and Geology EDD files.

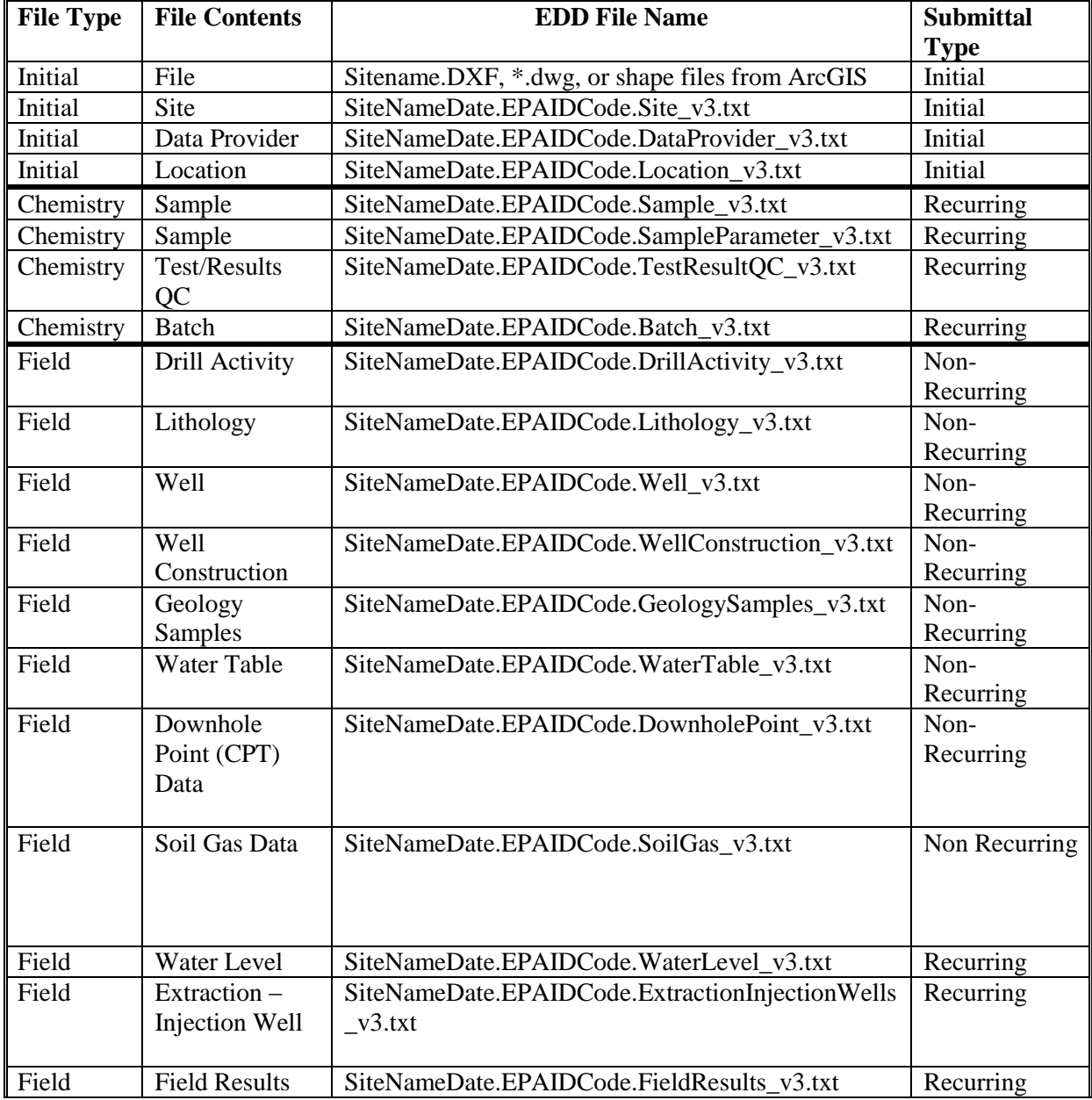

## **Table 2-5 EDD File Naming Formats**

## **2.7 Data Integrity Rules**

Data providers are responsible for running three types of integrity checks on their data.

 **Validity:** All codes used in a data set must be valid. Valid values for all coded fields are either provided in the description columns of the tables in Sections 3, 4, 5, and 6 or in the tables in the Appendix of this manual. For example, sample matrix information is inputted in the

sample matrix code field of the sample file and must be reported using one of the values provided in Table A-1 in the Appendix.

 **Row Uniqueness:** Row uniqueness must be verified using the guidance provided in Tables 2-1, 2-2, and 2-3. Row uniqueness is assured when no two rows in a file contain the same values for all the fields listed under the heading "What makes a row of data unique?" In database terminology this is called a primary key. For example, no two rows in the sample file can contain the same sys\_sample\_code (commonly called a sample identifier). In addition, no two rows ever reported for a single site can contain the same sys\_sample\_code. Each sys\_sample\_code must be unique for a site.

Files that have a primary key consisting of multiple fields, such as the water level file, must have a different value in at least one of the prmary key fields. For example, no two rows in the water level file can have the same sys\_loc\_code, measurement\_date. For example, two rows with sys\_loc\_code of "SB-01", measurement date of "05/02/2000 00:00:00" would violate row uniqueness. However, row uniqueness would not be violated if one row had a sys\_loc\_code of "SB-01", measurement\_date of "05/02/2000 00:00:00" and the other row had sys\_loc\_code of "SB-01", measurement\_date of "06/12/2000 00:00:00".

 **Row Integrity:** The relationship between rows within the files of the EDD must be assured by enforcing the "referential integrity" rules discussed in Tables 2-1, 2-2, and 2-3 under the column labeled "Dependence of other files on these data." For example, the values in the sys\_sample\_code field in the Test/Result file must match with the corresponding fields in the Sample file. Logical relationships between the various Chemistry EDD files are shown in Figure 2-1. The lines connecting the files show which column(s) (or field(s)) are related in the two files. The file on the side with the "1" at the end of the connecting line contains one row that is related to more than one row in the related file on the other side. For example, one row in a SITE EDD file may correspond to many rows in a LOCATION EDD file because there are always more than one, and in most cases many locations, designated at a site. The logical relationship between the FIELD EDD files and the Location EDD file is limited to the requirement that all entries in the sys\_loc\_code fields appear in the LOCATION EDD file.

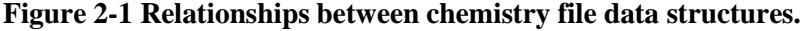

**Site**

site\_code program code site\_name

site\_task\_code site\_desc1 site\_desc2 contact\_name address1 address2

phone numbeer

fax\_numbeer email\_address

city state zip code

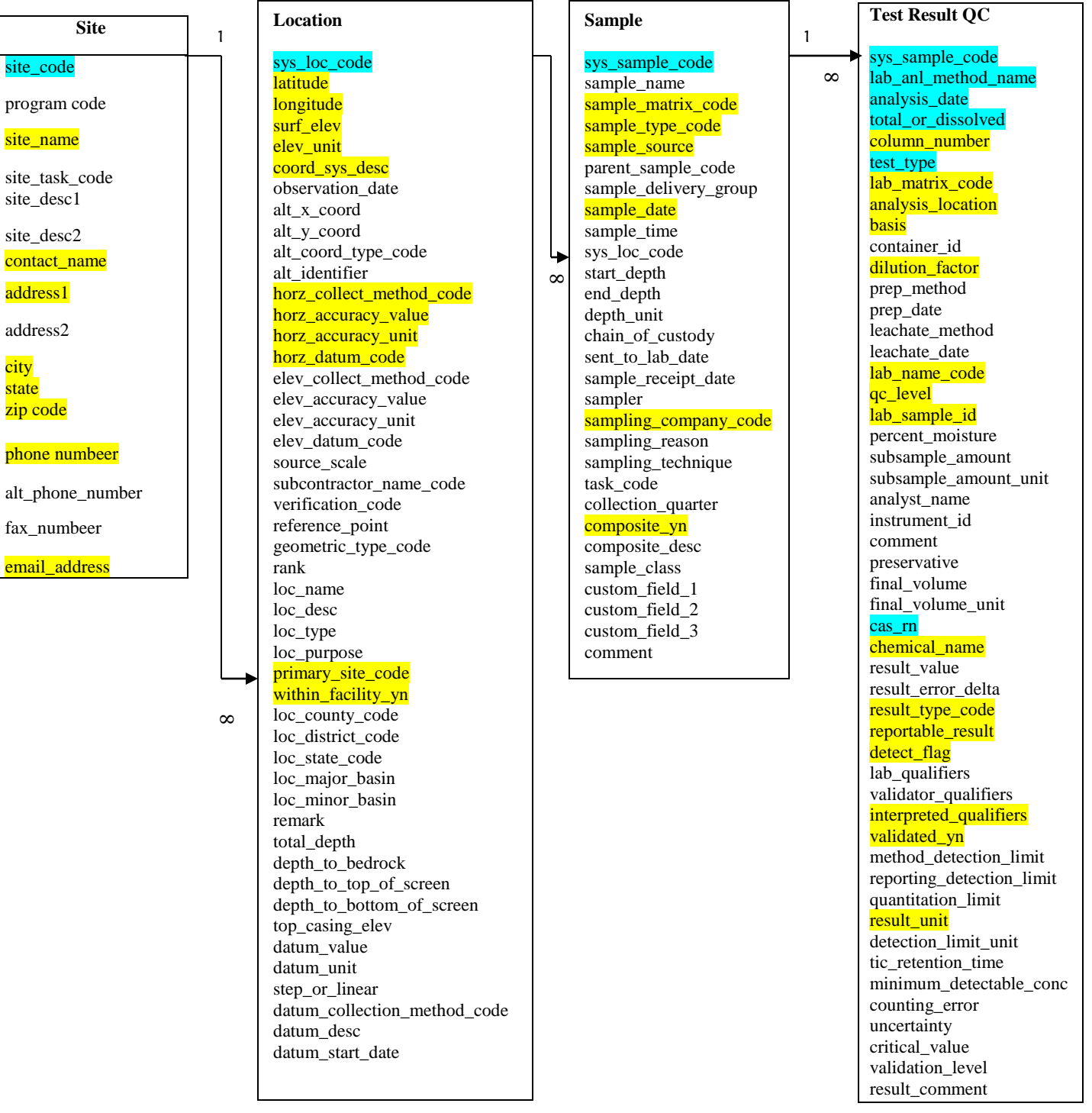

Shaded fields are required to have data. Blue fields define row uniqueness for the specified file.

#### **2.8 Definition of a Facility, Site, and Location**

To submit and error-free EDD, it is important to understand how EPA Region 2 defines facility, site, and location for the purposes of this EDD Specification Manual. Each facility (facility\_id) will be identified with its EPA ID number (see Table A-22 in the Appendix.) As EPA requirement, a facility center point must be populated with the latitude and longitude centroid of the facility  $(*)$ . The site (site code) will be the operable unit identifier. There will always be at least one operable unit per facility. The way the location term is used is that each site can contain one or more locations, as long as they are distinct points defined by X and Y universal transverse mercator (UTM) coordinates Examples of locations include soil borings, monitoring wells, and sampling locations. Each location identifier (sys\_loc\_code) must be unique for a facility.

Figure 2-2 provides a diagram of the facility components.

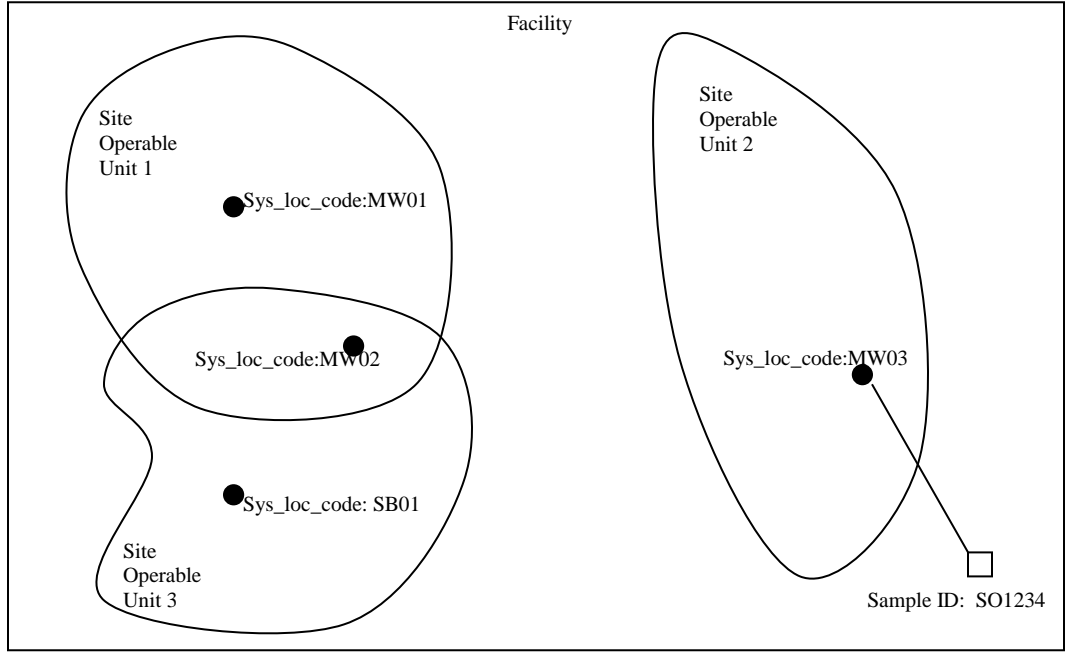

**Figure 2-2 Facility component definitions**

Facility  $ID = EPA ID #$ Site = Site Operable Unit = site\_code *Must be unique at a Facility* Location= sample location = sys\_loc\_code *Must be unique at a Facility*

#### **2.9 Reporting Null Values**

When a field is <u>not</u> listed as required in Sections 3, 4, 5, and 6, and the data is not available or applicable, a null or blank may be appropriate. However, tabs or commas must still delimit the blank value. In other words, the number of fields is always the same, whether or not the fields include data. So a blank field in a tab-delimited file would appear as "<TAB><TAB>" and a blank field in a comma-delimited file would appear as ",,".Table 2-5 shows a number of examples.

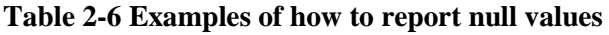

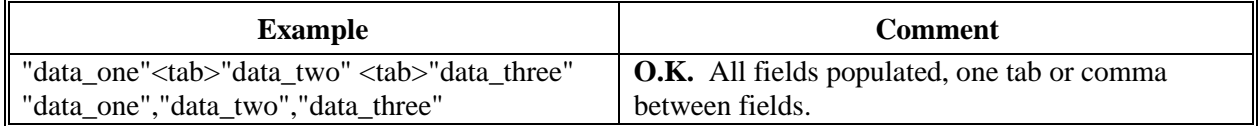

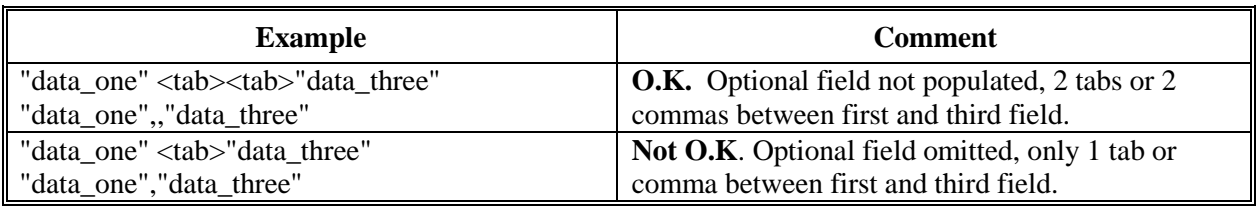

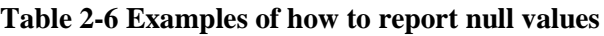

## **2.10 Valid Values**

Valid values, also known as reference values or code lists, govern the contents of some fields in the EDDs. In other words, some fields may only be populated with data that matches a value listed in the EPA Region 2 list of valid values. The lists of valid values are provided in the "Valid Values Table Reference Manual". A list of all the data fields that must contain valid values is presented in Table 2-6 (below). This list is also cross-referenced to the EDD file(s) the field appears in. If data providers need to enter a value not already in the Region 2 list in the Appendix, they can request the proposed addition to the valid value list in the EDD cover letter. The data provider should explicitly state the valid value that she/he would like added, provide a description of the value, and explain why the addition is necessary. In the case of requesting a new aboratory code, the data provider should include the full name of the laboratory and its address. When requesting an addition of an analyte, the data provider must include the appropriate CAS number or ERPMS code along with a description of the analyte.

| <b>Valid Value Table</b><br><b>Name</b> | <b>Table</b><br><b>Number</b> | <b>Field Name</b>                        | <b>EDD</b> File                       |
|-----------------------------------------|-------------------------------|------------------------------------------|---------------------------------------|
| Matrix                                  | $A-1$                         | sample_matrix_code, lab_matrix_code      | Chemistry<br>Samples,<br>Test/Results |
| Reference Point                         | $A-2$                         | reference_point                          | Location                              |
| <b>Horizontal Collection</b><br>Method  | $A-3$                         | horz_collection_method_code              | Location                              |
| Horizontal Accuracy<br>Unit             | $A-4$                         | horz_accuracy_unit                       | Location                              |
| <b>Horizontal Datum</b>                 | $A-5$                         | horz_datum_code                          | Location                              |
| <b>Elevation Collection</b><br>Method   | $A-6$                         | elev_collect_method_code                 | Location                              |
| <b>Elevation Datum</b>                  | $A-7$                         | elev_datum_code                          | Location                              |
| <b>Source Scale</b>                     | $A-8$                         | source_scale                             | Location                              |
| <b>Location Type</b>                    | $A-9$                         | $loc_{\mathcal{N}}$                      | Location                              |
| Qualifier                               | $A-10$                        | lab_qualifiers, validator_qualifiers     | Test/Results                          |
| <b>Result Type</b>                      | $A-11$                        | result_type_code                         | Test/Results                          |
| Sample Type                             | $A-12$                        | sample_type_code                         | <b>Chemistry Samples</b>              |
| <b>Standard Preparation</b><br>Method   | $A-14$                        | lab_prep_meth                            | Test/Results                          |
| Analyte                                 | $A-15$                        | cas_rn, chemical_name                    | Test/Results                          |
| Lab Analysis Method<br>Name             | $A-16$                        | lab_anl_method_name                      | Test/Results                          |
| Laboratory                              | $A-17$                        | lab_name_code                            | Test/Results                          |
| Unit                                    | $A-18$                        | various_unit fields throughout all files | All Files                             |

**Table 2-7 Cross-reference between the valid value tables in appendix and the EDD files**

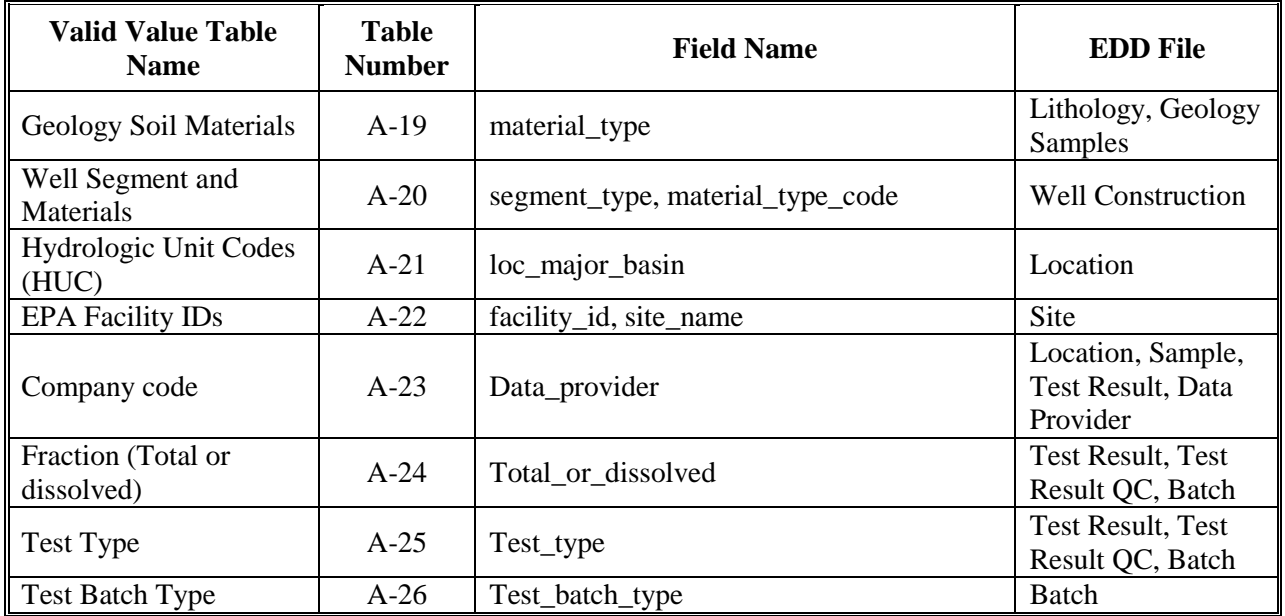

## **2.11 Reporting Re-Tests**

For initial tests, all analytes should be reported. In the case where retests are performed on a sample, the result that is considered the reportable result should indicate a "Y" (for "yes") in the reportable\_result field. The initial test, and any retest result not considered reportable will have reportable\_result set to "No". Table 2.8 provides examples of reporting re-tests.

**Table 2-8 Example of reporting re-tests**

| <b>Test</b> | Chem        |               | <b>Result</b> | <b>Detect</b> | Lab               | Reportable     |                                   |
|-------------|-------------|---------------|---------------|---------------|-------------------|----------------|-----------------------------------|
| Type        | <b>Name</b> | Cas rn        | Value         | Flag          | <b>Qualifiers</b> | <b>Result</b>  | <b>Result_Comment</b>             |
| Initial     | Benzene     | $71 - 43 - 2$ | 1000          | Y             | Е                 | N <sub>0</sub> | too concentrated to<br>quantitate |
| Initial     | Toluene     | 108-88-3      | 5             | N             |                   | Yes            | not detected                      |
| Initial     | Xylenes     | 1330-20-7     | 5             | N             |                   | Yes            | not detected                      |
| dilution1   | Benzene     | 71-43-2       | 780           | v             |                   | Yes            | Quantitated                       |

## **2.12 Reporting Non-Detects**

Non-detects must be reported as shown in the example below. Each non-detect row must show an "N" in the detect flag field, must have an actual value entered in the reporting detection limit and detection limit unit fields, and must contain a null in the result value field. The reporting\_detection\_limit cannot be negative unless one of the radiological fields (including minimum\_detectable\_conc, counting\_error, uncertainty, critical\_value) are populated. Table 2.9 presents examples of how to report non-detects.

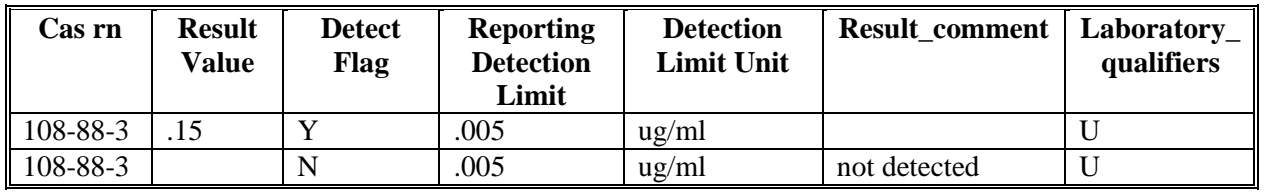

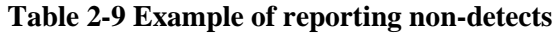

## **2.13 Reporting Tentatively Identified Compounds**

Tentatively Identified Compounds (TICs) should be reported when available. The naming of TICs should be applied in a cascade fashion. The TIC should be identified to analyte name if possible. If this is not possible, then the class of the TIC should be entered. If neither an analyte name nor a class can be identified, the TIC should be identified as Unknown. The EPA Region 2 EDD only allows for reporting up to 10 TICs. Only the 10 most concentrated or most relevant TICs should be reported. Table 2-10 shows examples of the nomenclature for TICs. As an example, if a sample has three Unknown Hydrocarbons, then the TICs are labeled UnkHydrocarb1, UnkHydrocarb2, and UnkHydrocarb3. TIC names are to be reported in the cas\_rn field, Pos #31, of the Test/Result file (Tables 4-3 and Table 4-4). In addition, the result type code, Pos # 35 in the Test/Result file should have "TIC" for all TIC records.

| <b>TIC Name</b>          | <b>Number for TIC</b> | <b>Reported Name in cas_rn</b> |
|--------------------------|-----------------------|--------------------------------|
| Unknown                  | $1-10$                | $Unknown1 - Unknown10$         |
| Unknown Hydrocarbon      | $1-10$                | UnkHydrocarb1 - UnkHydrocarb10 |
| <b>Unknown PAHs</b>      | $1-10$                | UnkPAH1 - UnkPAH10             |
| <b>Unknown Aromatics</b> | $1 - 10$              | UnkAromatic1 - UnkAromatic10   |
| Unknown VOA              | $1 - 10$              | UnkVOA1 - UnkVOA10             |
| Unknown SV               | $1 - 10$              | UnkSV1 - UnkSV10               |

**Table 2-10 Example nomenclature for TIC reporting**

#### **2.14 Data Types**

The table below describes the data types used in the chemistry and geology file descriptions. In addition to the types listed below, certain fields have single and double data types. The single data type stores numbers from  $-3.402823 \times 10^{38}$  to  $-1.401298 \times 10^{45}$  for negative values and from 1.401298 x 10<sup>45</sup> to 3.402823 x  $10^{38}$  for positive values, with a decimal precision of up to 7 digits. The double data type stores numbers from  $-1.79769313486231 \times 10^{308}$  to

 $-4.94065645841247$  x  $10^{-324}$  for negative values and from 1.79769313486231 x  $10^{308}$  to 4.94065645841247 x  $10^{-324}$  for positive values, with a decimal precision of up to 15 digits.

**Table 2-11 Data type descriptions**

| <b>Type</b> | <b>Description</b>                            | <b>Decimal</b>   | <b>Comments</b>         |
|-------------|-----------------------------------------------|------------------|-------------------------|
|             |                                               | <b>Precision</b> |                         |
| Integer     | Stores numbers from $-32,768$ to 32,767 (no   |                  |                         |
|             | fractions).                                   | None             |                         |
|             |                                               |                  |                         |
| 'Y' or 'N'  | Boolean field used to indicate yes or no to a | <b>NA</b>        |                         |
|             | question. Enter either Y or N.                |                  |                         |
| Time        | Time in 24-hr (military) HH:MM:SS format.     | <b>NA</b>        | $Text(8)$ is standard   |
|             |                                               |                  | length for time.        |
| Date        | Date format is MM/DD/YYYY.                    | <b>NA</b>        |                         |
| Text        | Stores characters and numbers.                | <b>NA</b>        | Length restrictions are |
|             |                                               |                  | indicated in            |
|             |                                               |                  | parentheses.            |

## **2.15 Data Entry Tools Provided to Create the EDD Files**

EDD files can be produced using any software with the capability to create text files. These files are especially easy to create using spreadsheet or database software packages. However, if these are unavailable, the files can be created using a word processor or text editor. Table 2-12 provides instructions for creating tab-delimited text files from some widely-used software packages.

| Package                 | <b>Type</b>       | <b>Instructions</b>                                                                                                    |
|-------------------------|-------------------|----------------------------------------------------------------------------------------------------|
| Access                  | Database          | Create tables using file structures in Sections 3 and 4.<br>1.<br>After data are entered, close table.<br>2.<br>Click on table name (under table tab) and then select<br>3 <sub>1</sub><br>"File," "Save As," from the top menu. Save to an external<br>file or database. Change "Save as Type" to a text file.<br>Change the file extension from "txt" to "tab." Press OK.<br>This will start the export wizard.<br>In the export wizard, select "Delimited," then press the<br>4.<br>"Next" button. Select "Tab" as the delimiter type and " as<br>the text qualifier. Press the "Next" button. Select a<br>destination and name for the file. Press the "Finish"<br>button. |
| Excel                   | Spreadsheet       | Select "File," "Save As," from the top menu. Change<br>1.<br>"Save as Type" to a "Text (Tab Delimited)" file. Press the<br>"Save" button.                                                                                                    |
| Quattro <sup>®</sup> v8 | Spreadsheet       | Select "File," "Save As," from the top menu. Change the<br>1.<br>"File Type" to "ASCII Text (Tab Delimited)." Press the<br>"Save Button."                                                                                                    |
| Word                    | Word<br>Processor | [Note: A word processor is not the best tool for the job! A<br>large paper size will have to be selected to prevent wrapping<br>for most files. ] [wrapping?]<br>Enter data into a table in Word. Any text entered must be<br>1.<br>contained within double quotes.<br>Select "Table," "Select Table," from the top menu. When<br>2.<br>the table is highlighted, select "Table," "Convert to Text,"<br>"Separate Text with Tabs."<br>Select "File," "Save As," from the top menu. Change<br>3.<br>"Save as Type" to "MS DOS Text (*.txt).                                                                                                    |
| Lotus 1-2-3             | Spreadsheet       | Select "File," "Save As," from the top menu. Change<br>1.<br>"Save as Type" to a "Comma Separated Value (CSV)"<br>file. Provide file name. Press the "Save" button.                                                                                                    |

**Table 2-12 Instructions for producing tab-delimited text files from some software packages**

## **2.16 Using the Electronic Data Processor to Check EDD Formatting**

The Electronic Data Processor (EDP) can be used by Data Providers to check EDD files prior to submittal to EPA Region 2. The EDP is a no-cost application that performs a series of formatting checks on the files and then identifies any records that have errors along with a description of the errors. This allows the Data Provider to correct the errors before sending the files to EPA Region 2. EDD files that pass through the EDP error-free should also result in error-free import at EPA Region 2.

EDP is currently available as a no-cost download from the EPA Region 2 website located at at http://www.epa.gov/region02/superfund/medd.htm. Instructions on how to install and use the EDP are also provided on the website.

## **2.17 Submitting Your EDD to EPA**

It is preferred to submit by e-mail, e-mail submittals may be provided with cc: Remedial Project Manager (RPM). Each EDD must be accompanied by a cover letter that specifies the name of the site, the contact for any EDD technical questions regarding file names, any exceptions to the EDD format, any requests for additional valid values, etc. Larger files should be zipped and renamed e.g. \*.piz. All electronic submittals should be sent to: **[Region2\\_EQUISedd@epa.gov](mailto:Region2_EQUISedd@epa.gov) and cc:ed RPM** If you cannot submit files electronically, contact the EDD coordinator.

There are three possible EDD submittal types: an original submittal, an error correction resubmittal, and an update submittal. These three EDD types are described below.

- **Original Submittal**: An original EDD submittal contains data being submitted for the first time to EPA Region 2. EPA Region 2 will process and check the EDD. If there are no errors in any of the EDD files, EPA will import the data to the permanent database. EPA Region 2 can only import and accept the EDD submittal if all files in the submittal are error-free. If any of the files on the EDD contain errors, EPA will send the data provider a letter specifying the errors that need to be corrected.
- **Correction Resubmittal:** In the case where an original EDD submittal contains errors, the entire EDD submittal will be returned to the data provider along with an error report explaining the problems identified. The data provider should then correct the errors, check the files again with the EDP, and then resubmit the entire EDD. A response is required within 30 days. It is important that the resubmitted EDD contain all of the files and the SAME FILE NAMES (i.e., use the same site name and submittal date in the file name as was used in the original submittal) as those in the original submittal. Thus, the EDD resubmittal will be identical to the original submittal in everyway except the errors are corrected.
- **Update Submittal**: This type of submittal updates data that has previously been accepted by EPA Region 2. The files of an update submittal should follow the normal naming convention of an EDD submittal and contain only data for the records being updated. For example, say a data provider submits an EDD in 2001 that includes a location file (e.g., ABC20010121.EPAID.Location  $v3.txt$  that contains ten locations, and the EDD is accepted by EPA Region 2 and loaded into the EPA database. If, in 2003, the site is resurveyed, and it is discovered that three of the locations' coordinate information has changed due to increased accuracy, a new location file containing data for only those three locations would need to be submitted as an update submittal. The update submittal would be named using the current submittal date of the update (e.g., ABC20031108.EPAID.Location\_v3.txt). Note: All required fields need to be populated for the three locations regardless of whether or not these fields were

updated. The reason for the update submittal and the records that have been changed must be clearly indicated in the cover letter accompanying the updated EDD.

## **2.18 Examples of Initial, Chemistry, and Field EDD Files**

Examples of Initial, Chemistry and Field EDD files with the first few rows of the EDD populated with a typical data set are presented in Figures 2- 3, 2-4, 2-5, and 2-6. These examples were produced using Excel worksheets. To submit these files, the data provider would save the files as text delimited files (txt) or comma separated files (csv), check the files using the EDP, and then send the error free files to Region 2. In order to fit the examples on one page, not all of the fields (i.e., columns) were included for certain files (e.g., Site, Location, Chemistry Sample). The notation "*Additional Fields"* has been inserted where, for purposes of these examples, one or more fields have been omitted.. It should be noted that all fields must appear in the EDD files you submit regardless of whether or not the field is populated (see Section 2.9 regarding reporting blanks, or "null" values). Special cases discussed in previous sections of this manual, as well as more standard types of data, are illustrated below.

#### **Figure 2-3. Example Initial EDD ready for conversion to text file**

**Site File:**

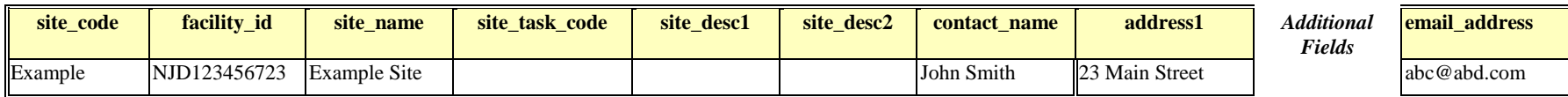

#### **Location File:**

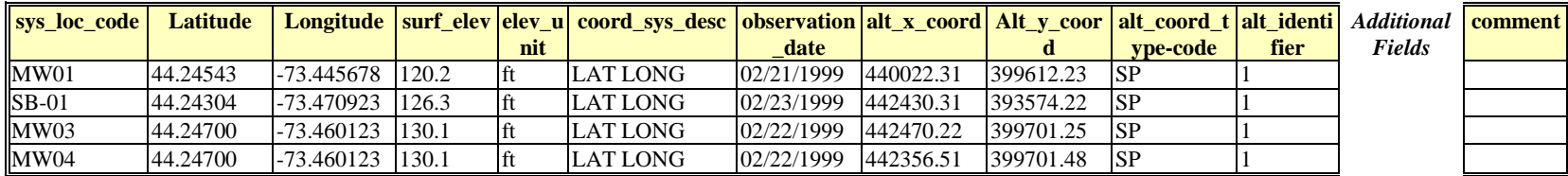

#### **Figure 2-4. Example Chemistry EDD ready for conversion to text file**

**Sample File:**

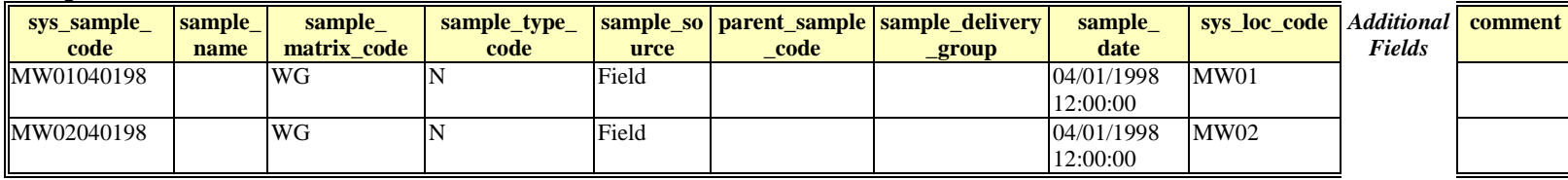

#### **Test Result QC File:**

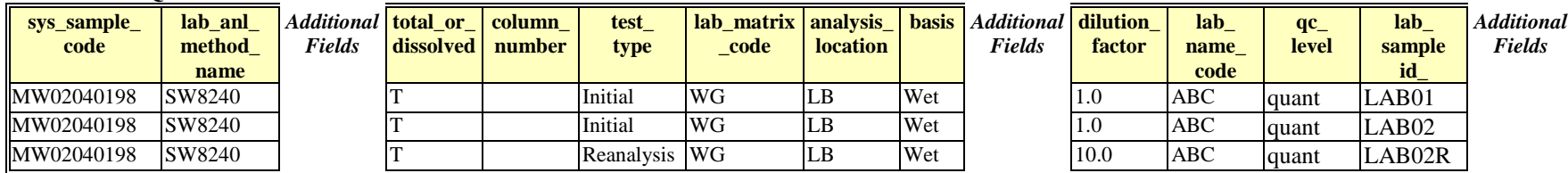

#### **Test Result QC (Continue):**

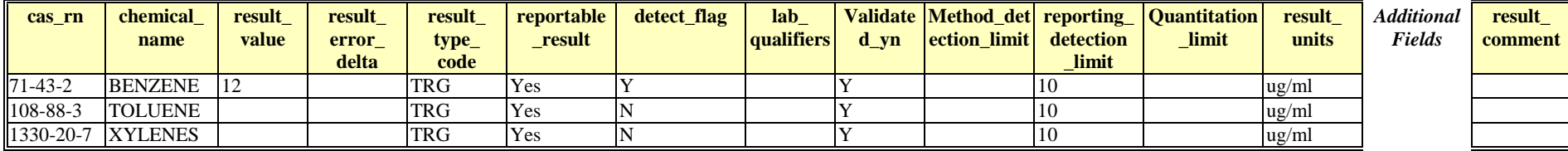

# **Figure 2-5. Examples of QC data fields in a Chemistry EDD**

## **QC fields in a normal field sample (i.e., sample\_type\_code = N, TB, etc.)**

The following table shows some of the fields in the test/result (TRS) file for a normal field sample. Notice that all QC fields are blank.

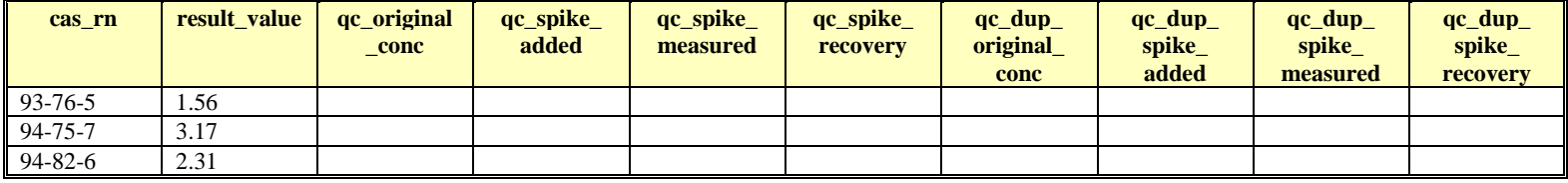

**QC fields in a normal field sample with surrogates (i.e., sample\_type\_code = N, TB, etc.)**

The following table shows some of the fields in the test/result file (TRS) for a normal field sample. Notice that QC fields are blank except in rows related to surrogate samples. . Many data providers will only need to populate the recovery field data; the spike-added and spike-measured fields will not be needed in most situations.

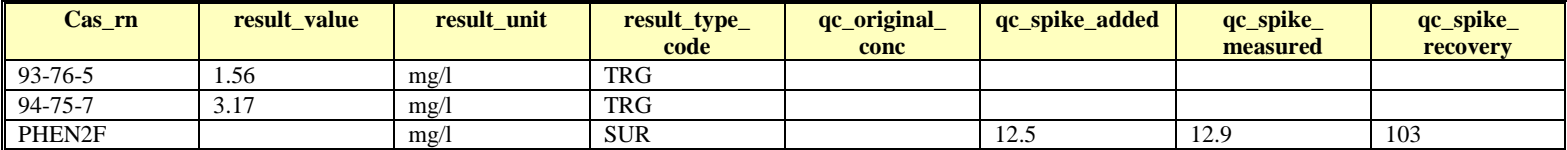

#### **QC fields in a laboratory method blank sample (i.e., sample\_type\_code = LB)**

The following table shows some of the fields in the test/result file for a laboratory method blank sample. Notice that all QC fields are blank.

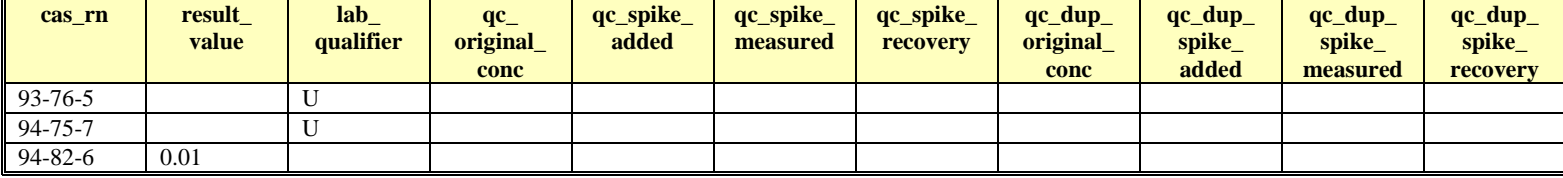
# **Figure 2-5. Examples of QC data fields in a Chemistry EDD (continued)**

# **QC fields in a matrix spike (i.e., sample\_type\_code = MS***)*

The following table shows some of the fields in the test/result file for a matrix spike sample. Notice that all "dup" QC fields are blank and that the result value field is not needed. Also, the qc rpd field would be blank for these rows. Many data providers will only need to populate the calculated recovery field (qc\_spike\_recovery).

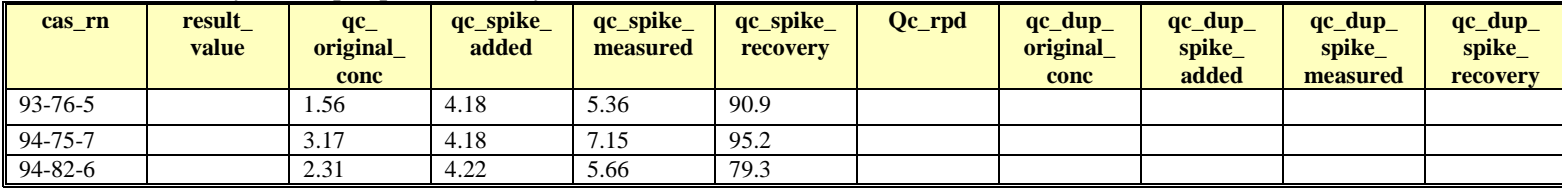

# **QC fields in a matrix spike duplicate (i.e., sample\_type\_code = SD***)*

The following table shows some of the fields in the test/result file for a matrix spike duplicate sample. Notice that all "dup" QC fields are filled in and that the result value field is not needed. Also, the qc rpd field would be completed for these rows. Many data providers will only need to populate the calculated recovery field (qc\_dup\_spike\_recovery).

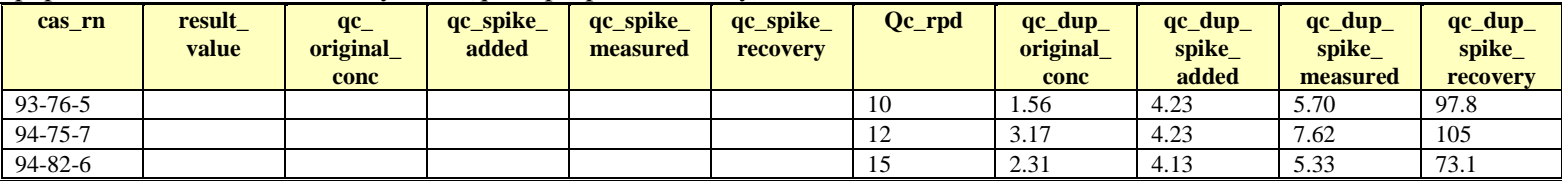

# **QC fields in a matrix spike/matrix spike duplicate (i.e., sample\_type\_code = MSD)**

The following table shows some of the fields in the test/result file for a matrix spike/matrix spike duplicate considered as a single sample . (Note: Matrix spike and matrix spike duplicate samples can be reported either this way or as two separate samples as shown above). Notice that all QC fields are filled in and the result value field is not needed. Also, the qc\_rpd field would be completed for these rows. Many data providers will only need to populate the calculated recovery fields (qc\_spike\_recovery and qc\_dup\_spike\_recovery).

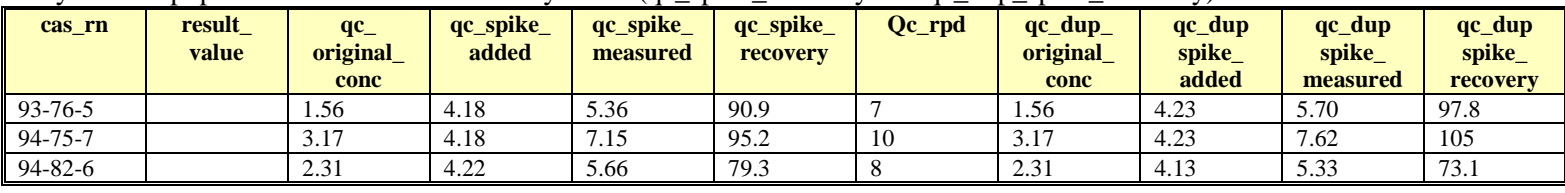

### **QC fields in a LCS (i.e., laboratory control sample, blank spike, sample\_type\_code = BS)**

The following table shows some of the fields in the test/result file for an LCS sample. The qc\_rpd field would be blank for these rows. Many data providers will only need to populate the calculated recovery field (qc\_spike\_recovery). LCS duplicate samples (i.e., sample\_type\_code = BD) and LCS/LCSD samples (i.e., sample type code = BSD) follow the patterns similar to the SD and MSD samples described above.

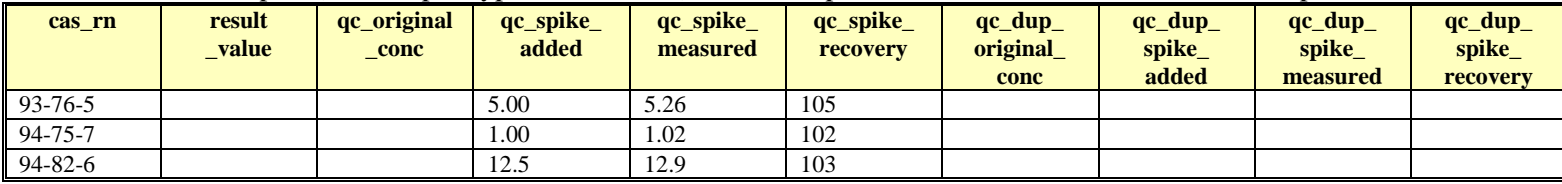

# **Figure 2-6. Example Field EDD ready for conversion to text file**

#### **Drill Activity File:**

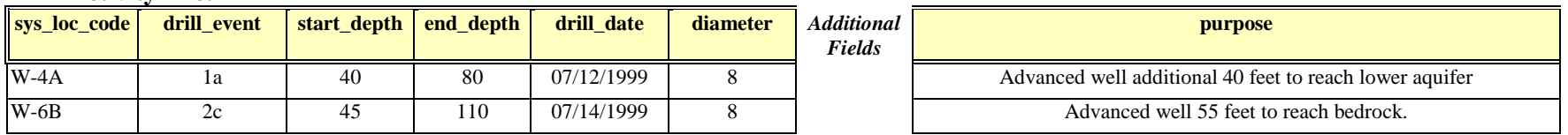

#### **Lithology File:**

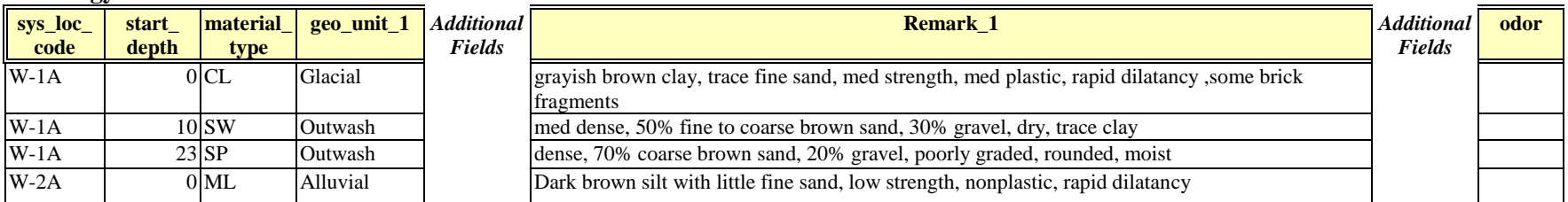

# **Well File:**

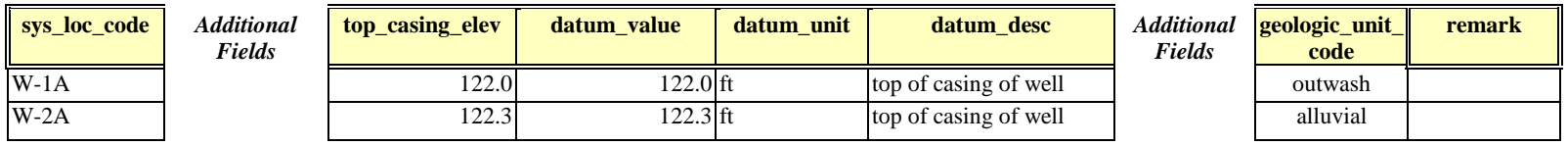

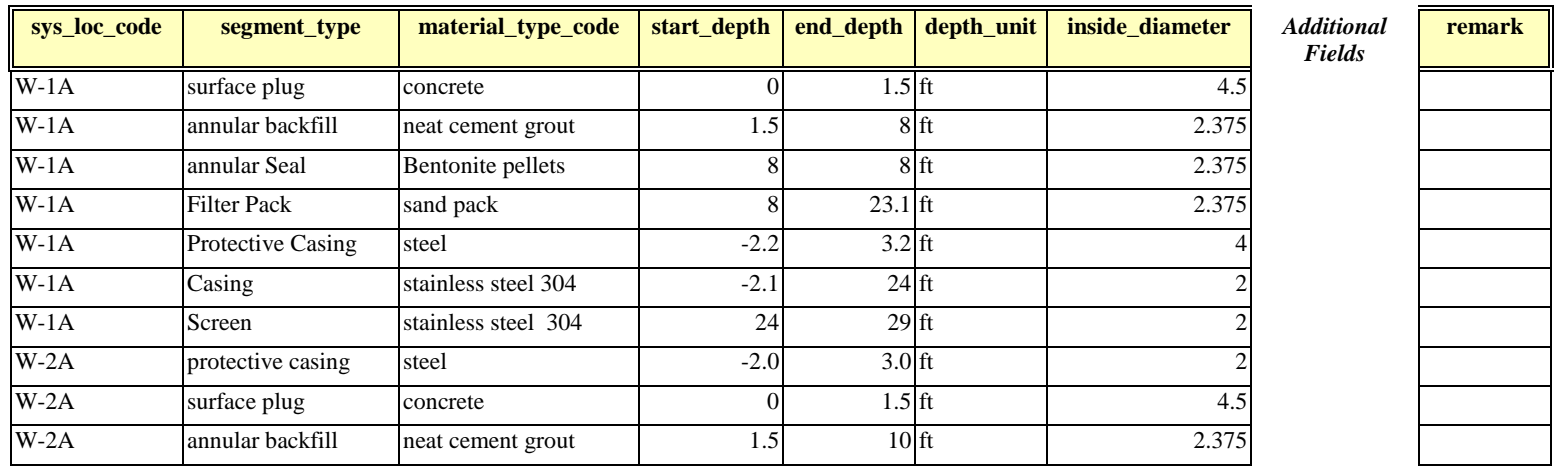

**Figure 2-6. Example Field EDD for new monitoring wells or direct push samples ready for conversion to text file (continued)**

#### **Well Construction File**

#### **Geology Sample File:**

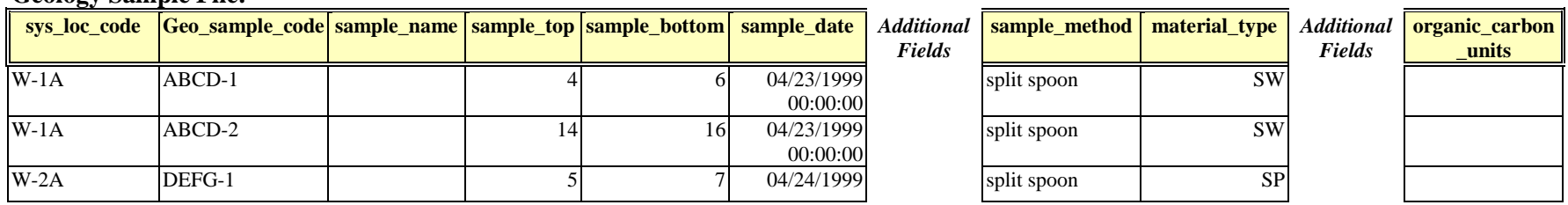

## **Figure 2-6. Example Geology EDD for new monitoring wells or direct push samples ready for conversion to text file (continued)**

### **Water Table File:**

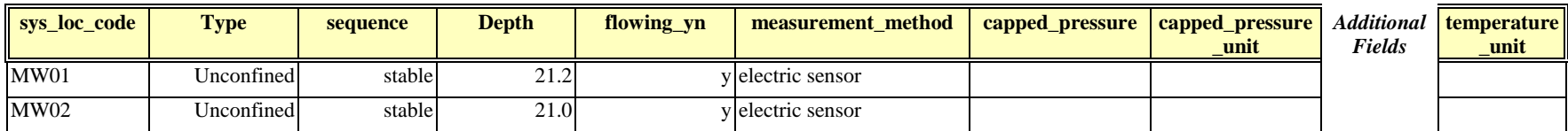

#### **Downhole Point File:**

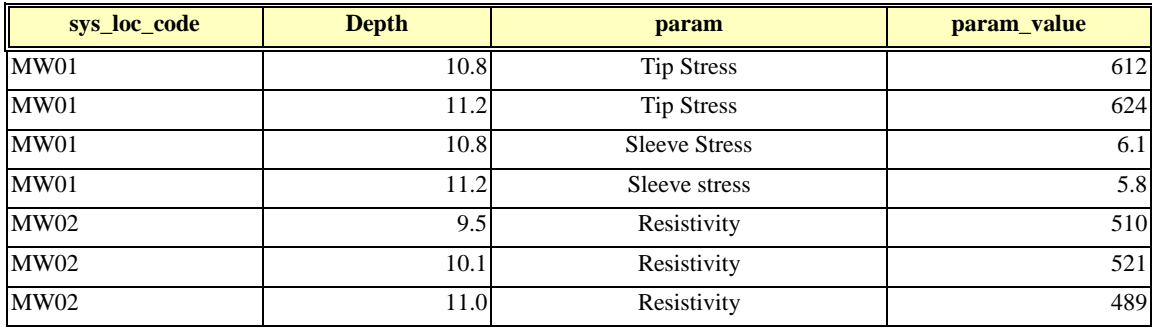

### **Water Level File:**

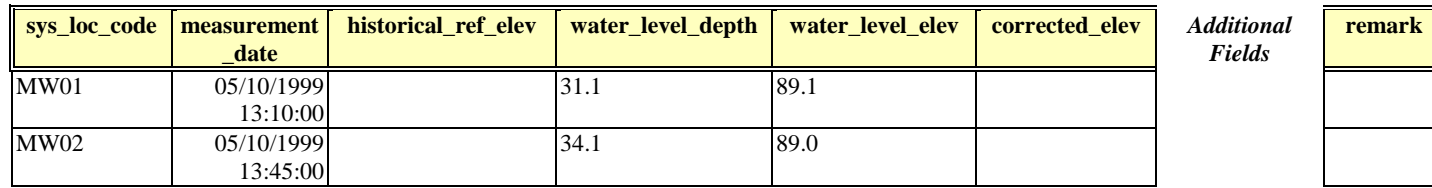

### **Extraction Injection Wells**

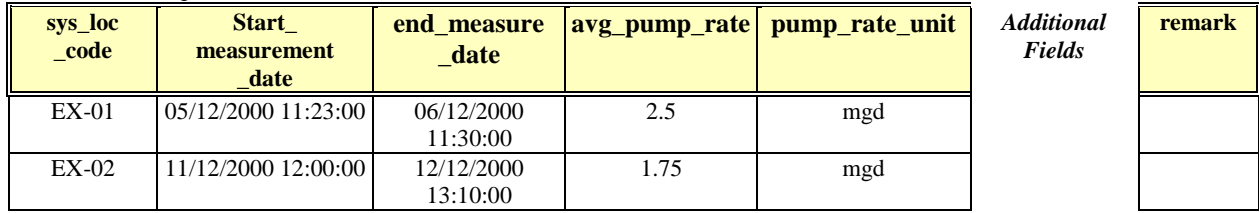

Region 2 EDD Comprehensive Specification Manual United States Version 4.0 26 Environmental Protection Agency

# **3. FORMATS FOR INITIAL FILES**

This section contains information regarding the base map and the two files included in the initial EDD. These files need to be submitted prior to, or in conjunction with, the first Chemistry EDD or Geology EDD submittals These files only need to be submitted once unless information in the files changes or additional information, such a new sampling location, needs to be added. Columns marked "Required" must be reported for each row in the file. If these fields are not reported, errors will be identified in the EDD and the EDD will need to be resubmitted. Columns marked "If available" should also be reported if possible.

#### **3.1 Site Base Maps in the file section**

Site base maps can be submitted in CAD files in a DXF interchange format, or drawing (.dwg) file, or Shapfiles generated from ArcGIS. The maps should include all well locations, waste management units, landfills, buildings, and roads. **Do not include any groundwater contours, contaminant contours, or other temporal type information.** If the CAD file is available in real world locational coordinates, provide the coordinates along with a brief text description of the type of projection and datum used. (Note: UTM NAD 83 is the data type preferred by EPA Region 2). Also include text descriptions of the units and scale of the base map. The site base map file should be named according to the following example:

#### **SiteName.DXF (or dwg, or shape files)**

The file section allows you to load supplementary information into EQuIS, such as Map, drawing files.

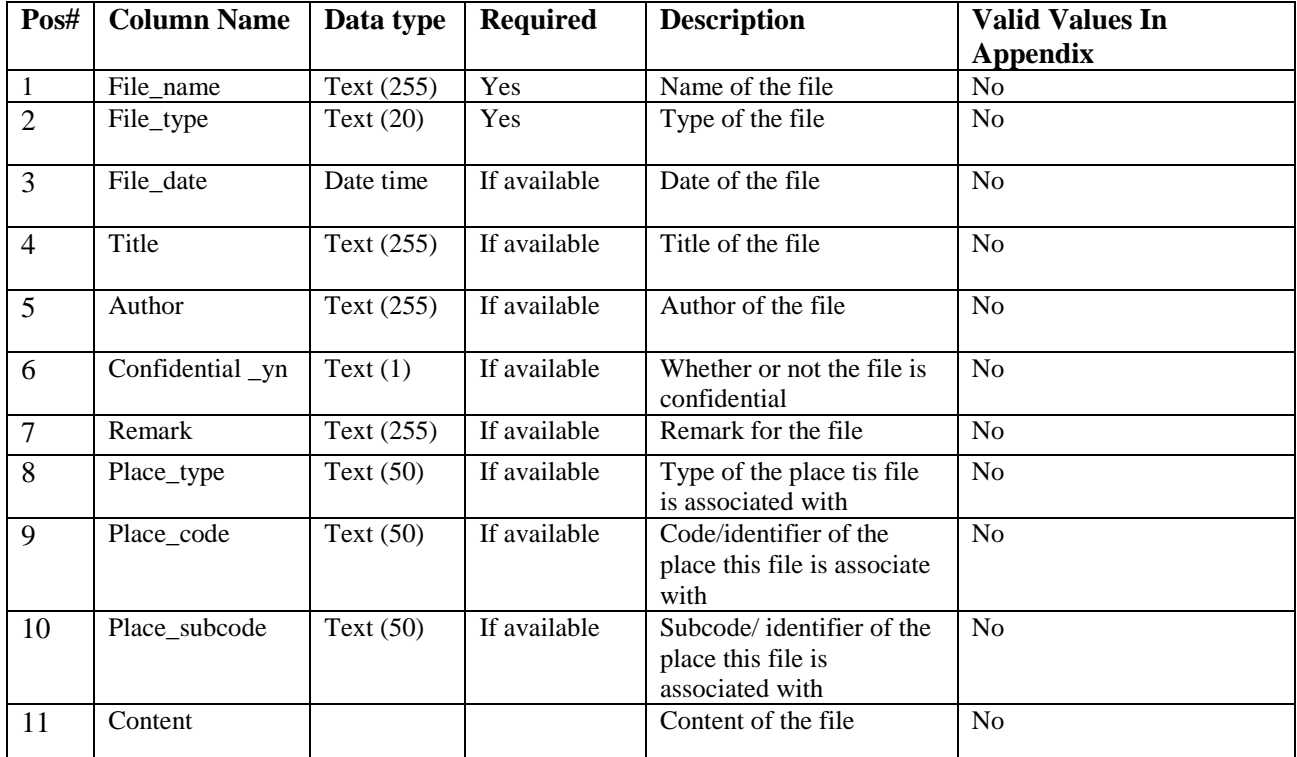

#### **Table 3-1 Files**

# **3.2. Data Provider**

The Data Provider EDD file provides general information about the data provider who is the contact for the data on the site.

#### **SiteNameDate.EPAIDCode.DataProvider\_v3.txt (or .csv)**

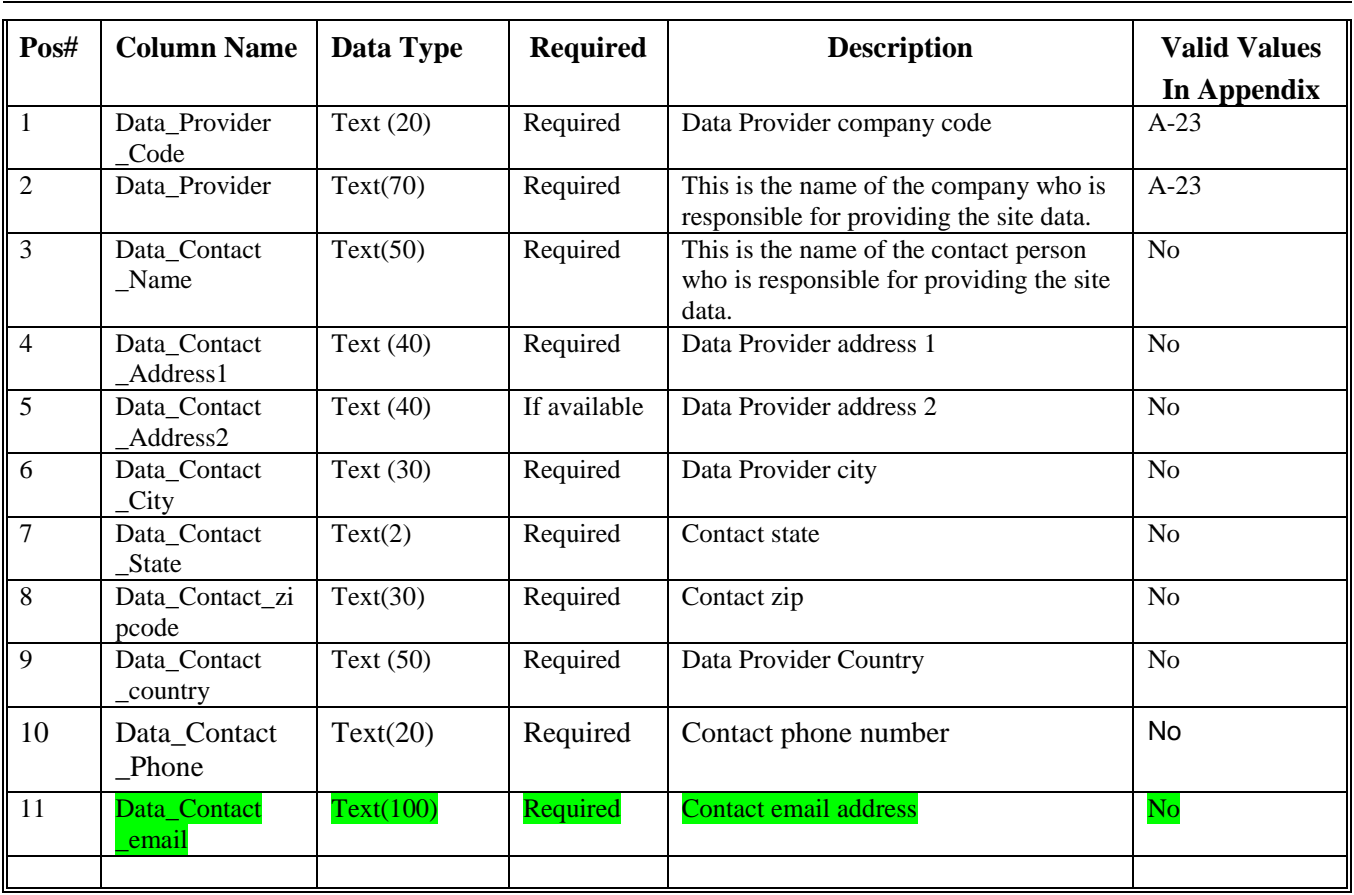

#### **Table 3-2 Data Provider File Structure**

### **3.3 SITE EDD File**

The SITE EDD file provides general information about a site and provides the name, e-mail address, and other contact information for the main EDD data contact for the site. The SITE file is a required part of any initial EDD submittal. An example of a Site file is provided in Figure 2-3, section 2.17. **NOTE**: If the SITE EDD file was previously submitted, including as part of a "Historic Data EDD", as described in the Region 2 "EDD Manual for Historical Data", you DO NOT need to resubmit the file again. Each SITE file must be named according to the following convention:

#### **SiteNameDate.EPAIDCode.Site\_v3.txt (or .csv)**

### **Table 3-3 SITE data file structure**

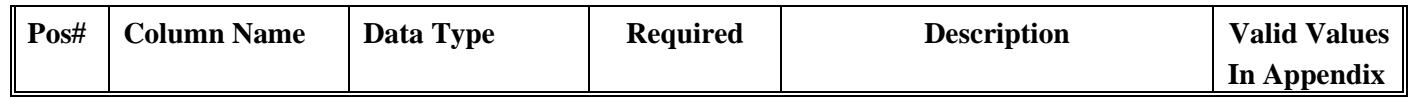

# **Table 3-3 SITE data file structure**

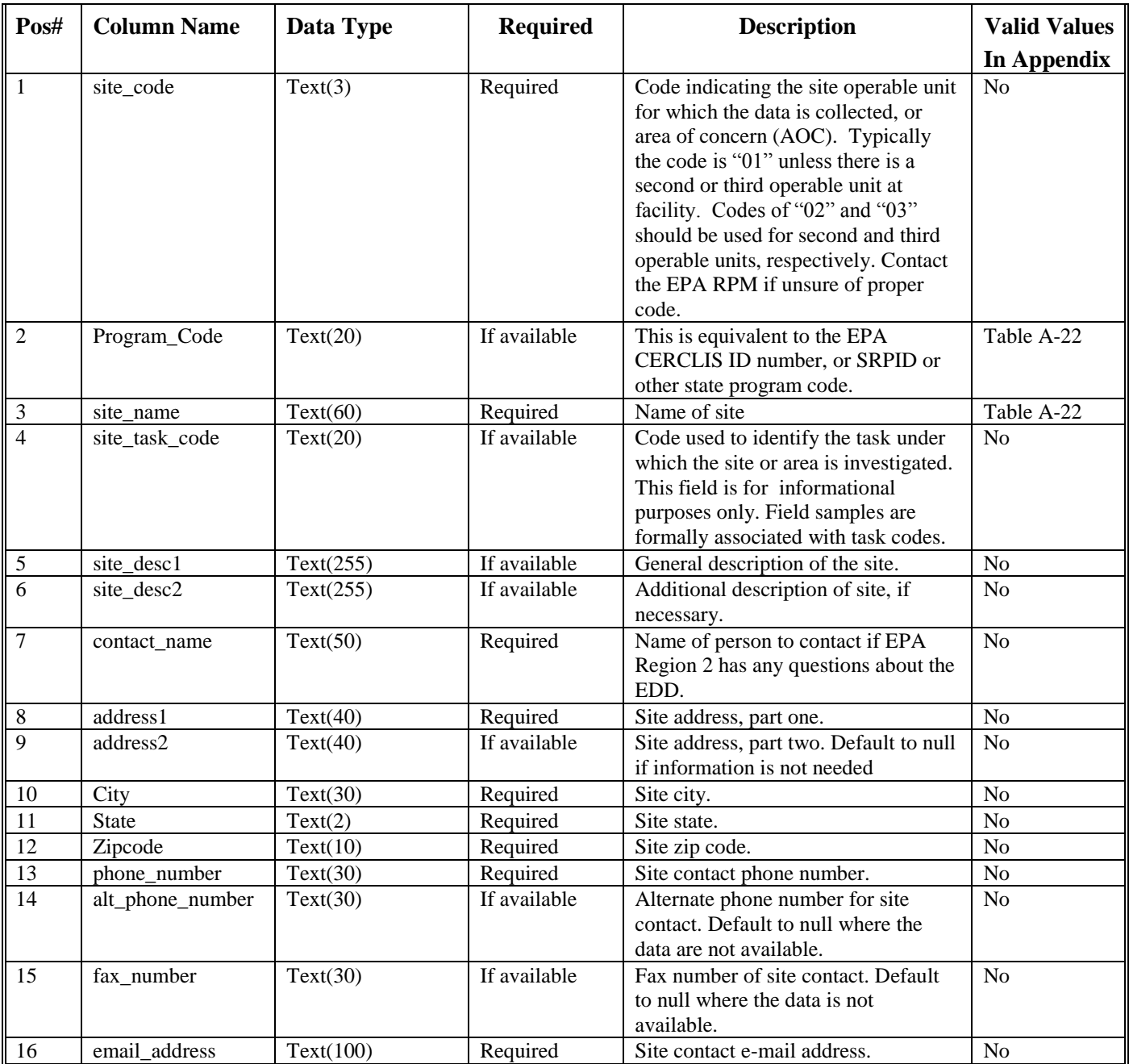

# **3.4 Location EDD File**

The primary purpose of the Location EDD file is to define the sampling locations for a site. Each EPA ID must have a center point identified. The location section will be used to enter the center point. This file is referred to as one of the Initial EDD files because it needs to be submitted -- and error-free -- before EDD files that contain chemistry and geology data can be used. Each row of the Location file contains the definition of a unique sampling location. Do not create any records (i.e., rows) for any samples not associated with a specific sampling location, such as field blanks and trip blanks. In the case of multiple wells located in one borehole, each well in the borehole must have a unique sampling location identifier (sys\_loc\_code).

Each sampling location should only be reported once for a site. The only time data a previously reported location should be resubmitted is if some information about the location changes, such as when a location is resurveyed after settling has occurred or after a resurvey using an instrument or methodology with higher accuracy. When resubmitting changes to the Location file, the file should contain rows pertaining to the affected locations only. As in a typical EDD submittal, all "required" fields should be populated when updating data. Changes in the resubmittal should be described in the cover letter accompanying the EDD, and the EPA RPM should receive a copy of the letter or should be otherwise notified. See section 2.16 "Submitting Your EDD to EPA" for more information regarding submitting updated data files.

The data structure of the LOCATION EDD file includes fields (Table 3-2 below) to collect data requirements of EPA's Locational Data Policy (LDP). LDP requires geographic coordinates and associated method, accuracy, and description (MAD) codes for all environmental measurements collected by EPA employees, contractors, and grantees. A key premise of the LDP policy is that secondary use of these data in geographic information systems (GIS) and statistical mapping programs are significant to the overall mission of the Agency. To facilitate the integration of data, EPA has established the LDP to standardize the coding of geologic coordinates and associated attributes. Therefore, in addition to location coordinates being reported in UTM meters, Region 2 requests that coordinates be reported in latitude and longitude, along with associated attributes, if the data is available. An example of a Location file is provided in Figure 2-3, section 2.17.

Each Location file must be named according to the following convention:

## **SiteNameDate.EPAIDCode.Location\_v3.txt (or .csv)**

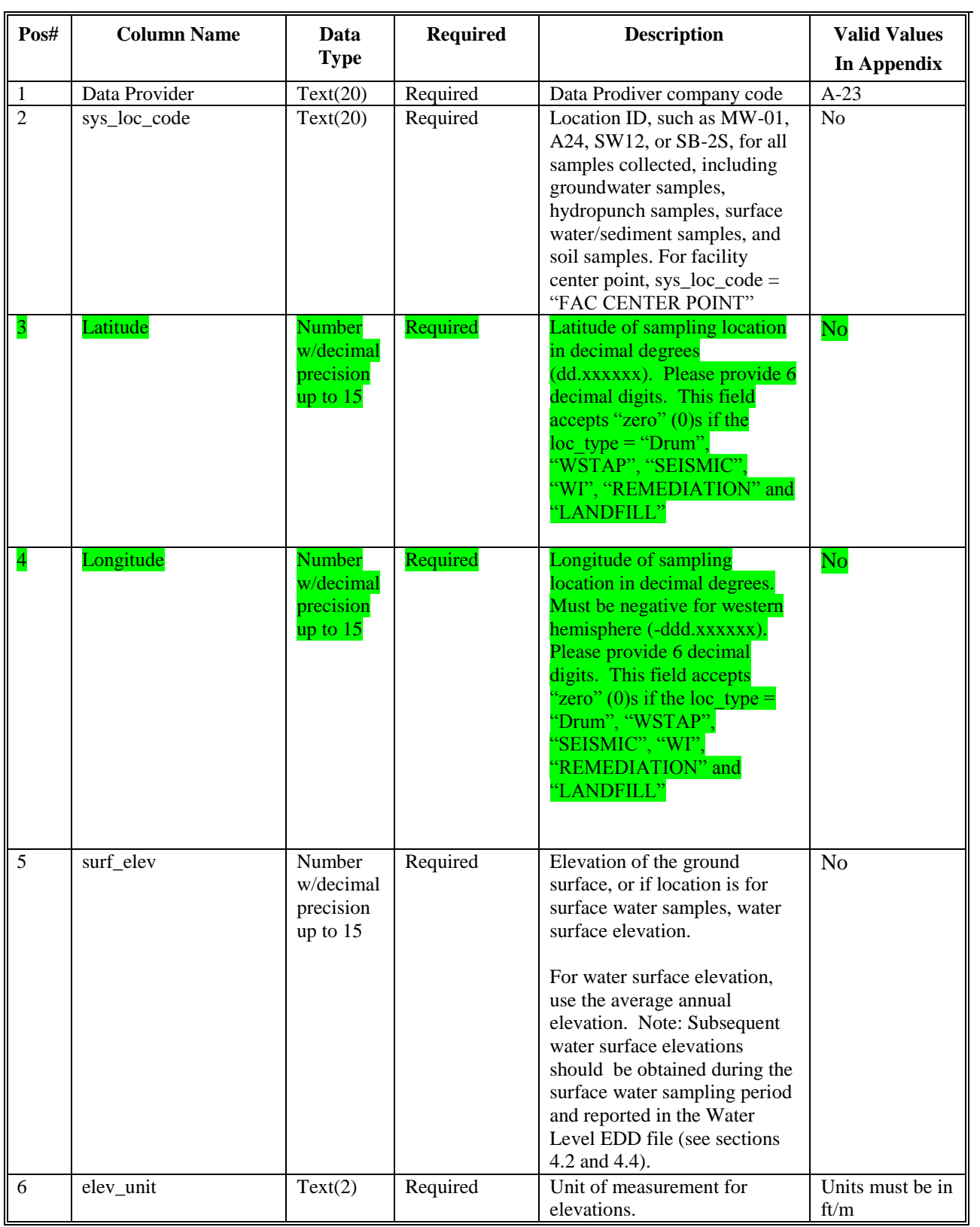

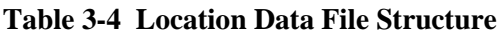

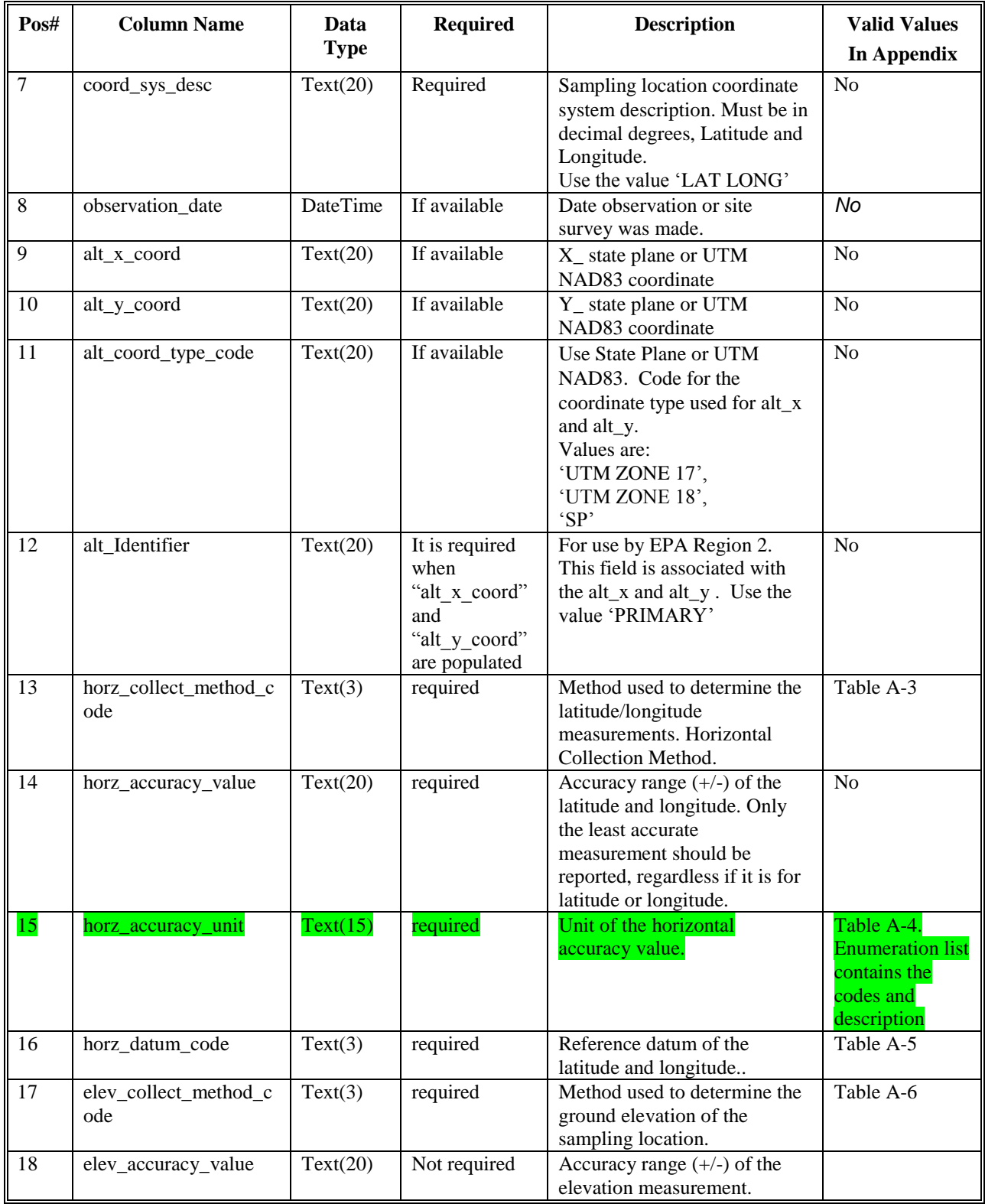

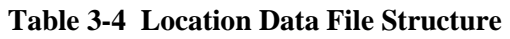

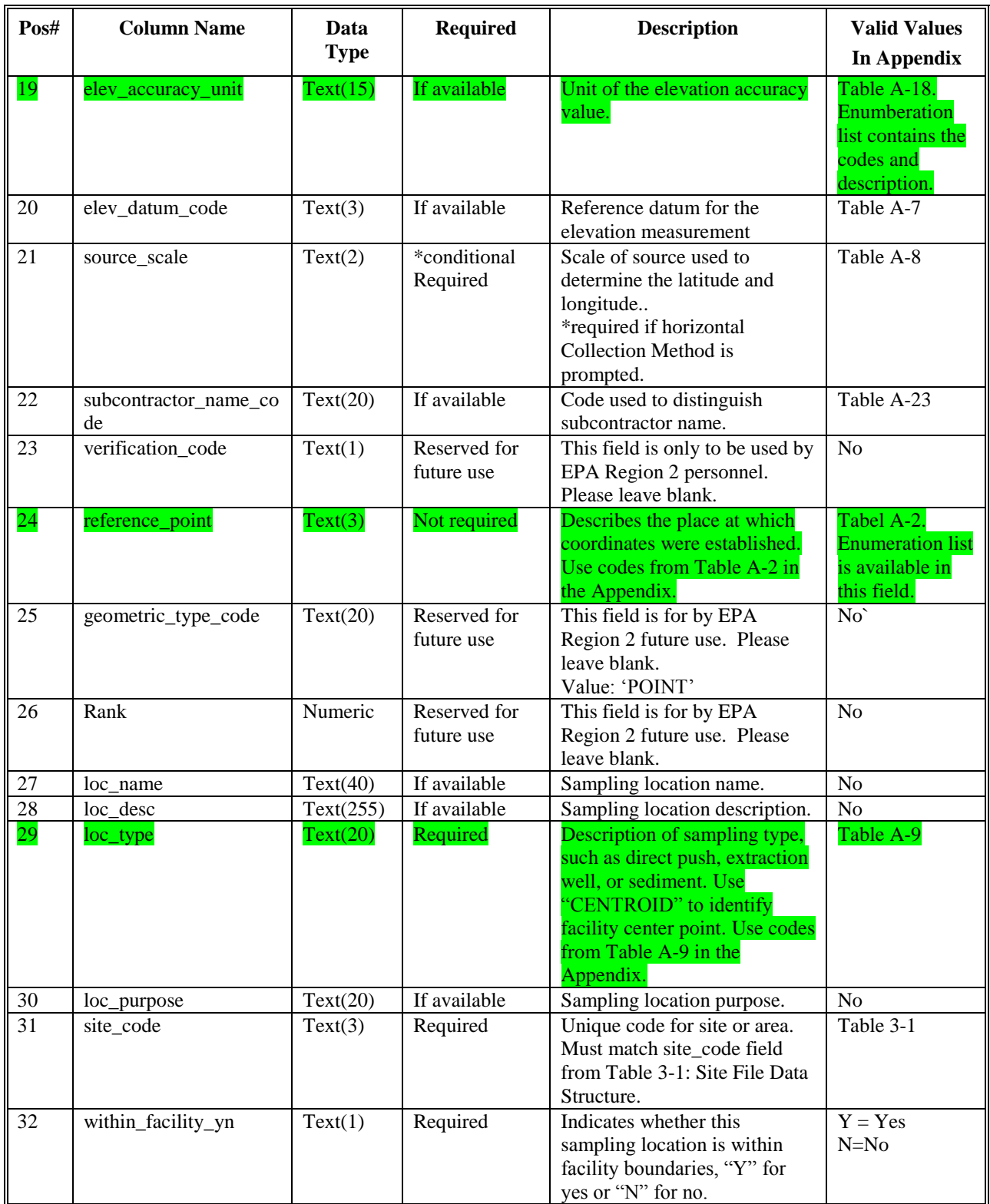

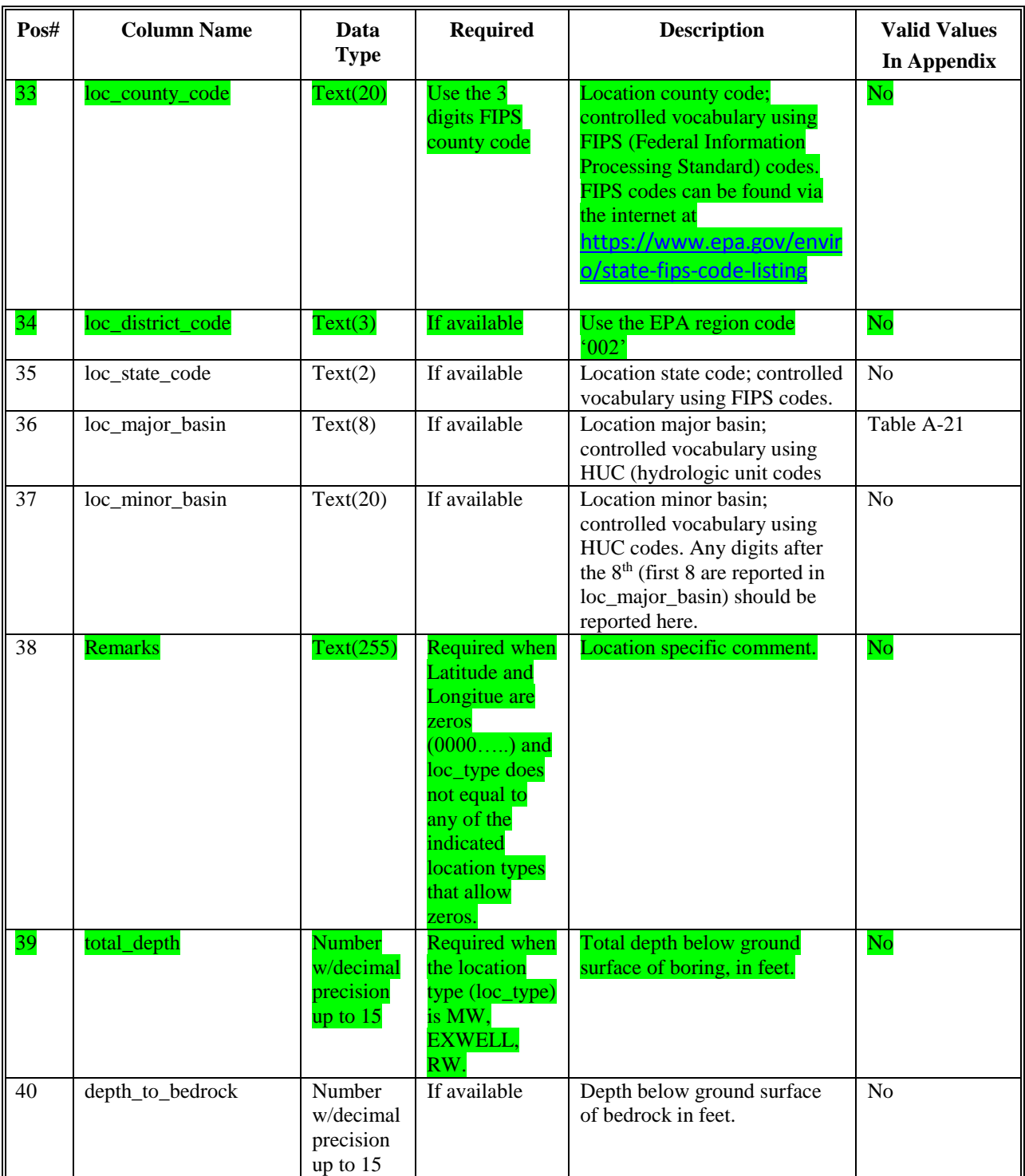

# **Table 3-4 Location Data File Structure**

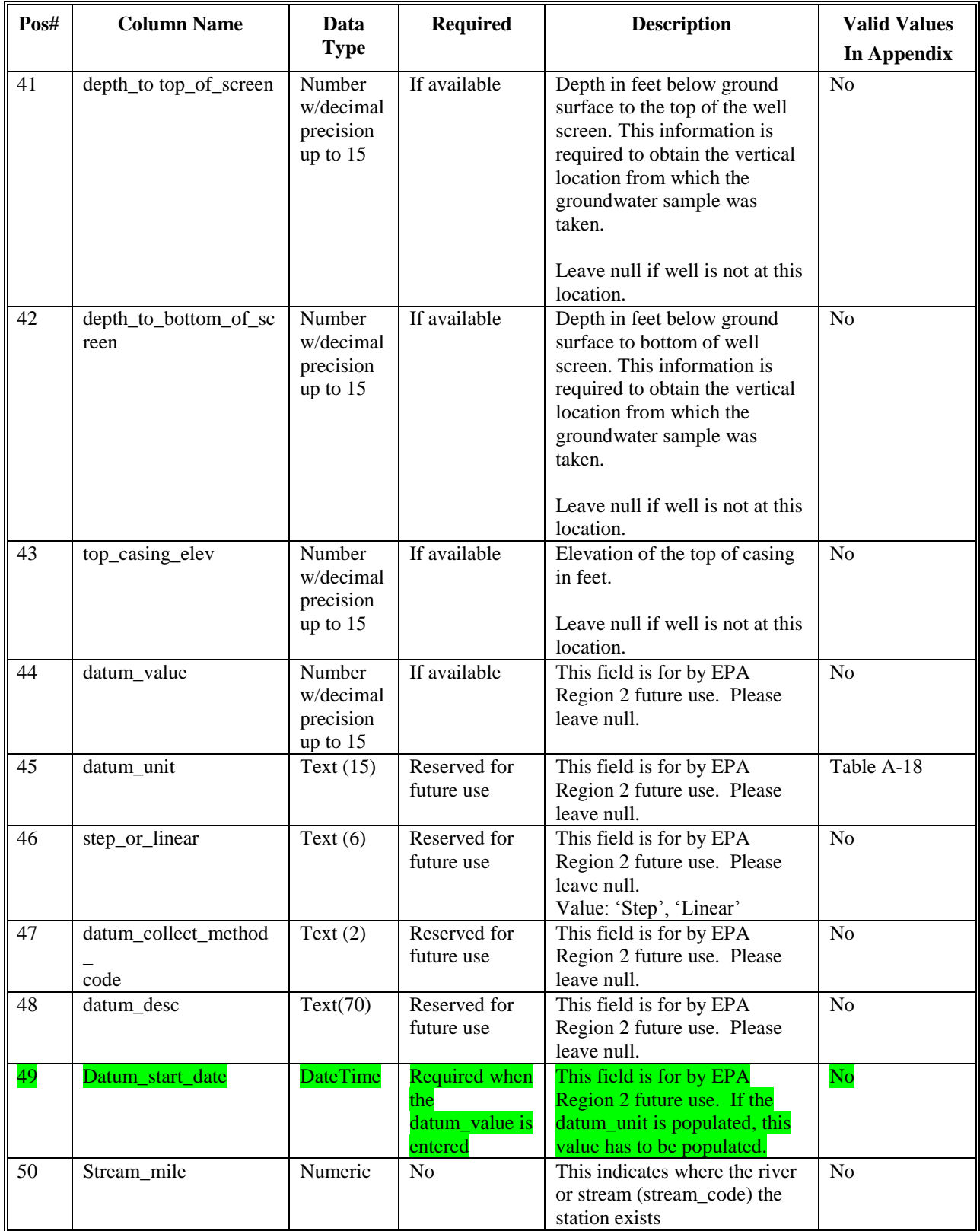

# **Table 3-4 Location Data File Structure**

| Pos# | <b>Column Name</b> | Data<br><b>Type</b> | <b>Required</b> | <b>Description</b>                                                                                                    | <b>Valid Values</b><br>In Appendix |
|------|--------------------|---------------------|-----------------|----------------------------------------------------------------------------------------------------|------------------------------------|
| - 51 | Stream code        | Text $(30)$         | No.             | This indicates the river or<br>stream in which the station<br>exists. Steam_mile indicateds<br>where in the river/stream the<br>stations exists. | N <sub>0</sub>                     |

**Table 3-4 Location Data File Structure**

### **4. FORMATS FOR CHEMISTRY FILES**

This section contains tables that define the file structures for the Chemistry EDD. The file structures include chemistry sample, sample parameter, test/result QC, and Batch file. Please notice that some columns are labeled as "Reserved for future use." These columns should simply be reported as null values and are only needed to comply with standard EQuIS® reporting formats. Columns marked "Required" must be reported for each row. If an EDD is submitted with one or more "Required" fields not filled in, EPA will not be able to load the EDD into its database, and the EDD will have to be returned to the data provider for correction(s). Columns marked "If available" should be filled in if at all possible.

### **4.1 Chemistry Sample EDD File**

The Chemistry Sample EDD file contains data for samples collected at a site and location. The unique identifier for each sample is recorded in the sys\_sample\_code. For trip blank samples, please record the sys sample code as "TB" plus the date on which the sample was collected in MMDDYY format. For example a trip blank collected on April 5, 2000 would have a sys sample code of TB040500. A sys sample code of 'Trip Blank' is unacceptable because it cannot be distinguished from another trip blank labeled the same way. For samples that are not associated with a specific sampling location, such as trip blanks or field blanks, leave the sys\_loc\_code field (field 10) null. For surface water samples, record the sample depths, start depth (field 11) and end depth (field 12), as depth below the water surface elevation. The water surface elevation at the time of the sampling should be recorded in the Water Level file (see Section 4.3). An example of a Chemistry Sample file is provided in Figure 2-4, section 2.17.

Each Chemistry Sample file must be named according to the following convention:

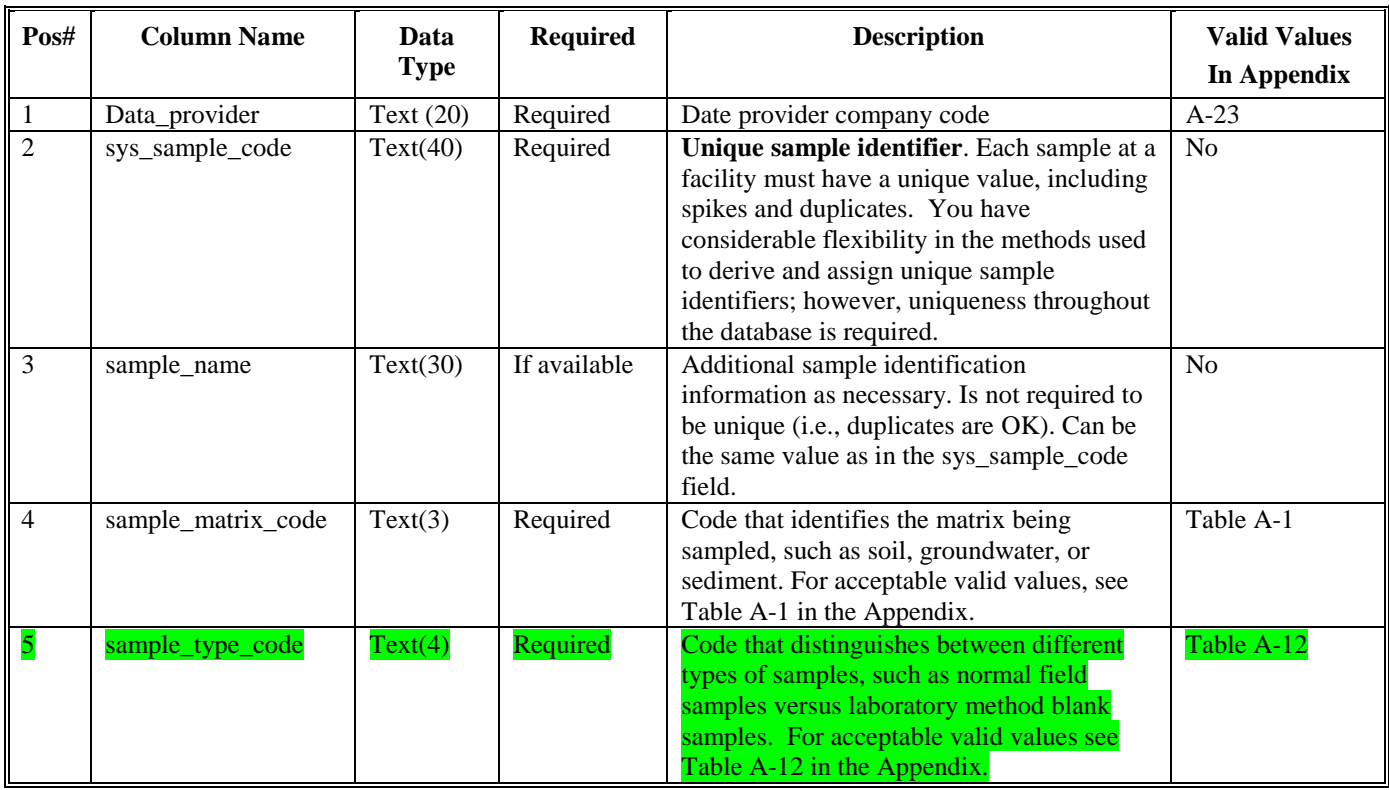

# **SiteNameDate.EPAIDCode.Sample\_v3.txt (or .csv)**

**Table 4-1 Chemistry sample file data structure**

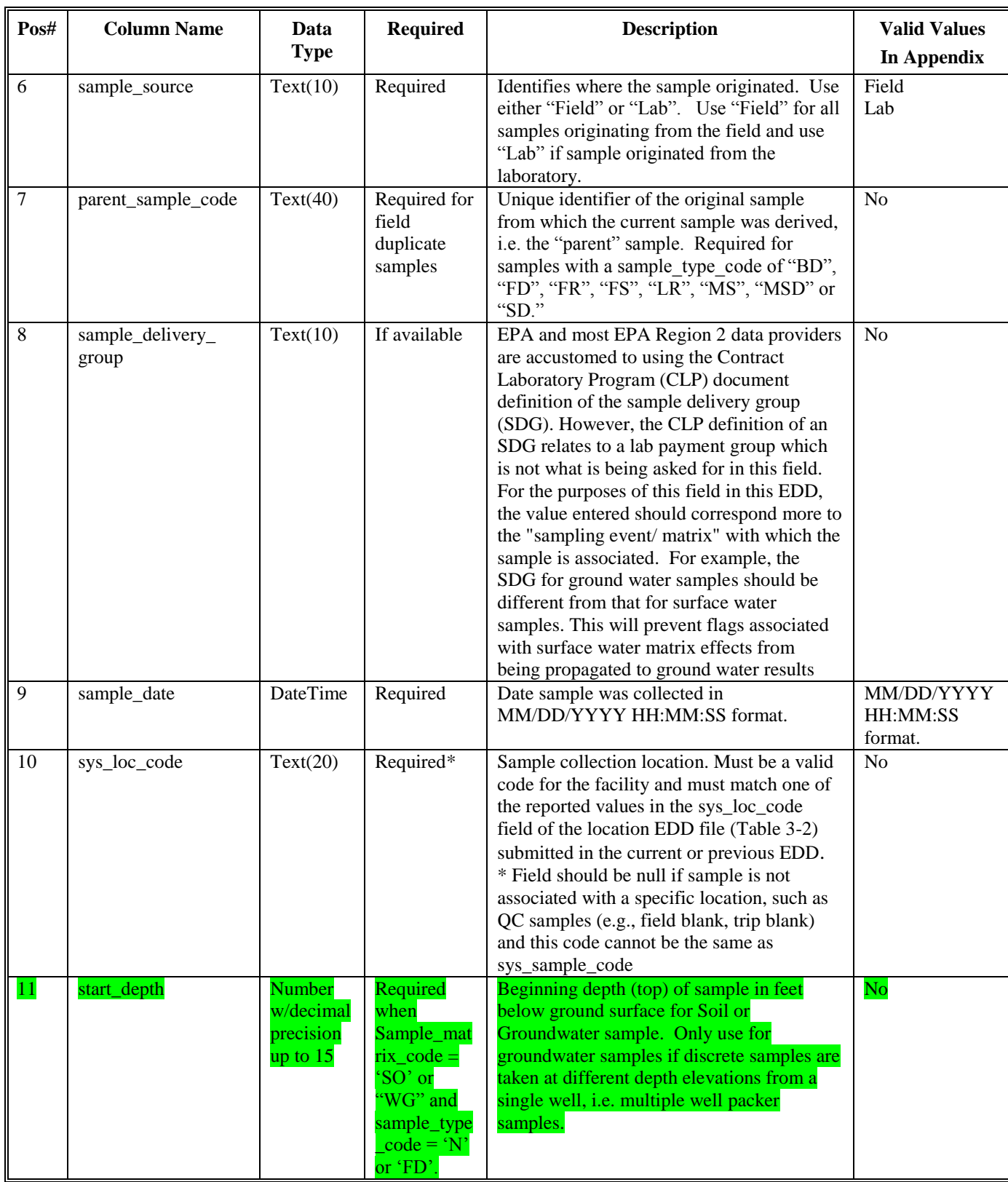

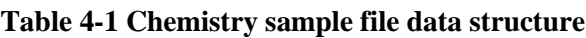

# **Table 4-1 Chemistry sample file data structure**

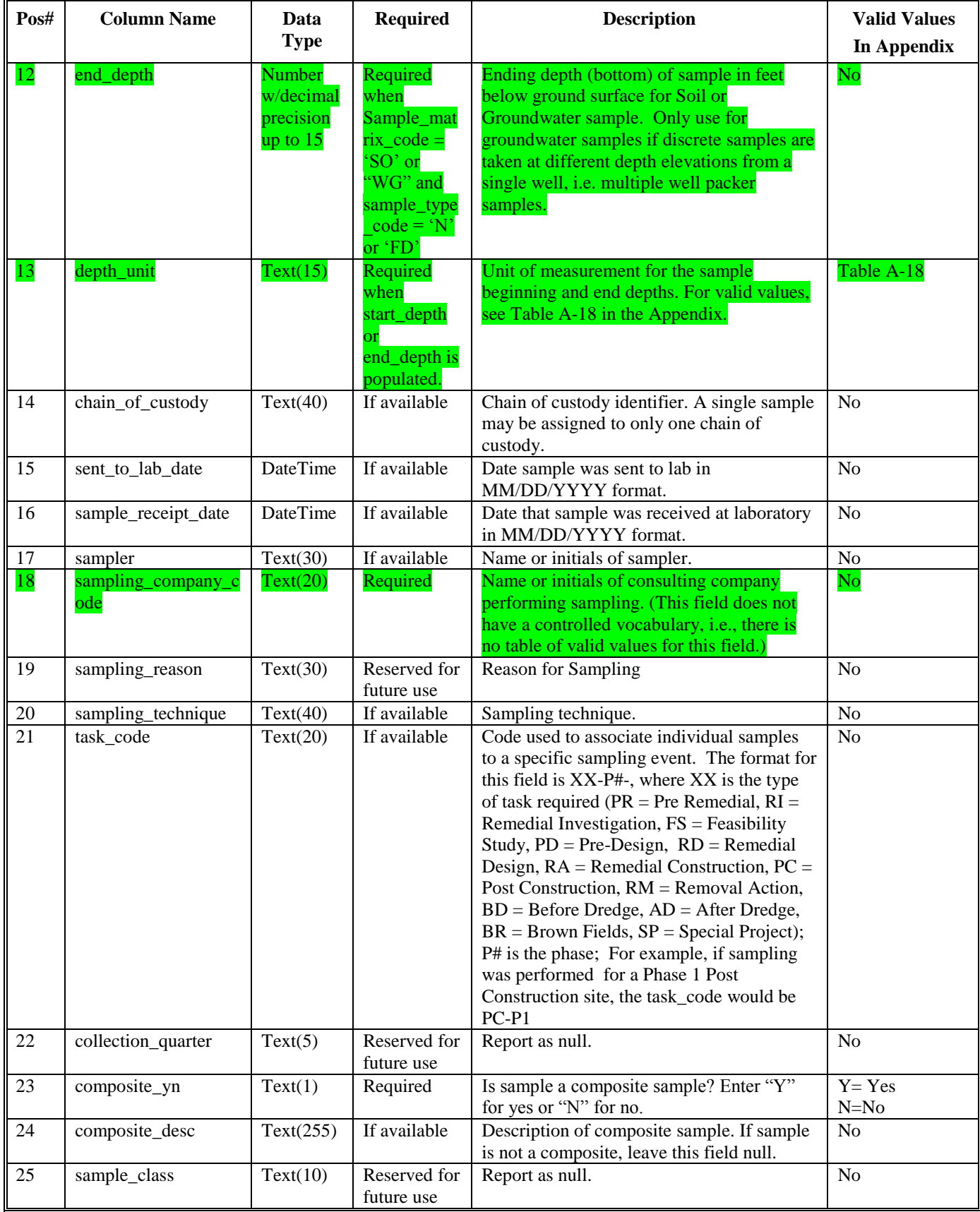

| Pos# | <b>Column Name</b>               | Data        | <b>Required</b>            | <b>Description</b>                 | <b>Valid Values</b> |
|------|----------------------------------|-------------|----------------------------|------------------------------------|---------------------|
|      |                                  | <b>Type</b> |                            |                                    | In Appendix         |
| 26   | custom_field_1                   | Text $(20)$ | Reserved for<br>futurn use | Report as null.                    | N <sub>o</sub>      |
| 27   | $\text{custom}\_\text{field}\_2$ | Text(50)    | Reserved for<br>future use | Report as null.                    | N <sub>o</sub>      |
| 28   | custom_field_3                   | Text(50)    | Reserved for<br>future use | Report as null.                    | N <sub>o</sub>      |
| 29   | comment                          | Text(255)   | If available               | Any comments regarding the sample. | N <sub>o</sub>      |

**Table 4-1 Chemistry sample file data structure**

# **4.2 Chemistry Sample Parameter EDD Files**

The Chemistry Sample Parameter (SampleParameter) EDD files contain data relating data associated with a sample sent to a lab. Please note: sys\_sample\_code in this section has to be existed in the Sample\_v3 section, otherwise; an "Orphan Row" error will display.

Each Sample Parameter EDD file must be named according to the following convention:

### **SiteNameDate.EPAIDCode.SampleParameter\_v3.txt (or .csv)**

#### **Table 4-2 Chemistry Sample Parameter file data structure**

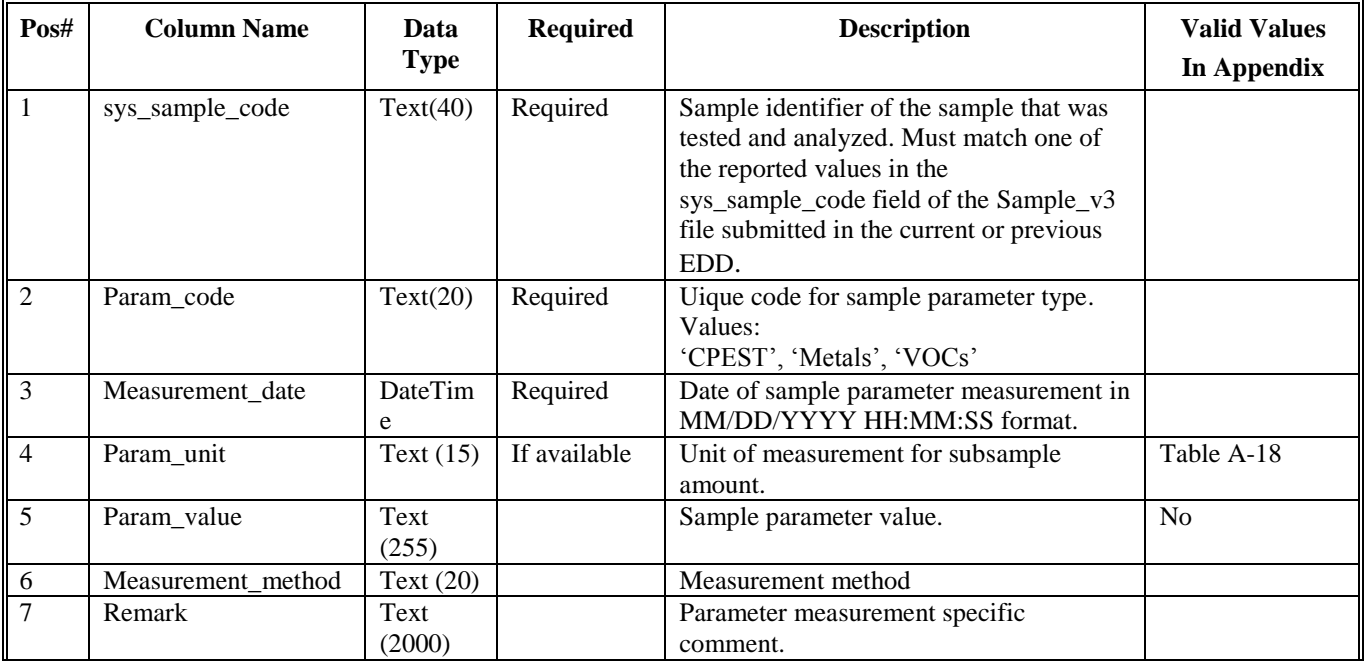

# **4.3 Chemistry Test/Result with QC Data EDD File**

The Chemistry test/results with QC (TRSQC) EDD file contains data from analytical tests performed on samples along with quality control data.

Each Chemistry test/results with QC EDD file must be named according to the following convention:

# **SiteNameDate.EPAIDCode.TestResultQC\_v3.txt (or .csv)**

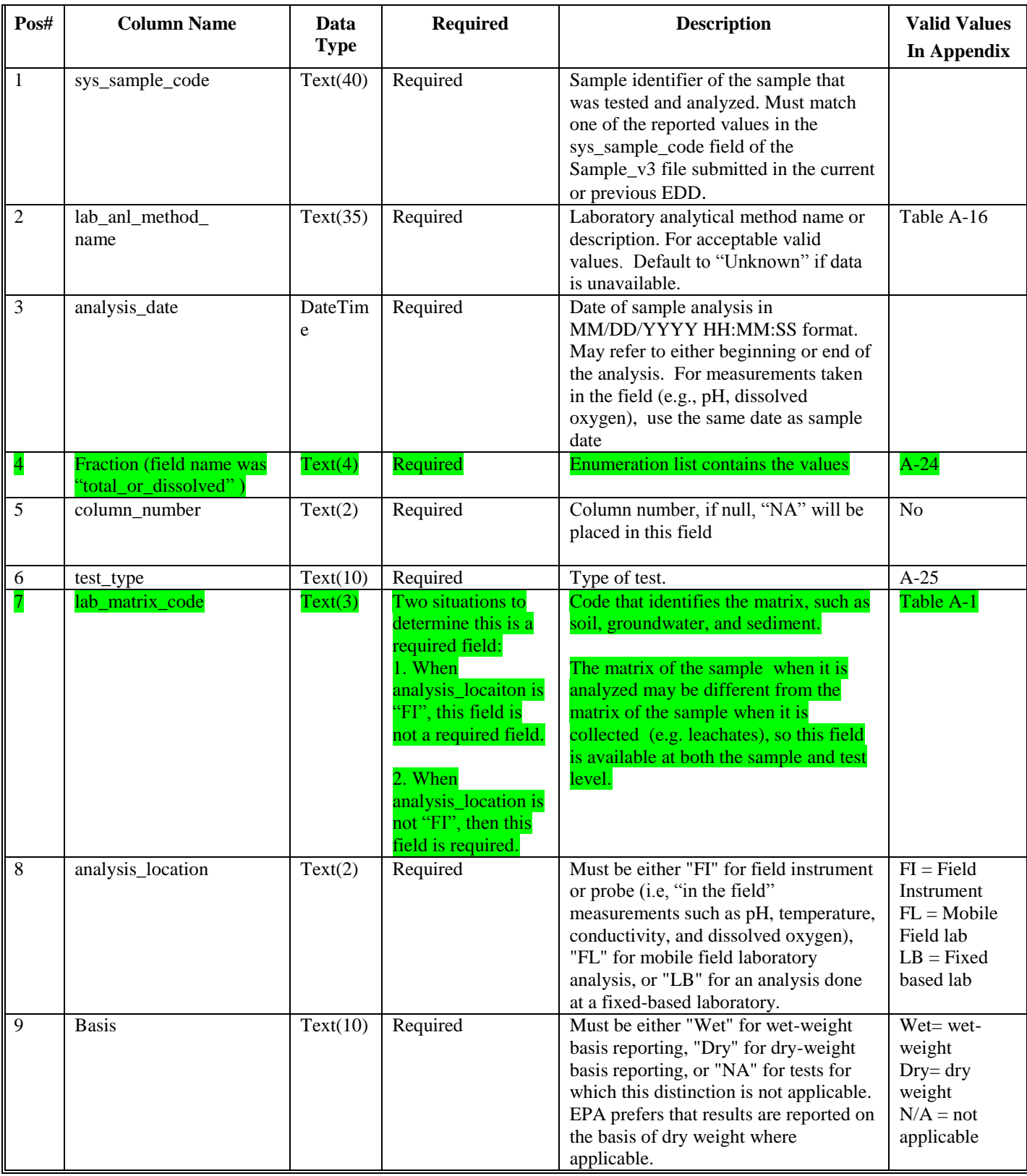

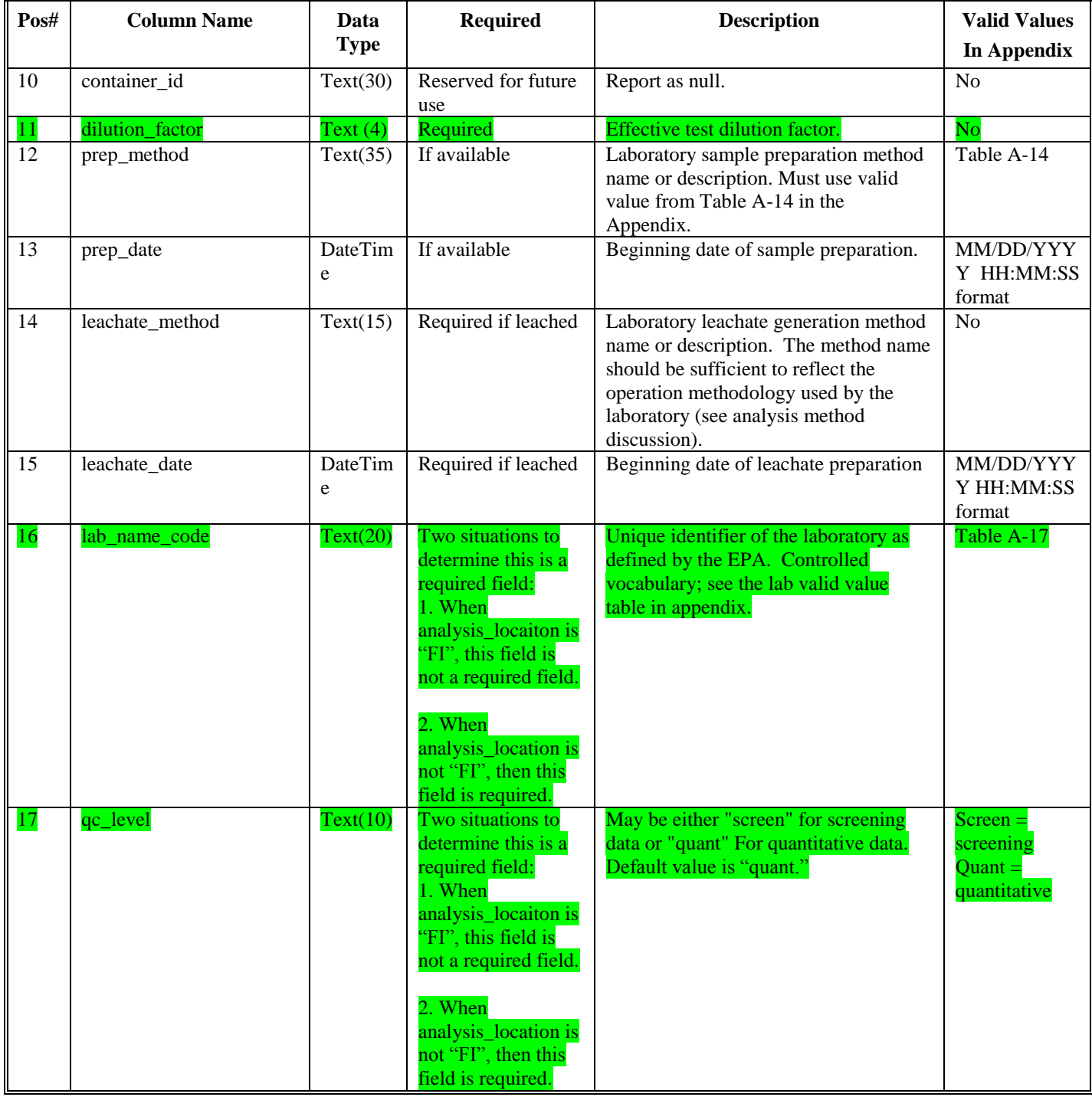

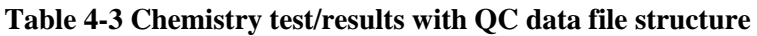

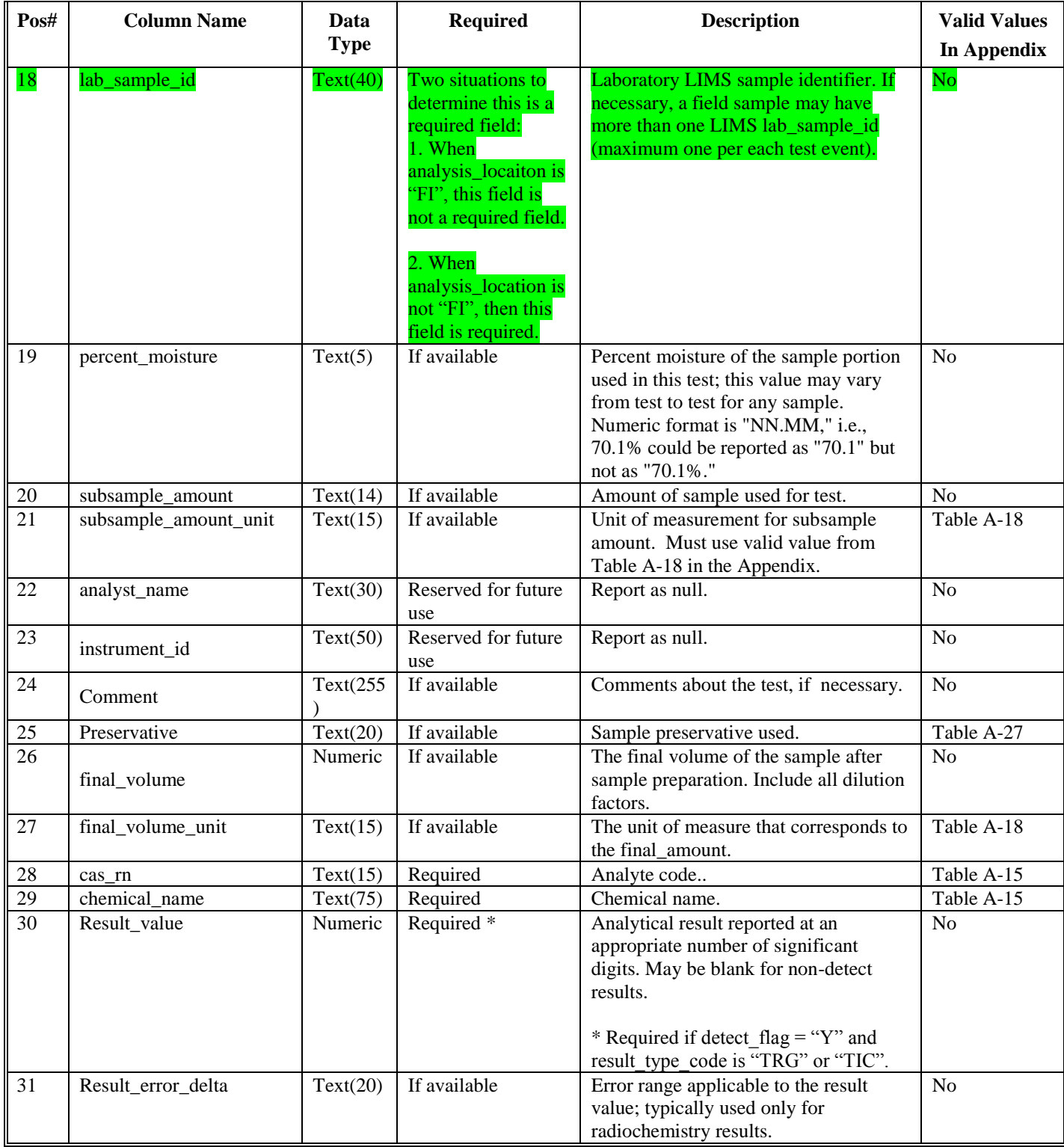

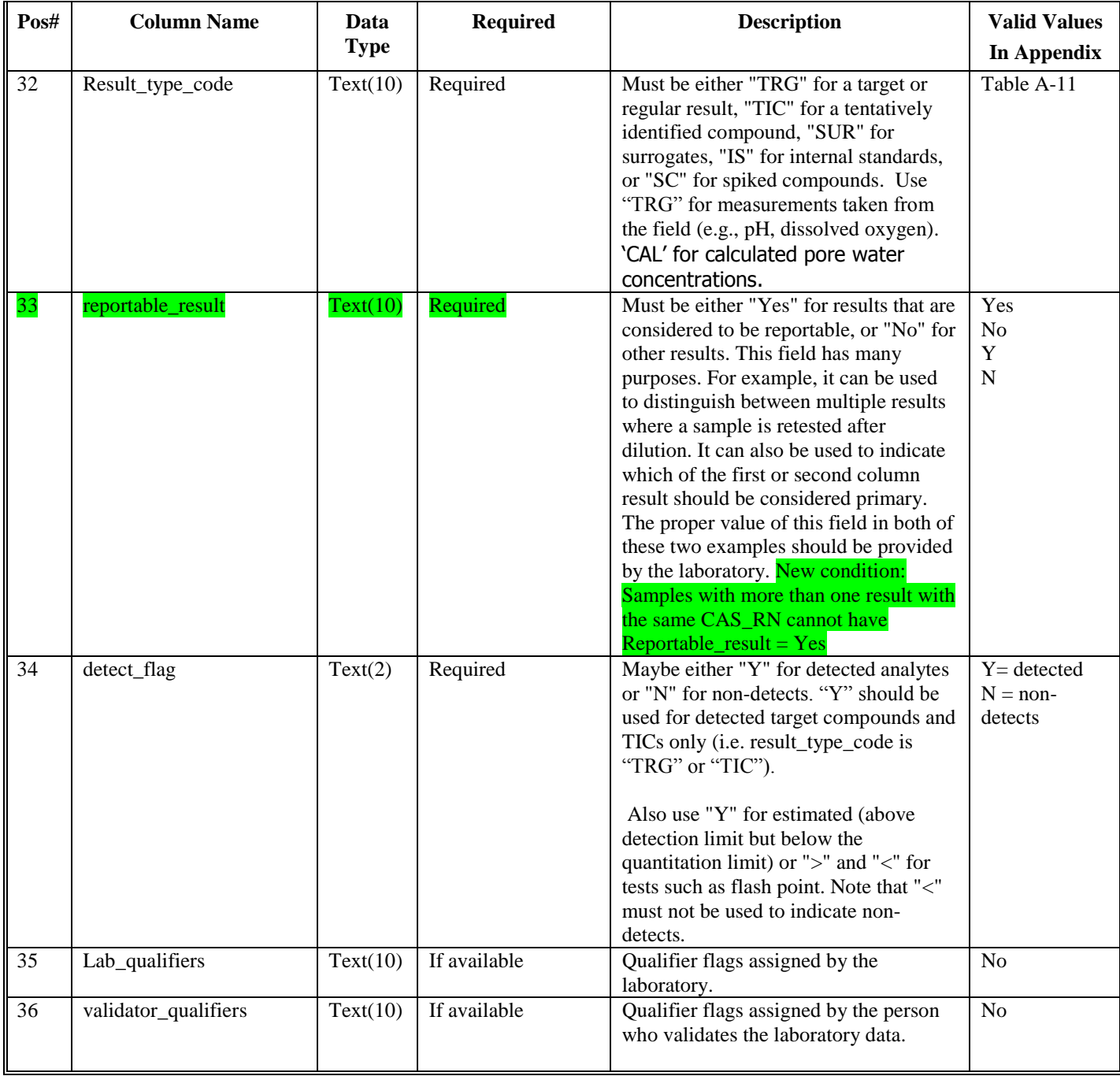

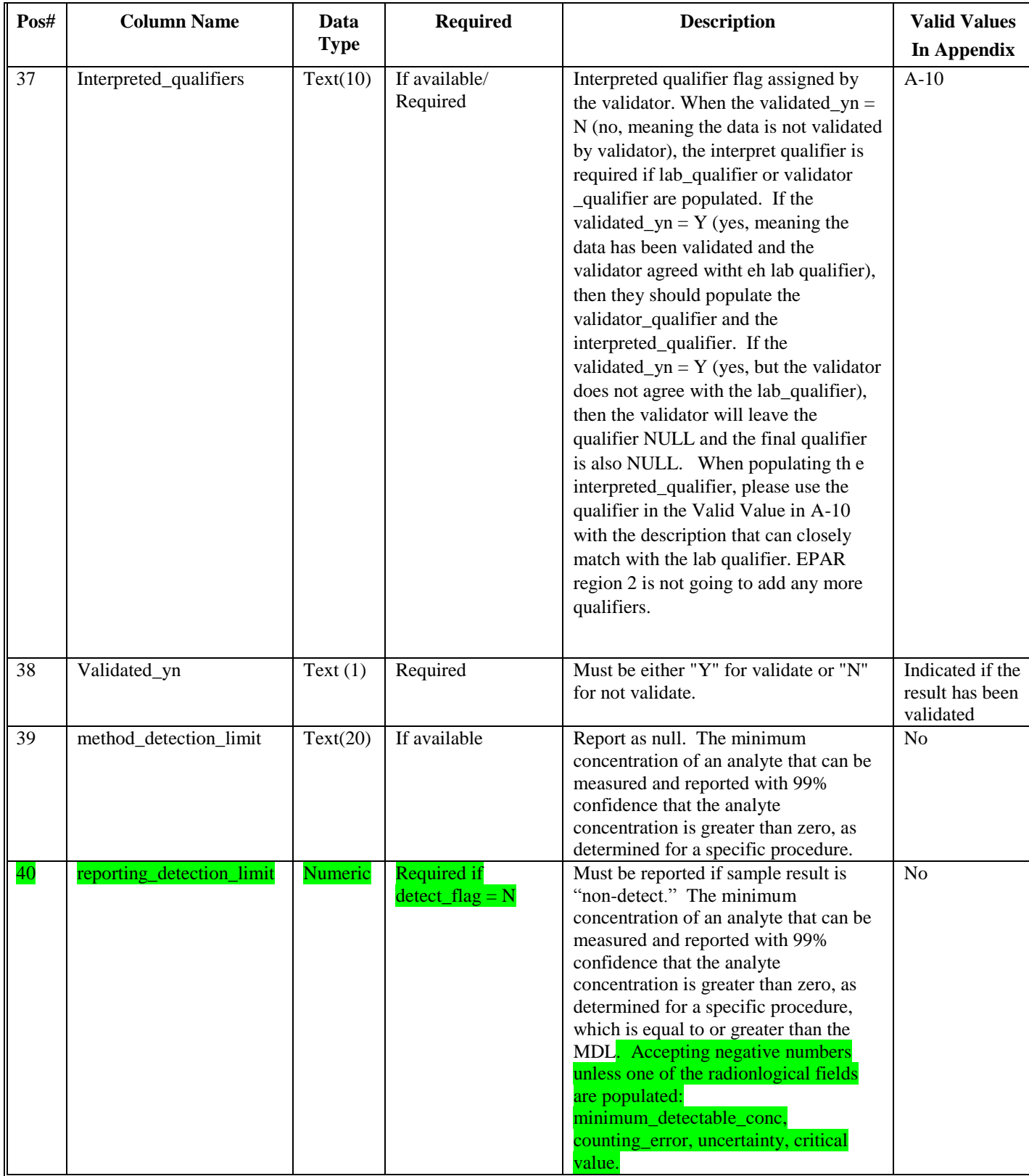

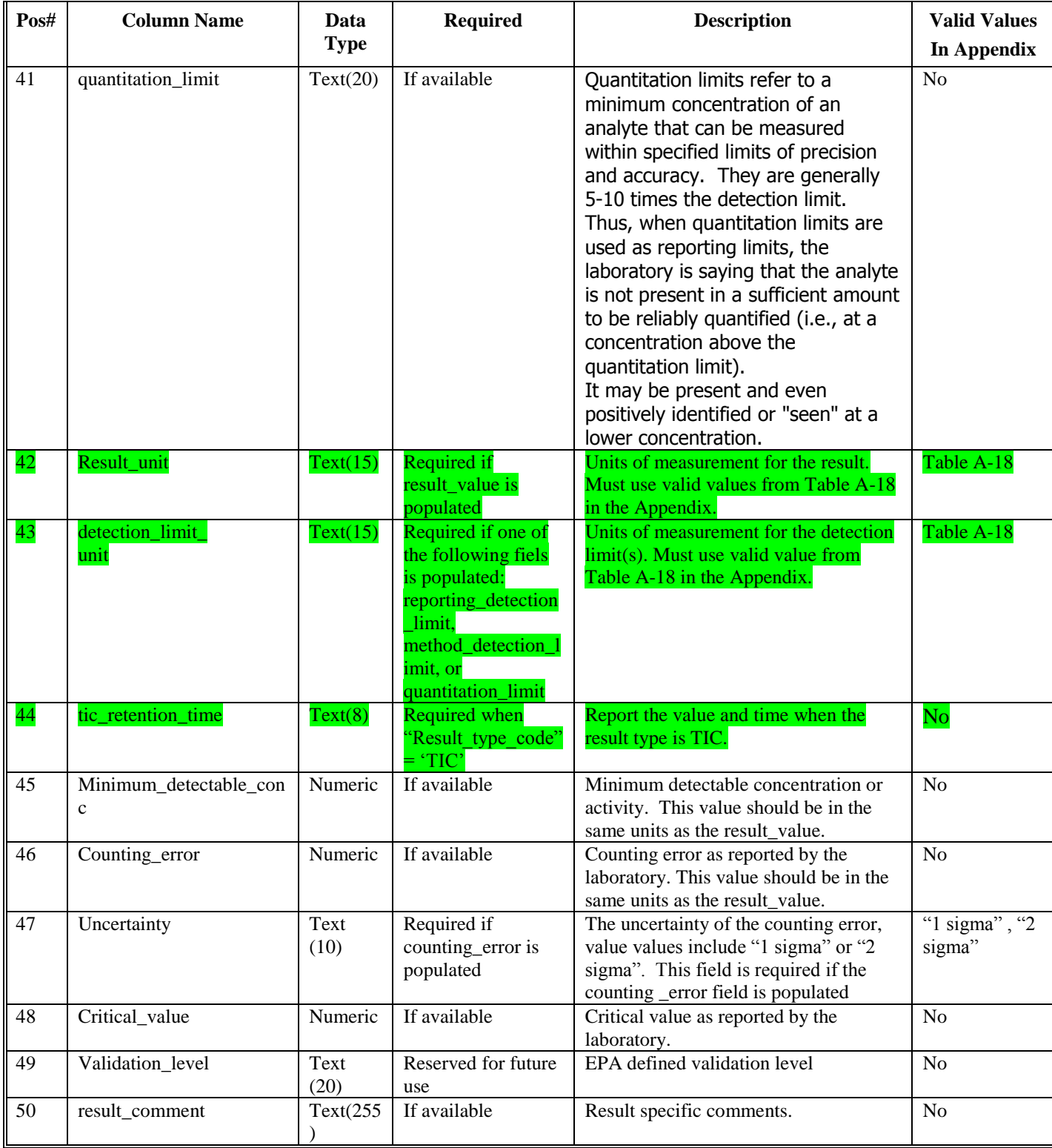

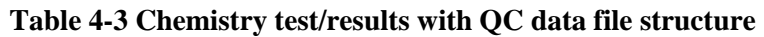

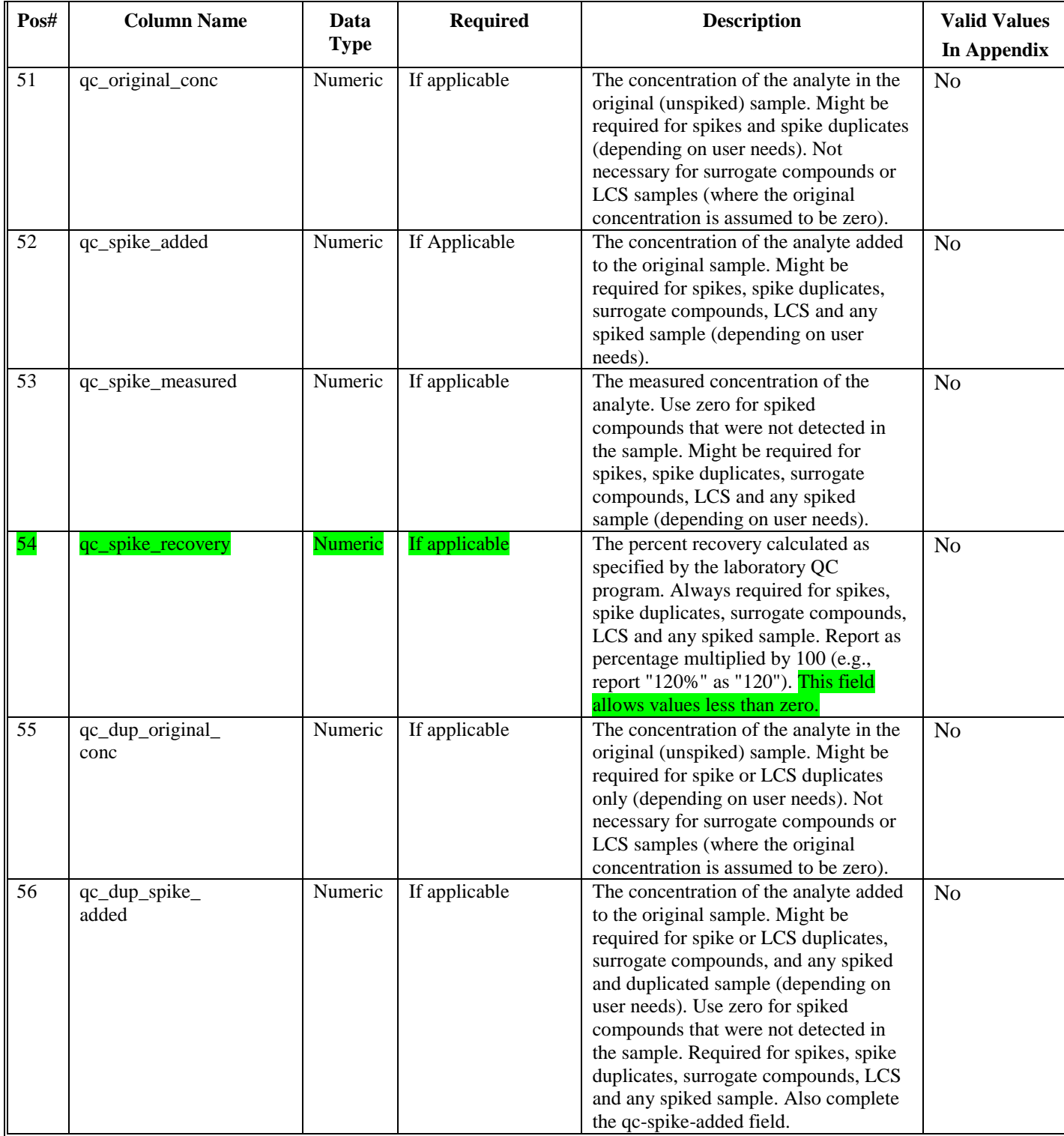

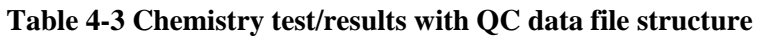

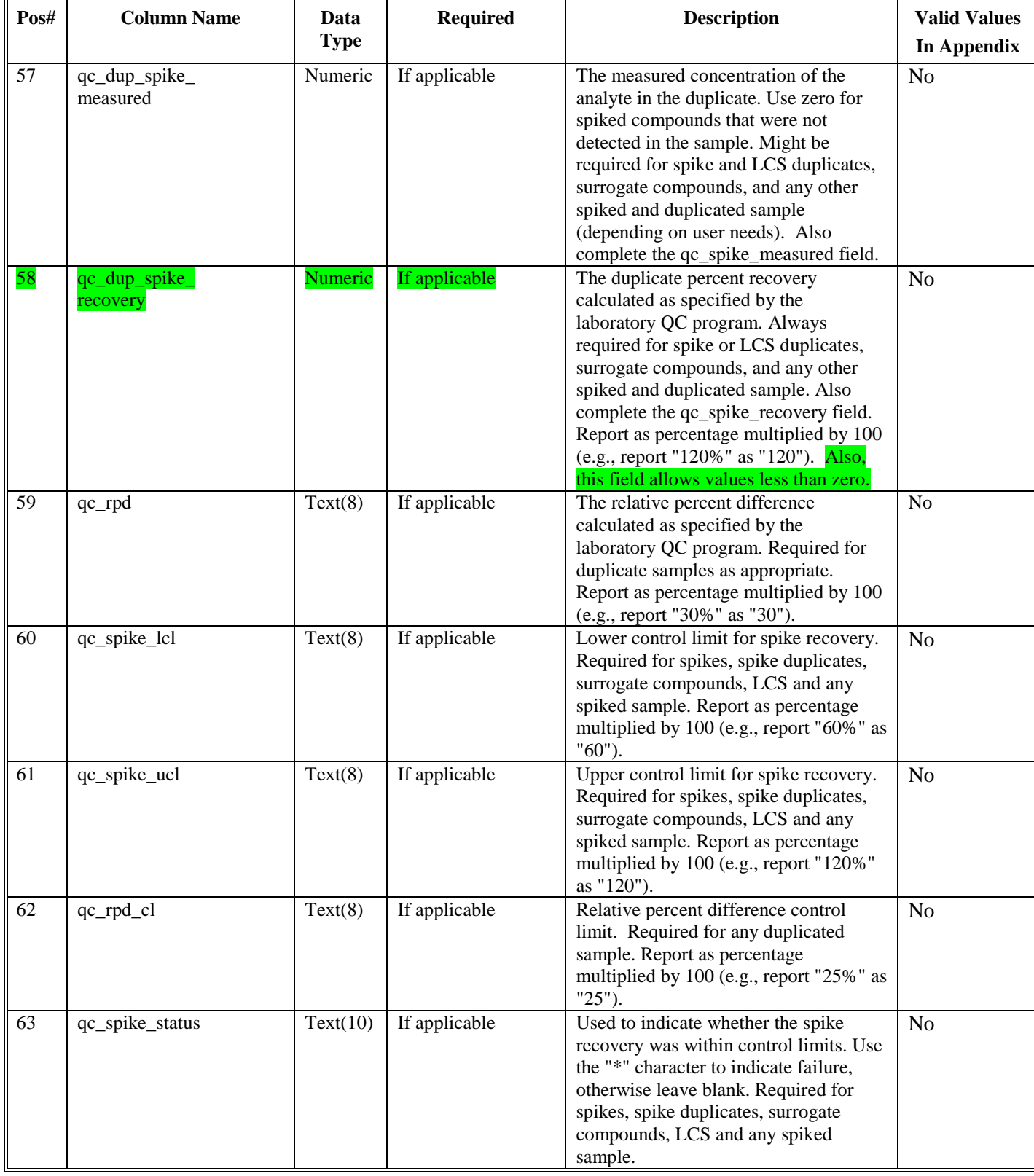

| Pos# | <b>Column Name</b>      | Data         | <b>Required</b> | <b>Description</b>                                                                                                    | <b>Valid Values</b> |
|------|-------------------------|--------------|-----------------|----------------------------------------------------------------------------------------------------|---------------------|
|      |                         | <b>Type</b>  |                 |                                                                                                    | In Appendix         |
| 64   | qc_dup_spike_<br>status | Text(10)     | If applicable   | Used to indicate whether the duplicate<br>spike recovery was within control<br>limits. Use the "*" character to indicate<br>failure, otherwise leave blank. Required<br>for any spiked and duplicated sample. | N <sub>0</sub>      |
| 65   | qc_rpd_status           | Text(10)     | If applicable   | Used to indicate whether the relative<br>percent difference was within control<br>limits. Use the "*" character to indicate<br>failure, otherwise leave blank. Required<br>for any duplicated sample.         | N <sub>o</sub>      |
| 66   | Lab SDG                 | Text<br>(20) |                 | Lab Sample Delivery Group (SDG)<br>identifier. A single sample may be<br>assigned to multiple Sample Delivery<br>Group (SDG) based on different<br>analysis.                                                  | N <sub>0</sub>      |

**Table 4-3 Chemistry test/results with QC data file structure**

# **4.4 Chemistry Batch Data EDD File**

The Chemistry Batch (BATCH) EDD file contains data that relate the individual samples to the laboratory batch identifier. For the most part, as with the TestResultQC EDD file, the BATCH EDD file will only need to be submitted by EPA contractors that are submitting quality data elements with their reports. The purpose of this EDD file is so laboratory quality control samples can be associated with the correct field samples with which they were processed and analyzed. This EDD file has been structured to allow samples to have different batch IDs for various phases of analysis (e.g., preparation phase, analysis phase). The majority of samples will only have one batch ID assigned by the laboratory. It is important that the values in the sys\_sample\_code, lab\_anl\_method\_name, analysis\_date, analysis\_time, total\_or\_dissolved and test\_type fields match those found in the TestResultQC EDD files. Each Chemistry batch file must be named according to the following convention:

### **SiteNameDate.EPAIDCode.Batch\_v3.txt (or .csv)**

| Pos#           | <b>Column Name</b>                                                    | Data type | <b>Required</b> | <b>Description</b>                                                                                                    | <b>Valid Values</b>               |
|----------------|-----------------------------------------------------------------------|-----------|-----------------|----------------------------------------------------------------------------------------------------|-----------------------------------|
| 1              | sys_sample_code                                                       | Text(40)  | Required        | Sample identifier of the sample that was<br>tested and analyzed. Must match one of<br>the reported values in the<br>sys_sample_code field of the Sample_v3<br>file (Table 4-1) submitted in the current<br>or previous EDD. | In Appendix<br>No                 |
| 2              | lab_anl_method_<br>name                                               | Text(35)  | Required        | Laboratory analytical method name or<br>description. For acceptable valid values,<br>see Table A-16 in the Appendix. Default<br>to "Unknown" if data is unavailable.                                                        | Table A-16                        |
| 3              | analysis_date                                                         | Datetime  | Required        | Date of sample analysis. May refer to<br>either beginning or end of the analysis.                                                                                                    | MM/DD/YYYY<br>HH:MM:SS<br>format. |
| $\overline{4}$ | <b>Fration (field name</b><br>was changed from<br>"total_or_dissolved | Text(4)   | Required        | <b>Enumeration list contains the values</b>                                                                                                    | A-24                              |

**Table 4-4 Chemistry batch file data structure**

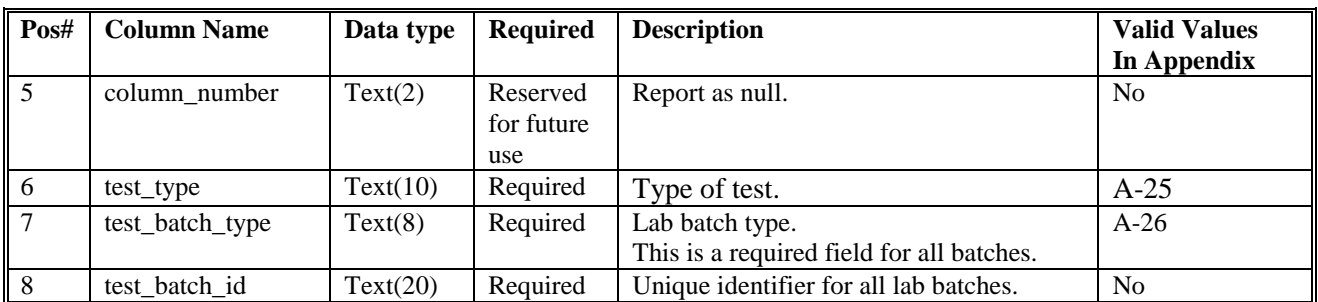

# **5. FORMATS FOR FIELD FILES**

This section contains tables that define the file structures for the FIELD EDD. The file structures include drilling activity, lithology, well, well construction, geology samples, water table, downhole point, Soil Gas, Water level, extraction injection wells, and field results data . The columns marked "Required" must be reported for each row in the file. If an EDD is submitted with one or more "Required" fields not filled in, EPA will not be able to load the EDD into its database, and the EDD will have to be returned to the data provider for correction(s). The columns marked "If available" should also be reported whenever possible. Examples of the EDD files that make up the Field EDDs are provided in Figure 2-6, section 2.17.

# **5.1 Drill Activity EDD File**

The drill activity (DRA) EDD file contains general information pertaining to the drilling activities resulting from the soil boring. Each drill activity file must be named according to the following convention:

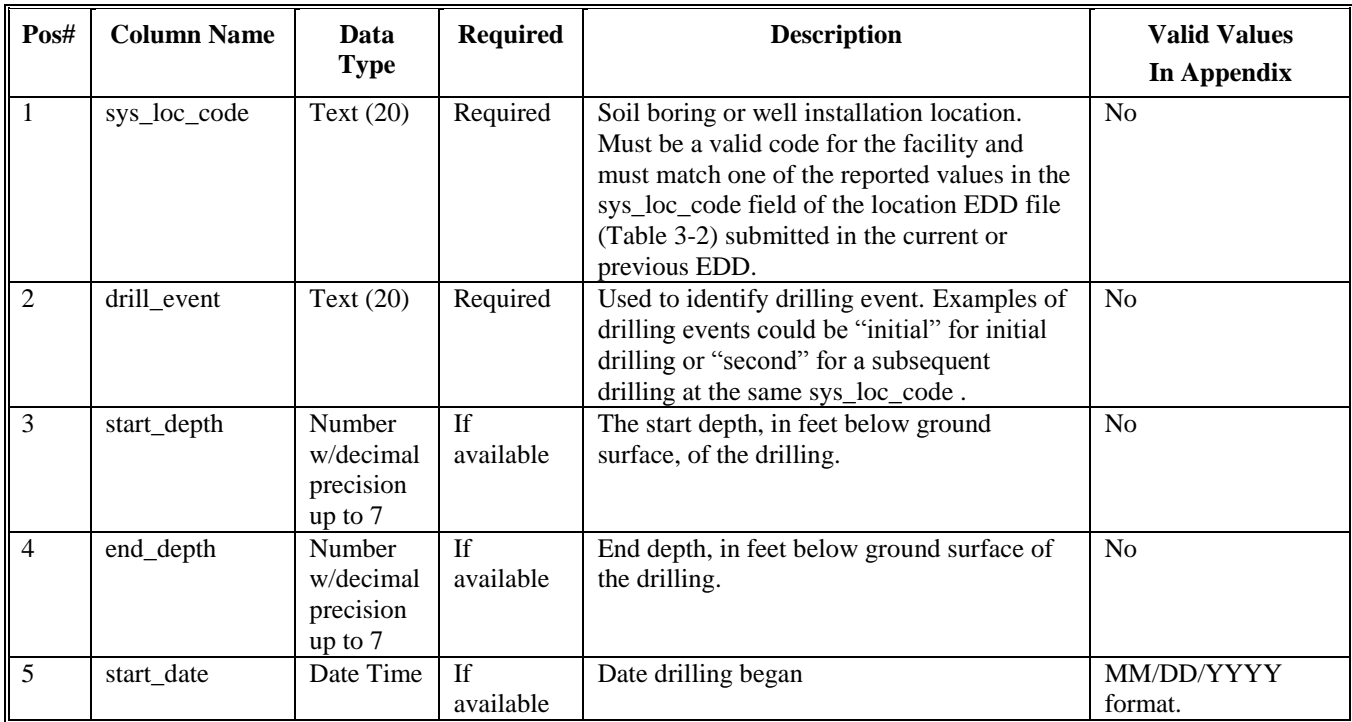

# **SiteNameDate.EPAIDCode.DrillActivity\_v3.txt (or .csv)**

### **Table 5-1 Drill activity file data structure**

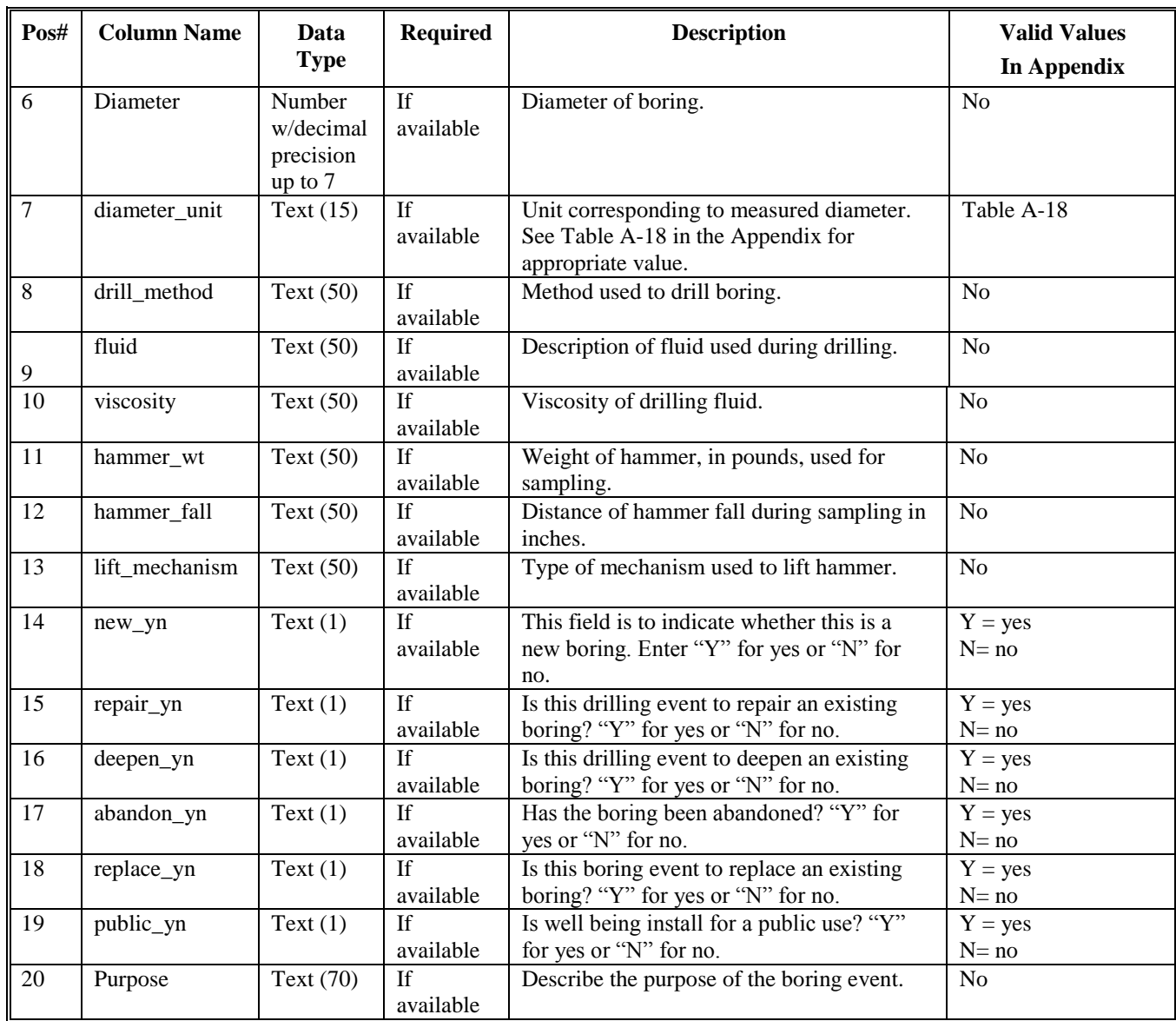

# **5.2 Lithology EDD File**

The lithology (LTH) EDD file contains all the lithology data for soil borings. For each lithologic unit, 16 fields are available for populating with data about the boring. Optional comments can be recorded in the remark1 and remark2 fields to describe depth-specific observations within a lithologic unit. Each lithology EDD file must be named according to the following convention:

### **SiteNameDate.EPAIDCode.Lithology\_v3.txt (or .csv)**

#### **Table 5-2 Lithology file data structure**

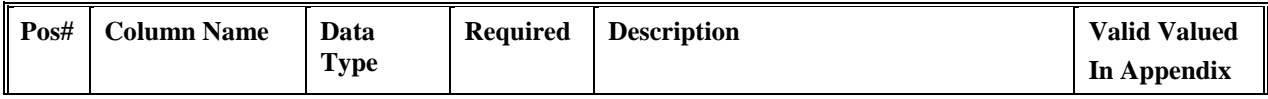

# **Table 5-2 Lithology file data structure**

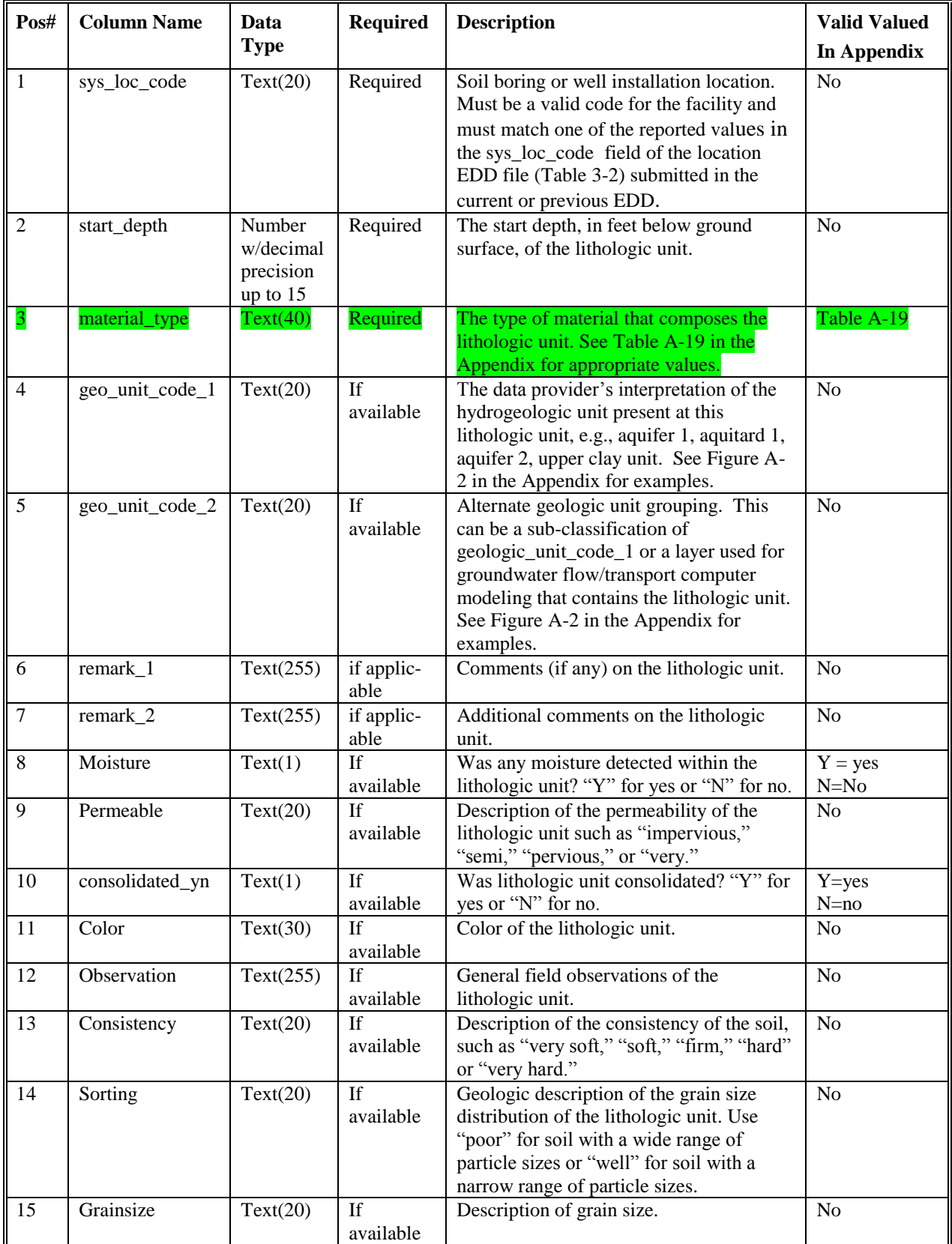

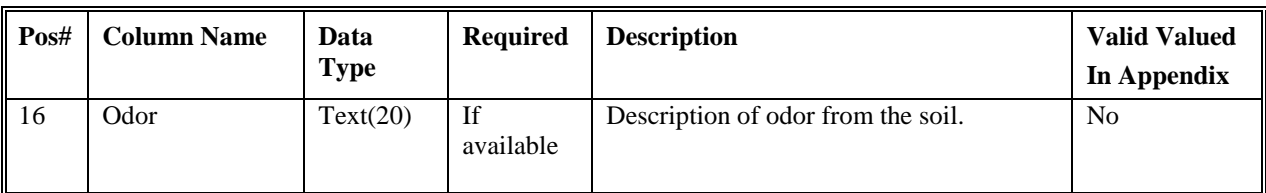

# **Table 5-2 Lithology file data structure**

# **5.3 Well EDD File**

The well (WEL) EDD file contains general information relating to well installation. Each well file must be named according to the following convention:

# **SiteNameDate.EPAIDCode.Well\_v3.txt (or .csv)**

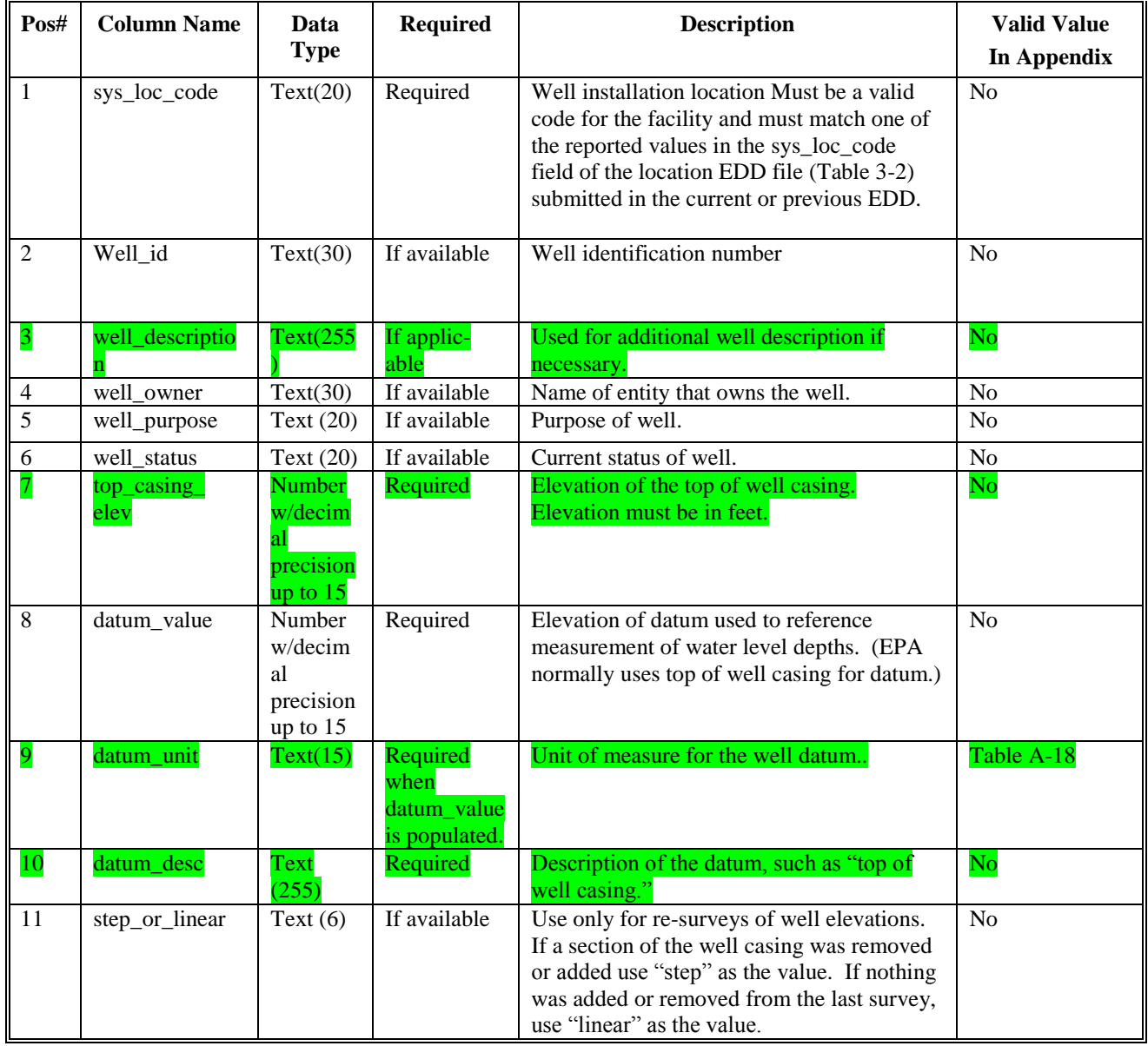

# **Table 5-3 Well file data structure**

# **Table 5-3 Well file data structure**

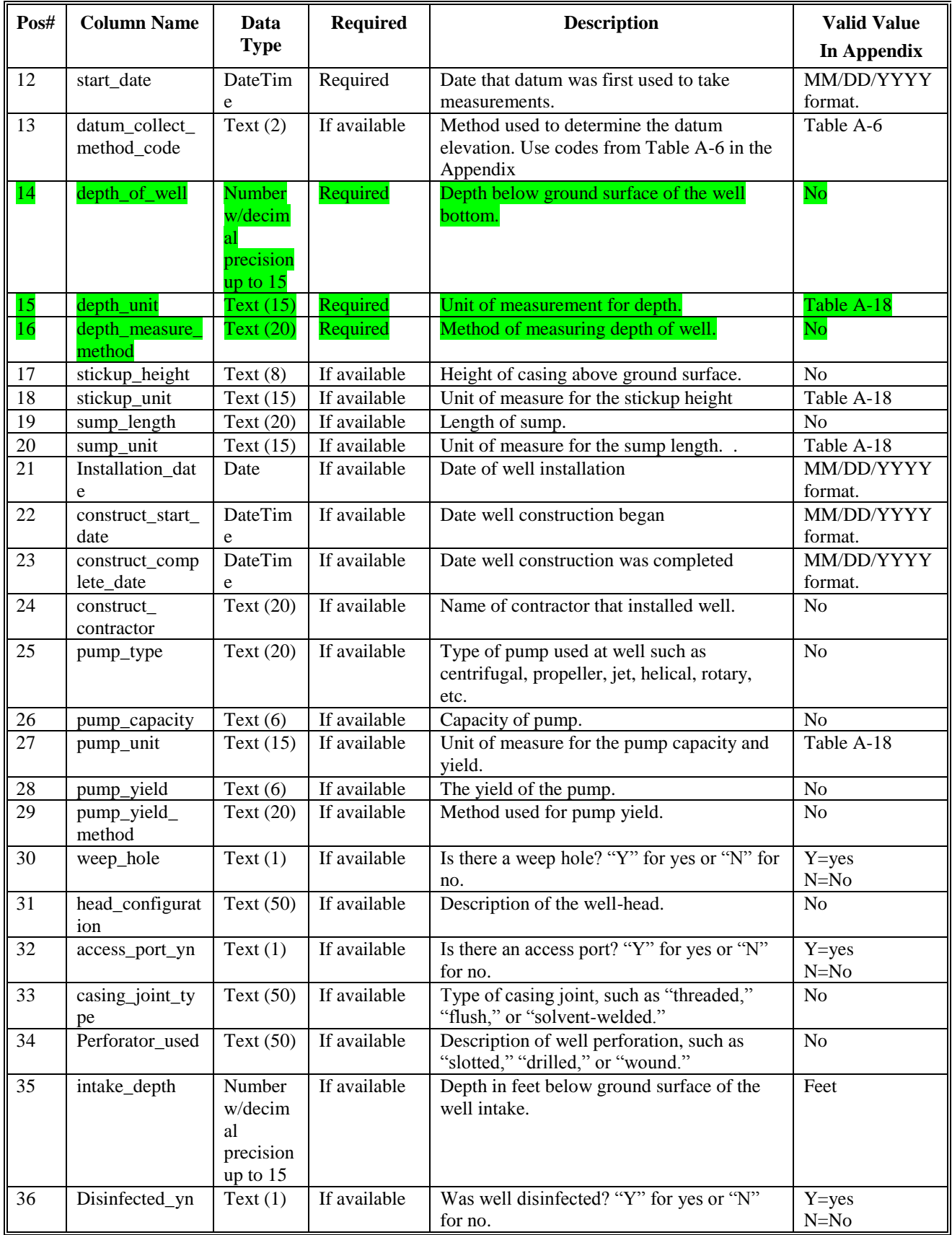

| Pos# | <b>Column Name</b>           | Data<br><b>Type</b>                                | <b>Required</b>            | <b>Description</b>                                      | <b>Valid Value</b><br>In Appendix |
|------|------------------------------|----------------------------------------------------|----------------------------|---------------------------------------------------------|-----------------------------------|
| 37   | historical<br>reference_elev | Number<br>w/decim<br>al<br>precision<br>up to $15$ | Reserved for<br>future use | Leave null.                                             | N <sub>0</sub>                    |
| 38   | geologic_unit_c<br>ode       | Text $(20)$                                        | If available               | Geologic unit in which the well intake is<br>installed. | N <sub>o</sub>                    |
| 39   | Remark                       | Text<br>(255)                                      | If available               | Available for general remarks.                          | N <sub>o</sub>                    |

**Table 5-3 Well file data structure**

# **5.4 Well Construction EDD File**

The well construction (WSG) file contains information relating to well construction and well segments. Information is required for all well segments within each well, including surface plug, protective casing, well casing, annular backfill, annular seal, screen, and filter pack. In order to obtain the depth of groundwater samples, it is particularly important that the depths of the top and bottom of the well screen be submitted for each well. Each well construction EDD file must be named according to the following convention:

# **SiteNameDate.EPAIDCode.WellConstruction\_v3.txt (or .csv)**

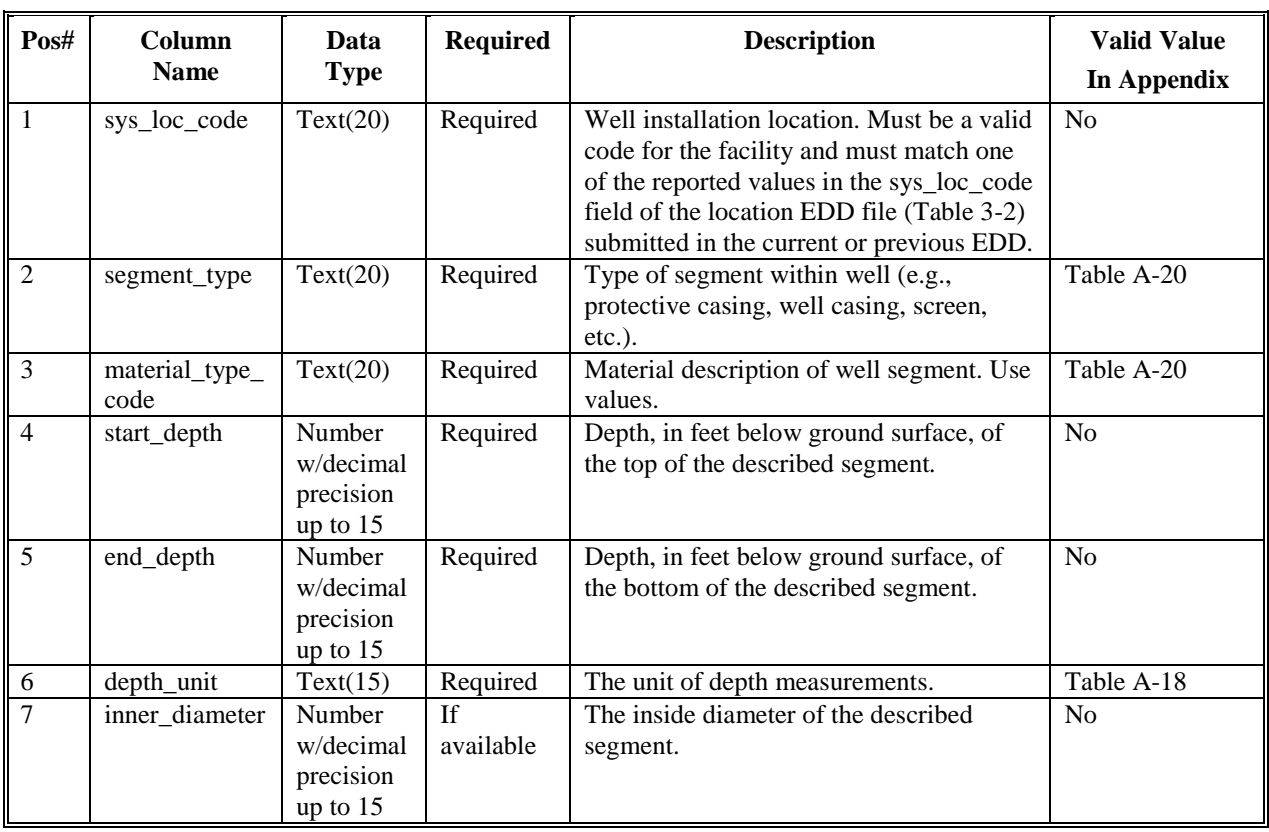

# **Table 5-4 Well construction file data structure**

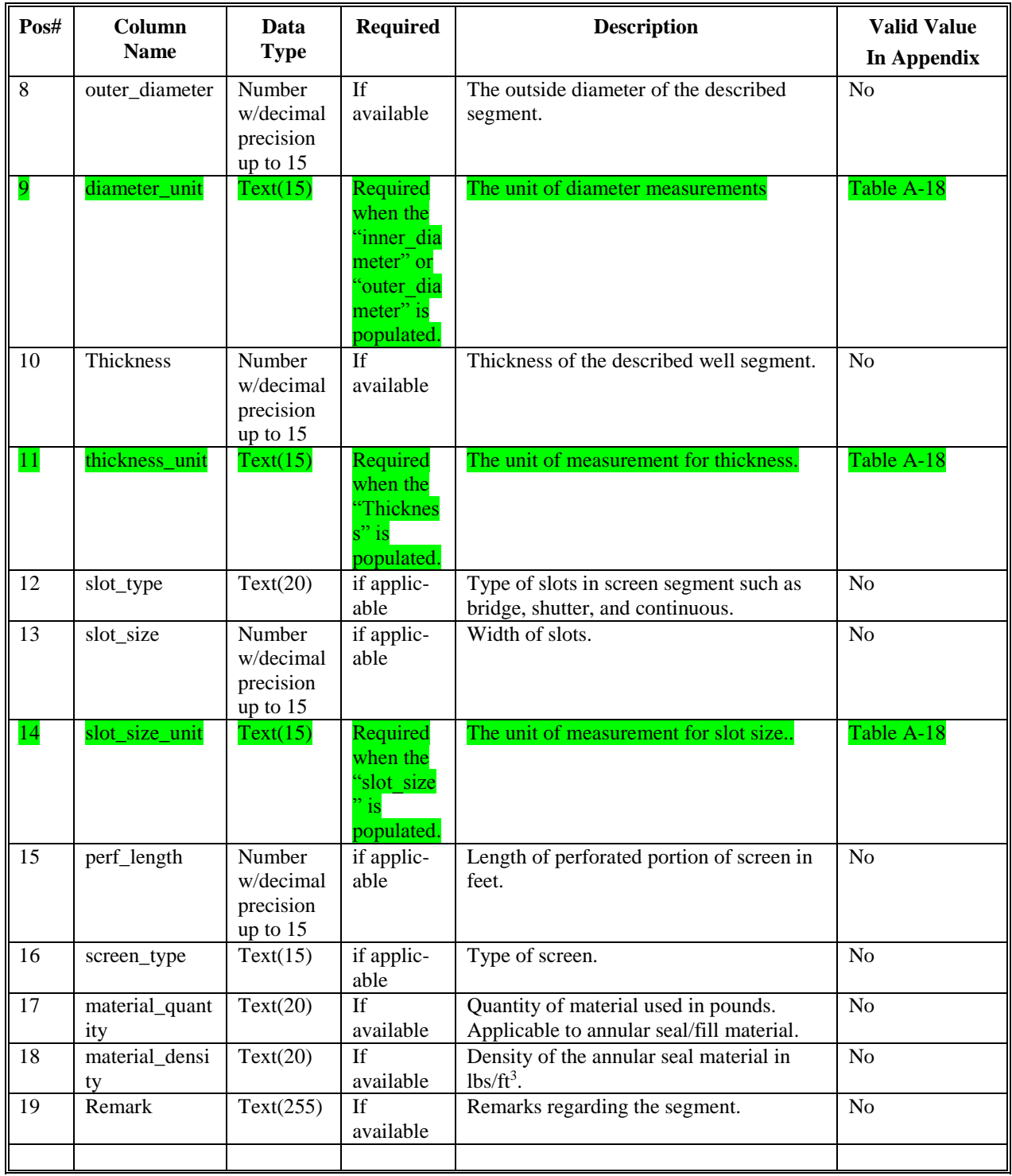

# **Table 5-4 Well construction file data structure**

# **5.5 Geology Samples EDD File**

The Geology Samples (GSMP) EDD file contains geotechnical sample information. (Samples results related to chemical analyses should be reported using the Chemistry EDD.) Each Geology sample EDD file must be named according to the following convention:

# **SiteNameDate.EPAIDCode.GeologySamples\_v3.txt (or .csv)**

| Pos#           | Column<br><b>Name</b>  | Data<br><b>Type</b>                          | <b>Required</b>              | <b>Description</b>                                                                                                    | <b>Valid Values</b><br><b>In Appendix</b> |
|----------------|------------------------|----------------------------------------------|------------------------------|----------------------------------------------------------------------------------------------------|-------------------------------------------|
| $\mathbf{1}$   | sys_loc_code           | Text(20)                                     | Required                     | Sample collection location. Must be a<br>valid code for the facility and must match<br>one of the reported values in the<br>sys_loc_code field of the location EDD<br>file (Table 3-2) submitted in the current<br>or previous EDD. | N <sub>o</sub>                            |
| $\overline{2}$ | geo_sample_<br>code    | Text(40)                                     | Required                     | Unique sample identifier. Considerable<br>flexibility is given in the methods used to<br>derive and assign unique sample<br>identifiers, but uniqueness throughout the<br>database is the only restriction enforced.                | N <sub>o</sub>                            |
| 3              | sample_name            | Text(50)                                     | If<br>available              | Use to provide a name or description of<br>sample. Does not have to be a unique<br>throughout database.                                                                                                    | N <sub>o</sub>                            |
| $\overline{4}$ | sample_top             | Number<br>w/decimal<br>precision<br>up to 15 | Required                     | Depth, in feet below ground surface, to<br>top of sample.                                                                                                    | No                                        |
| 5              | sample_<br>bottom      | Number<br>w/decimal<br>precision<br>up to 15 | Required                     | Depth, in feet below ground surface, to<br>bottom of sample.                                                                                                    | N <sub>o</sub>                            |
| $\overline{6}$ | Sample_date            | <b>DateTime</b>                              | Required                     | Date sample was collected.                                                                                                    | MM/DD/YYYY<br>HH:MM:SS<br>format          |
| $\overline{7}$ | sample_<br>method      | Text(30)                                     | If<br>available              | Method used to obtain sample, e.g., split<br>spoon or Shelby tube.                                                                                                    | No                                        |
| 8              | material_type          | Text(40)                                     | $\overline{If}$<br>available | Material type of geologic sample                                                                                                    | Table A-19                                |
| 9              | sample_desc            | Text(255)                                    | $\overline{If}$<br>available | General description of the sample or<br>sampling activities.                                                                                                    | No                                        |
| 10             | geologic_<br>unit_code | Text(20)                                     | <b>If</b><br>available       | Code used to identify the geologic unit of<br>the sample.                                                                                                    | N <sub>o</sub>                            |
| 11             | liquid_limit           | Number<br>w/decimal<br>precision<br>up to 7  | If<br>available              | Liquid limit (LL) of the sample.                                                                                                    | N <sub>o</sub>                            |
| 12             | plastic_limit          | Number<br>w/decimal<br>precision<br>up to 7  | If<br>available              | Plastic Limit (PL) of the sample.                                                                                                    | N <sub>o</sub>                            |
| 13             | shrinkage_<br>limit    | Number<br>w/decimal<br>precision<br>up to 7  | If<br>available              | Shrinkage limit of the sample.                                                                                                    | N <sub>o</sub>                            |
| 14             | flow_index             | Number<br>w/decimal<br>precision<br>up to 7  | If<br>available              | Flow index of the sample.                                                                                                    | $\rm No$                                  |

**Table 5-5 Geology samples file data structure**
| Pos# | Column<br><b>Name</b>   | Data<br><b>Type</b>                         | <b>Required</b>                                                                                                    | <b>Description</b>                    | <b>Valid Values</b><br>In Appendix |
|------|-------------------------|---------------------------------------------|----------------------------------------------------------------------------------------------------|---------------------------------------|------------------------------------|
| 15   | plasticity_<br>index    | Number<br>w/decimal<br>precision<br>up to 7 | If<br>available                                                                                                    | Plasticity index of the sample.       | No                                 |
| 16   | Activity                | Number<br>w/decimal<br>precision<br>up to 7 | $\overline{\text{If}}$<br>available                                                                                                    | Activity of the sample.               | No                                 |
| 17   | $\mathbf E$             | Number<br>w/decimal<br>precision<br>up to 7 | $\mathbf{If}% =\mathbf{1}_{\mathbb{Q}}\times\mathbf{1}_{\mathbb{Q}}\times\mathbf$<br>available | Void ratio of the sample.             | No                                 |
| 18   | e_max                   | Number<br>w/decimal<br>precision<br>up to 7 | If<br>available                                                                                                    | Maximum void ratio of the sample.     | No                                 |
| 19   | e min                   | Number<br>w/decimal<br>precision<br>up to 7 | If<br>available                                                                                                    | Minimum void ratio of the sample.     | No                                 |
| 20   | $\mathbf N$             | Number<br>w/decimal<br>precision<br>up to 7 | If<br>available                                                                                                    | Porosity of the sample.               | $\rm No$                           |
| 21   | specific_<br>gravity    | Number<br>w/decimal<br>precision<br>up to 7 | If<br>available                                                                                                    | Specific gravity of the sample.       | N <sub>o</sub>                     |
| 22   | $\overline{W}$          | Number<br>w/decimal<br>precision<br>up to 7 | $\overline{\text{If}}$<br>available                                                                                                    | Water content of the sample.          | N <sub>o</sub>                     |
| 23   | opt_w                   | Number<br>w/decimal<br>precision<br>up to 7 | If<br>available                                                                                                    | Optimum water content.                | N <sub>o</sub>                     |
| 24   | S                       | Number<br>w/decimal<br>precision<br>up to 7 | $\mathbf{If}% =\mathbf{1}_{\mathbf{1}_{\mathbf{1}}\cup\mathbf{1}_{\mathbf{1}}\mathbf{1}_{\mathbf{1}}\mathbf{1}_{\mathbf{1}}$<br>available                                                                                                    | Degree of saturation of the sample.   | $\rm No$                           |
| 25   | $\overline{\mathbf{K}}$ | Number<br>w/decimal<br>precision<br>up to 7 | $\mathbf{If}% =\mathbf{1}_{\mathbb{Q}}\times\mathbf{1}_{\mathbb{Q}}\times\mathbf$<br>available | Hydraulic conductivity of the sample. | $\rm No$                           |
| 26   | K_unit                  | $\overline{\text{Text}}(15)$                | Required<br>when "K"<br>populated.                                                                                                    | Unit of measure for K                 | Table A-18                         |
| 27   | unit_wt                 | Number<br>w/decimal<br>precision<br>up to 7 | If<br>available                                                                                                    | Unit weight of the sample.            | No                                 |

**Table 5-5 Geology samples file data structure**

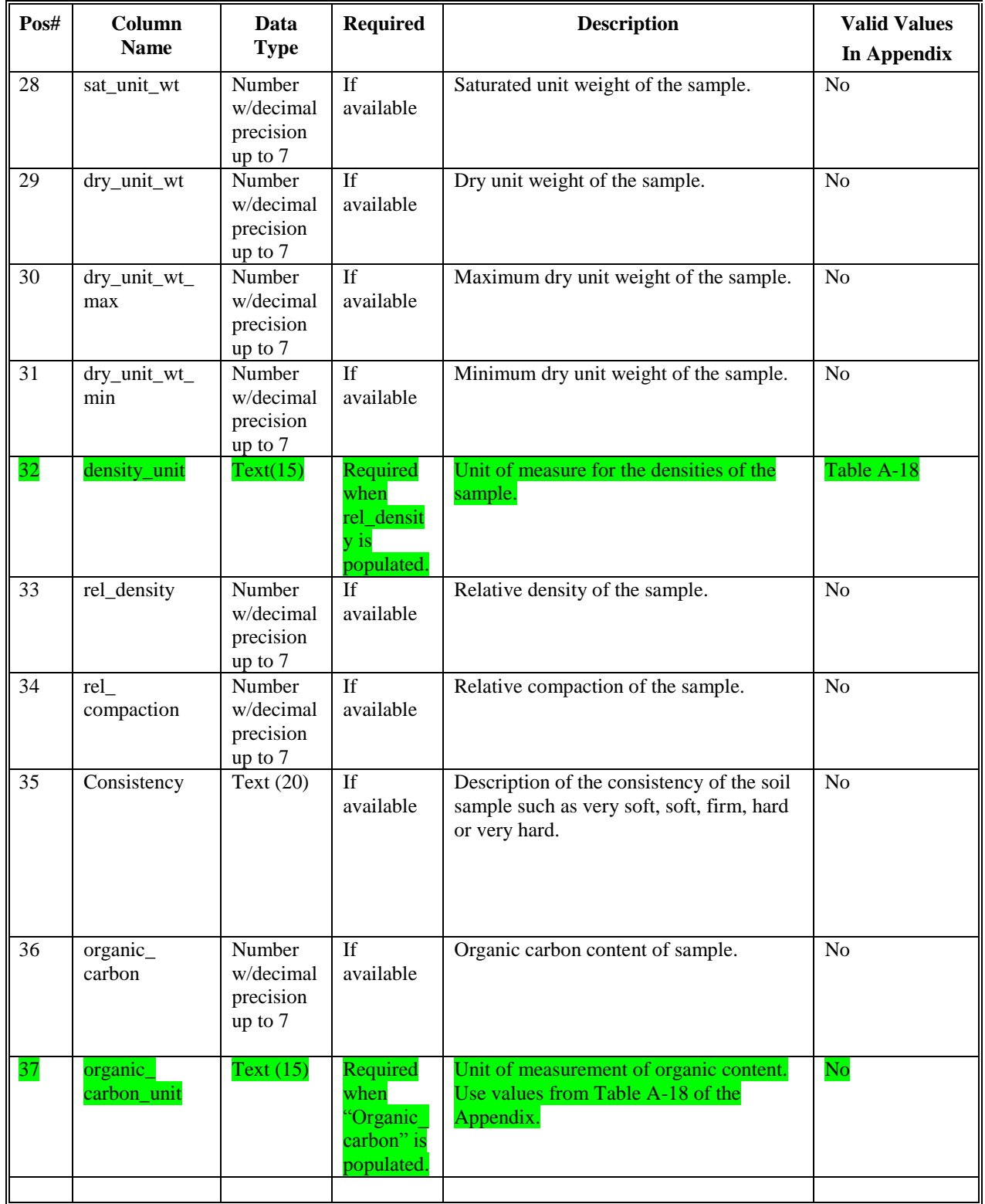

## **Table 5-5 Geology samples file data structure**

# **5.6 Water Table EDD Files**

The water table (TBL) EDD file stores data pertaining the water table and is used to record groundwater data during drilling activities. Each water table EDD file must be named according to the following convention:

### **SiteNameDate.EPAIDCode.WaterTable\_v3.txt (or .csv)**

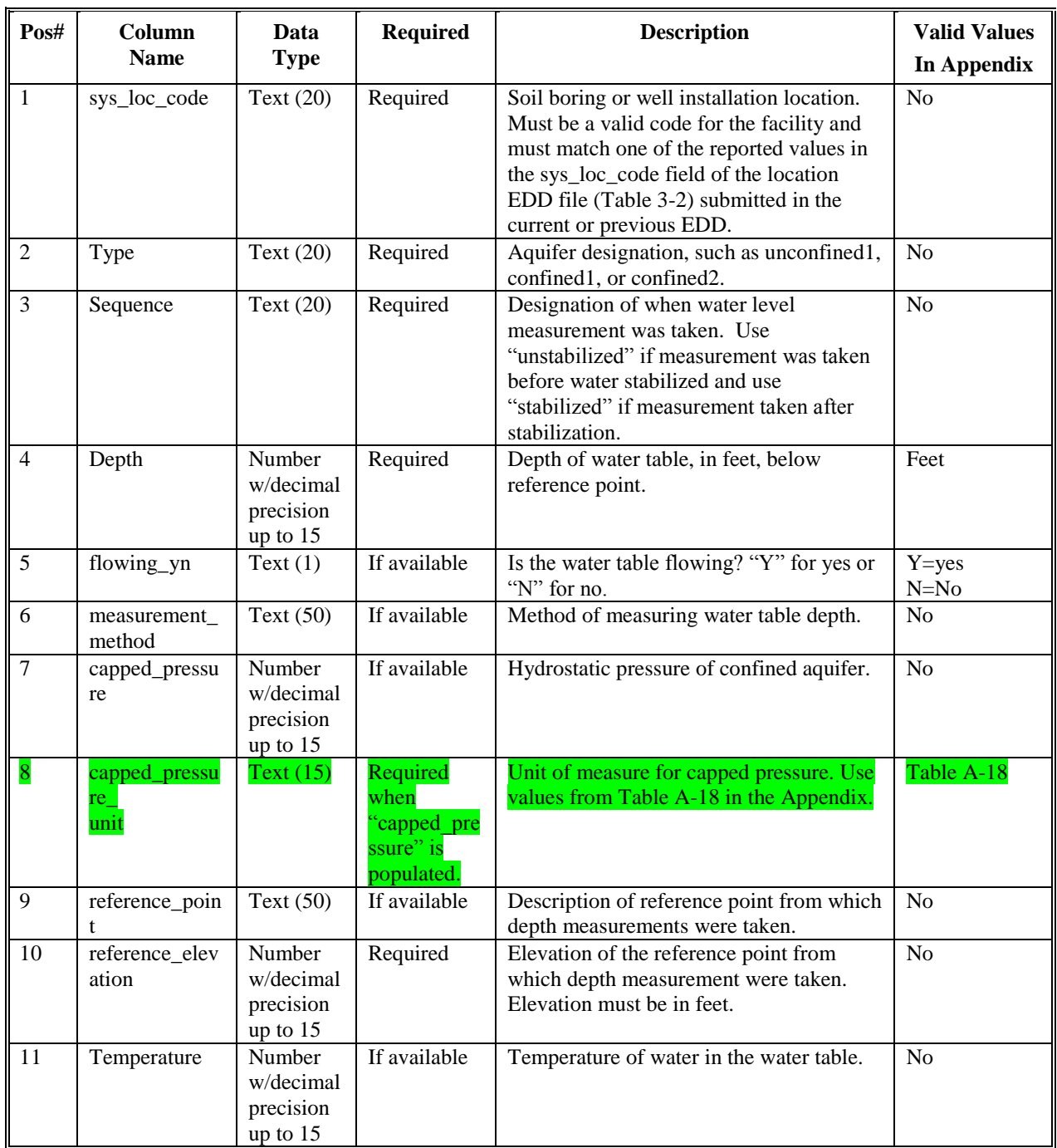

#### **Table 5-6 Water table file data structure**

### **Table 5-6 Water table file data structure**

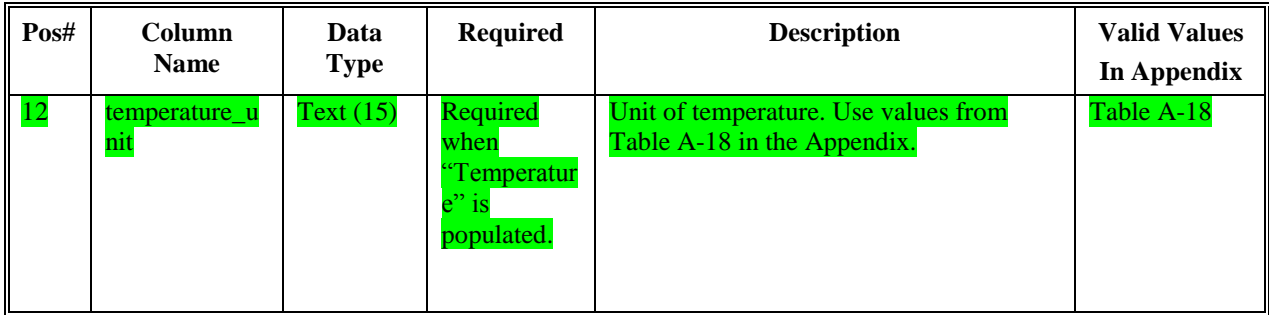

### **5.7 Geology Downhole Point Data EDD File**

The Geology downhole point data (DHP) EDD file stores data from downhole logging methods such as Cone Penetrometer Tests and geophysics. All downhole logging data should be submitted electronically. Report the parameter being measured in the "param" field, such as resistivity, and report the measured value at the depth of the measurement. Table 5-8 presents the DHP EDD file structure.

Each Geology downhole point data EDD file must be named according to the following convention:

## **SiteNameDate.EPAIDCode.DownholePoint\_v3.txt (or .csv)**

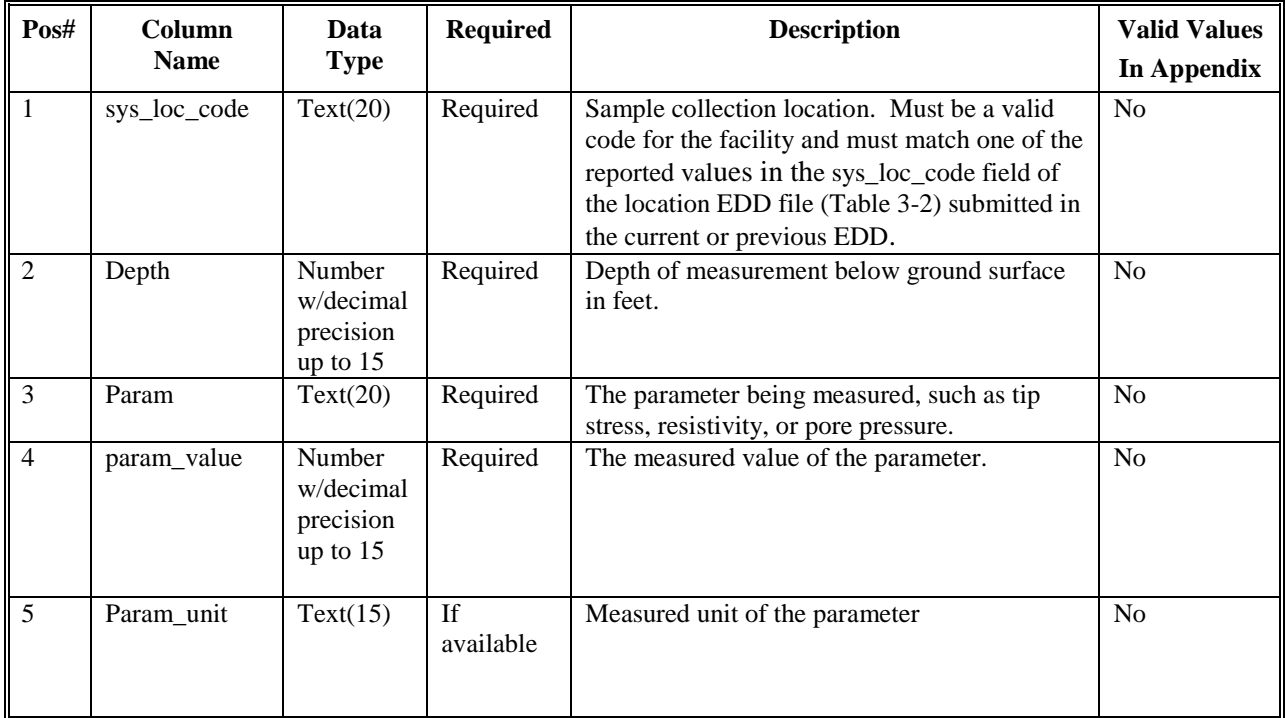

### **Table 5-7 Geology Downhole Point File Data Structure**

#### **Table 5-8 Example of downhole point data file**

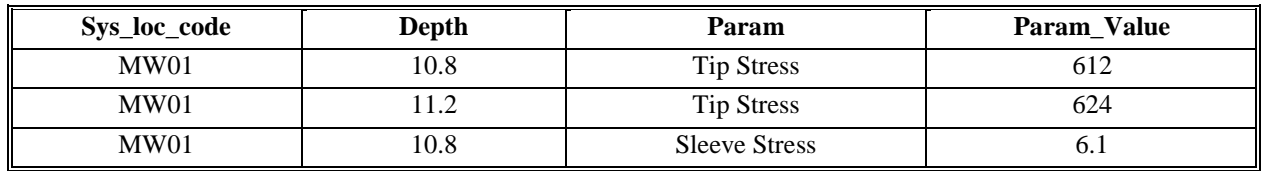

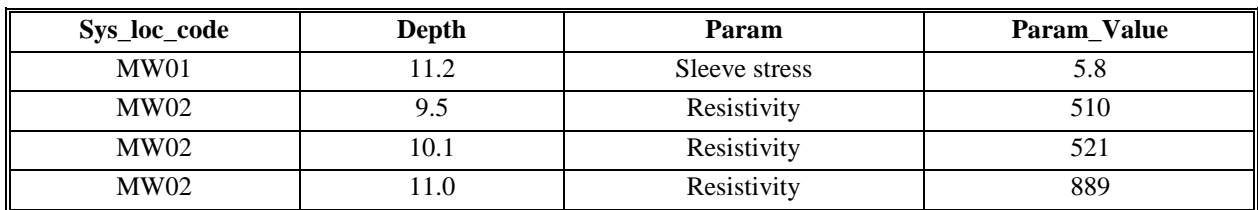

## **5.8 Soil Gas Data EDD File**

The soil gas (SoilGas) data file contains soil gas survey data. Each Soil Gas data EDD file must be named according to the following convention:

# **SiteNameDate.EPAIDCode.SoilGas\_v3.txt (or .csv)**

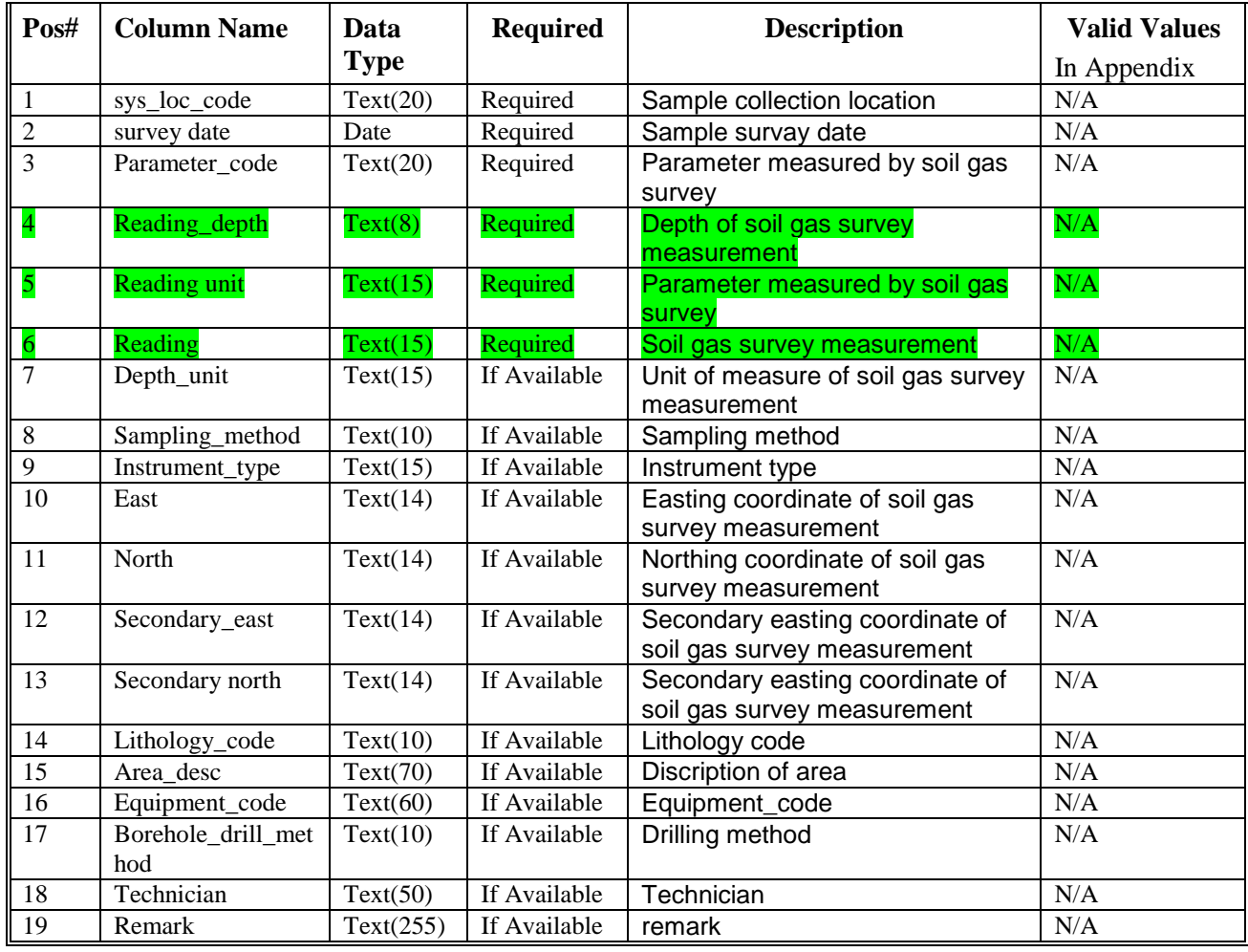

# **Table 5-9 Soil Gas Survey file data structure**

## **5.9 Water Level**

The Water Level (WaterLevel) EDD file contains information on water levels measured during sampling activities. Groundwater levels and surface water elevations should be reported using this file; however, in most cases, the file will be used to report groundwater levels. When surface water samples are collected, however, this EDD file should be used to record water surface elevations at the time the samples were collected. Surface water elevations reported in this file will be used as the reference elevation for surface

water sample depths (i.e., start\_depth, field 11, and end\_depth, field 12 in the Chemistry Sample (Sample) EDD file. See Table 4-1). When using the Water Level EDD file for reporting surface water data, only the first six fields (fields 1 through 6) and the "remark" field (field 17) should be populated. All fields in the Water Level EDD file, however, should be populated for groundwater elevation data (if data is available). An example of a Water Level file is provided in Figure 2-4, section 2.17. Each water level file must be named according to the following convention:

### **SiteNameDate.EPAIDCode.WaterLevel\_v3.txt (or .csv)**

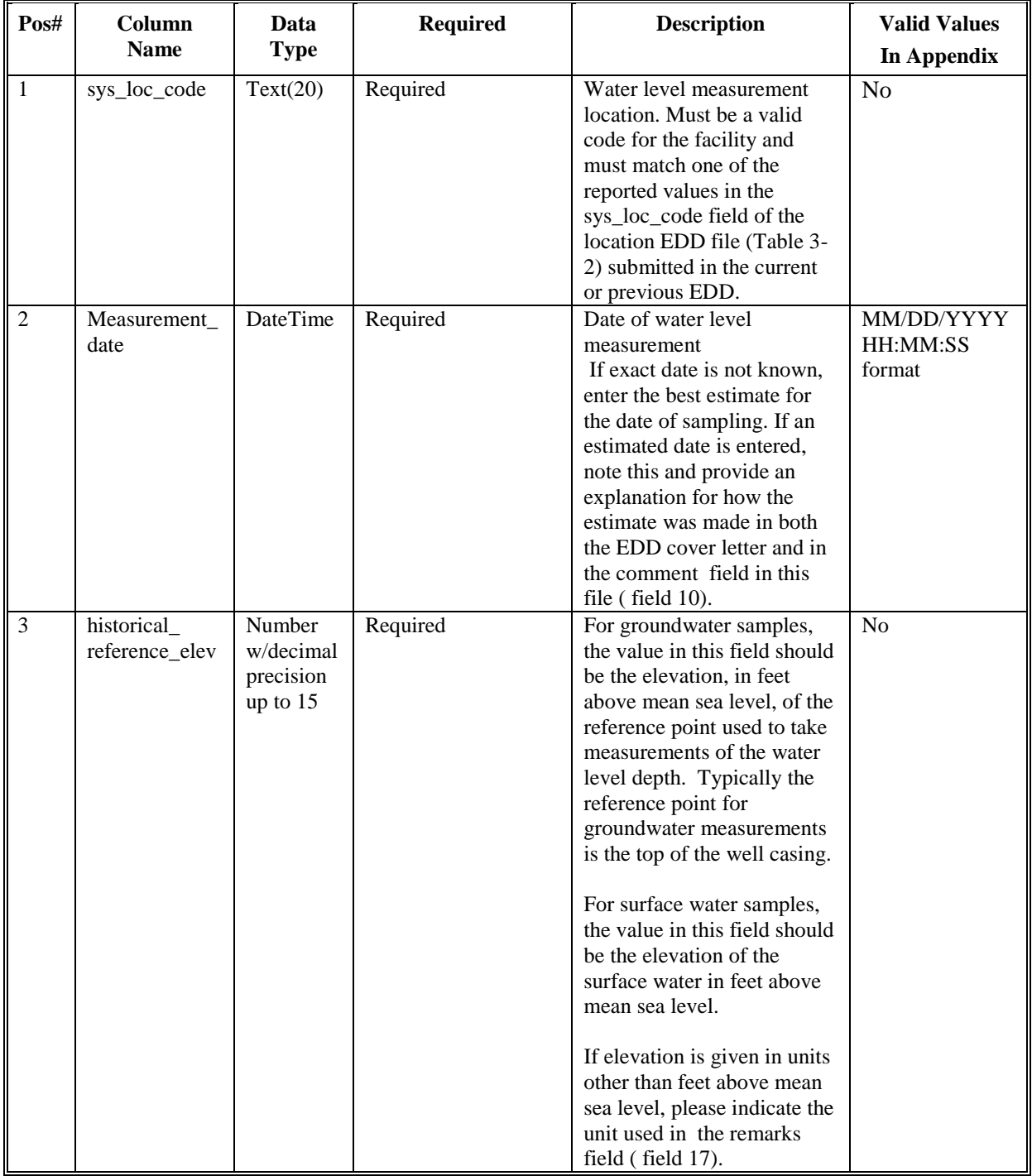

#### **Table 5-10 Water Level file data structure**

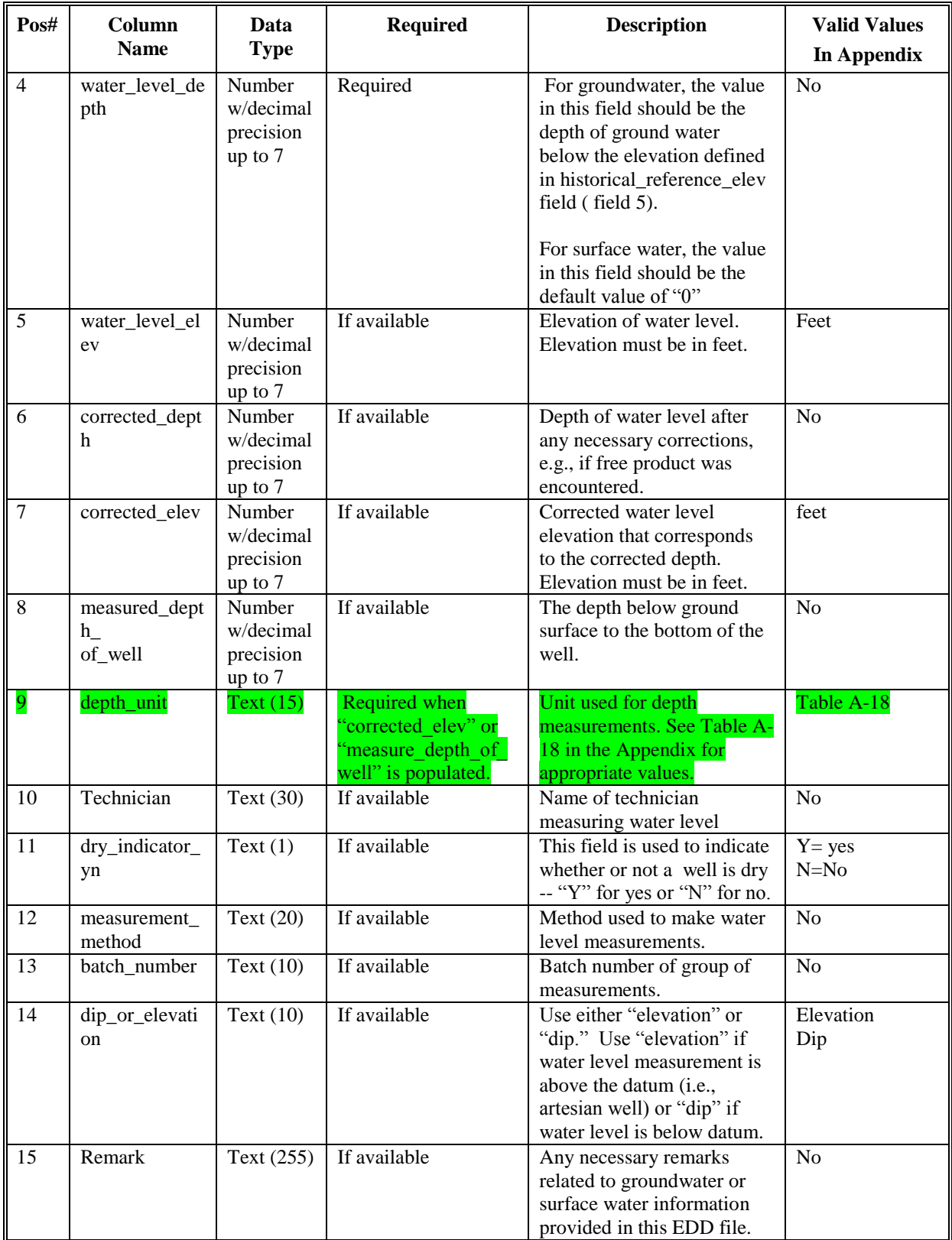

# **Table 5-10 Water Level file data structure**

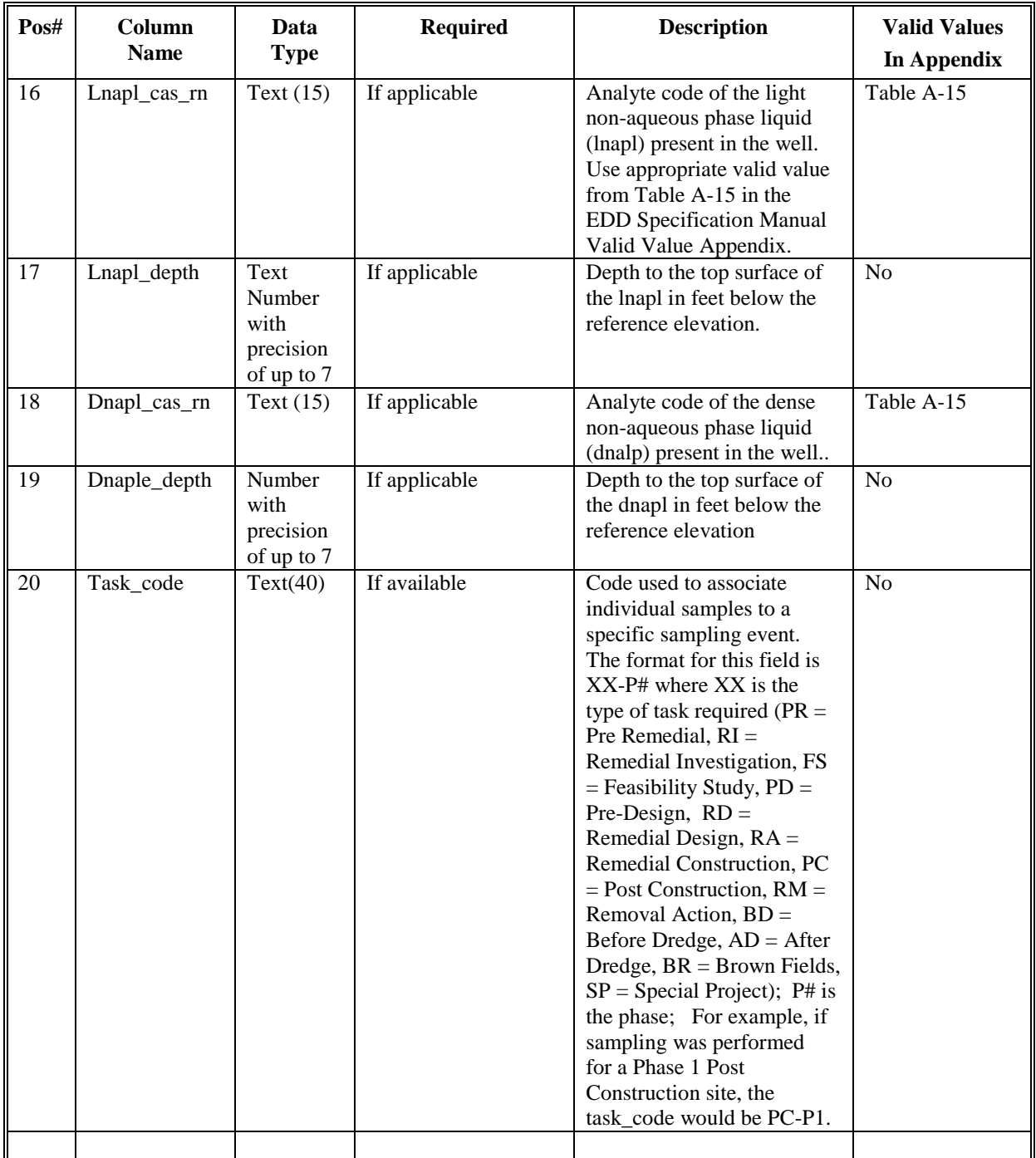

## **Table 5-10 Water Level file data structure**

## **5.10 Extraction – Injection Well EDD File**

The Extraction-Injection Well (EIW) EDD file should be submitted on a regular (e.g., quarterly) basis for all sites where extraction and/or injection wells are a part of the remedial action at the site. I The purpose of the EIW EDD file is to provide EPA Region 2 with designed pumping rates as well as the actual pumping rates for each well during a particular reporting period. This information will be useful for determining if the remedial system is successfully capturing the contaminant plume. An example of a Extraction-Injection Well file is provided in Figure 2-4, section 2.17. Each Extraction-Injection Well EDD file must be named according to the following convention:

### **SiteNameDate.EPAIDCode.ExtractionInjectionWells\_v3.txt (or .csv**)

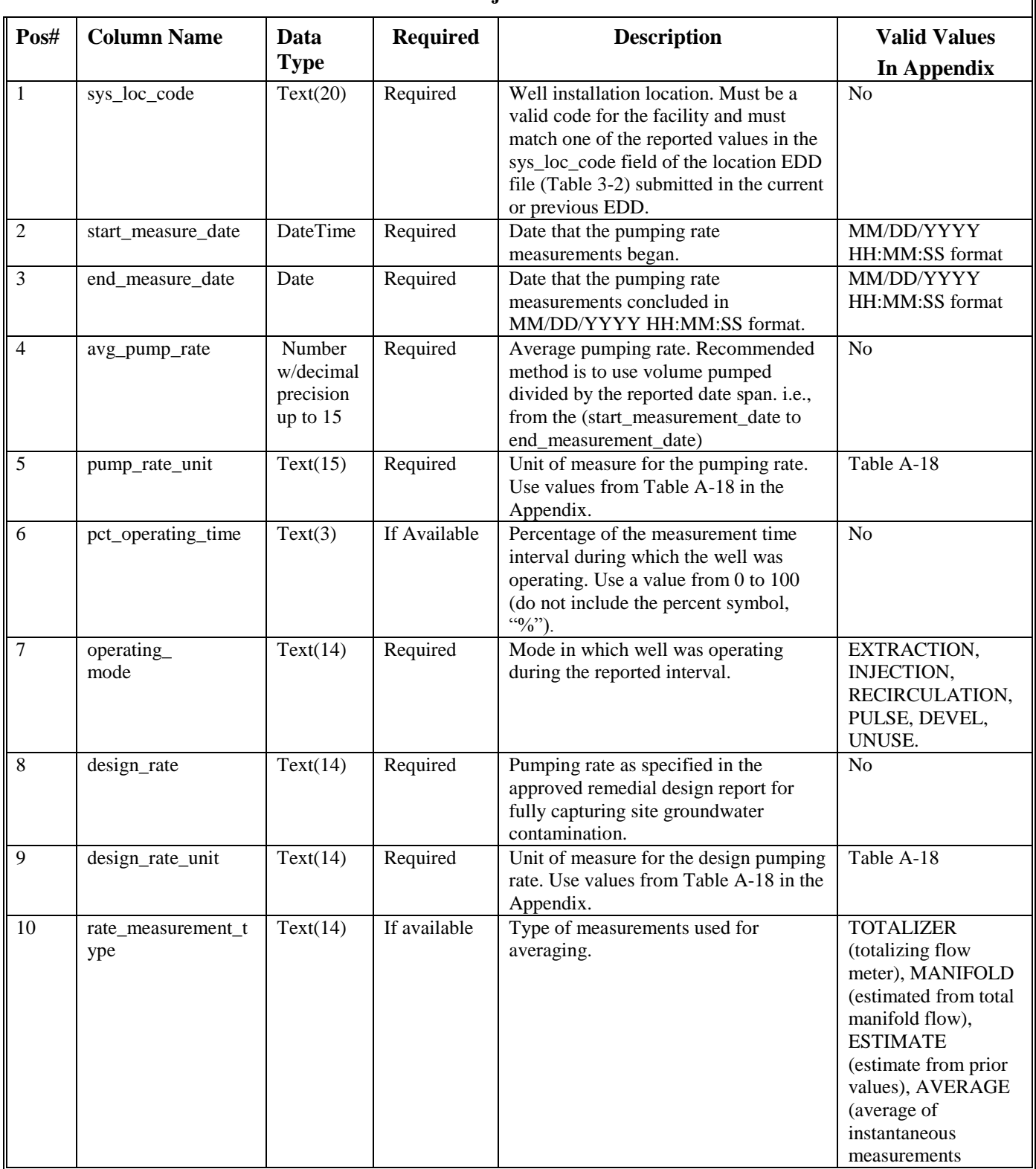

#### **Table 5-11 Extraction-Injection Well file data structure**

| Pos# | <b>Column Name</b> | Data<br><b>Type</b> | <b>Required</b> | <b>Description</b>                                                                                                    | <b>Valid Values</b><br>In Appendix |  |  |
|------|--------------------|---------------------|-----------------|----------------------------------------------------------------------------------------------------|------------------------------------|--|--|
| 11   | suction            | Text(14)            | If available    | Vacuum in well (e.g., wellpoint<br>vacuum) or well casing (e.g., vacuum<br>well), reported in equivalent feet of<br>water. | N <sub>0</sub>                     |  |  |
| 12   | remark             | Text(255)           | If available    | Remarks regarding the pumping rate<br>measurements.                                                                        | N <sub>0</sub>                     |  |  |
|      |                    |                     |                 |                                                                                                    |                                    |  |  |

**Table 5-11 Extraction-Injection Well file data structure**

## **5.11 Field Parameters**

During purging of the well, monitor and record the field indicator parameters (turbidity, temperature, specific conductance, pH, Eh, and DO) approximately every five minutes. These parameters must be submitted using EPARSFRES section. Each Field Results file must be named according to the following convention:

## **SiteNameDate.EPAIDCode.FieldResults\_v3.txt (or .csv**)

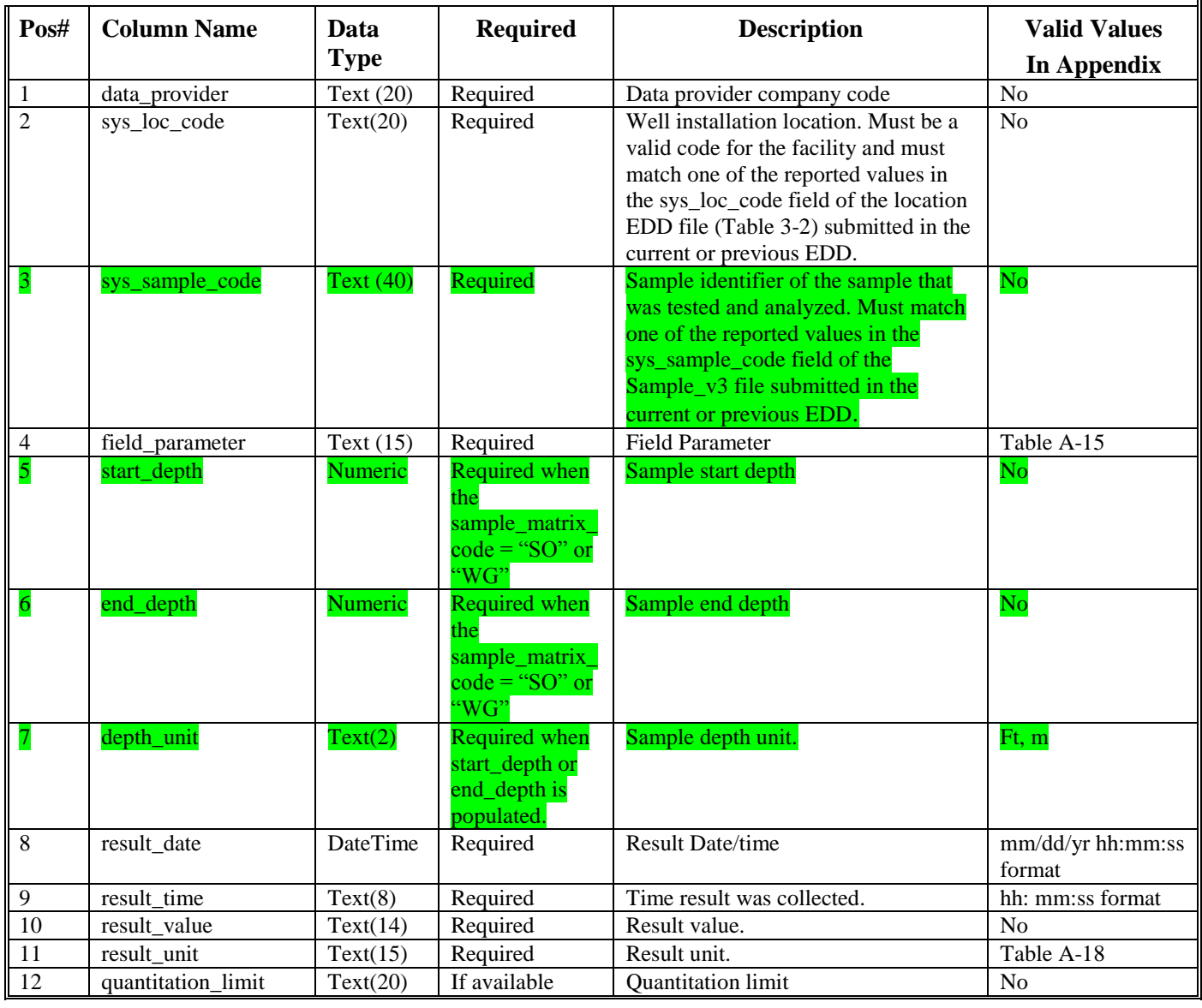

### **Table 5-12 Field Results file data structure**

║

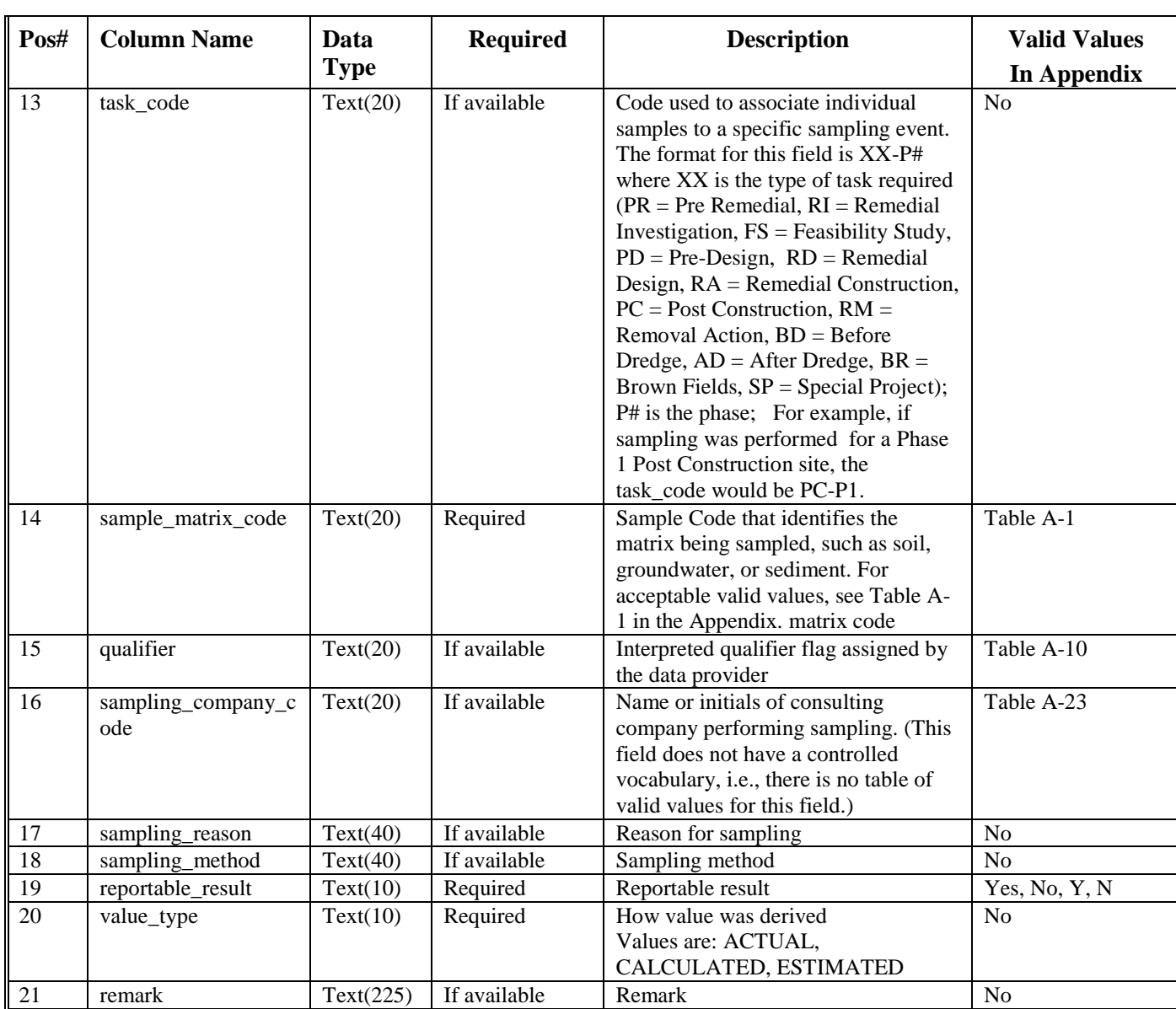

### **Table 5-12 Field Results file data structure**

## **6. FORMATS FOR VAPOR INTRUSION FILES**

Vapor Intrusion data submittals contain data of sampling taken inside of the contaminated sites or buildings.

### **6.1 Vapor Intrusion Building Address EDD File**

The Vapor Intrusion Building Address (VI\_Bldg\_Address) contains address and contact information for the building.

Each Vapor Intrusion file must be named according to the following convention:

### **SiteNameDate.EPAIDCode.VI\_Bldg\_Address\_v3.txt (or .csv)**

#### **Table 6-1 Vapor Intrusion Building Address data structure**

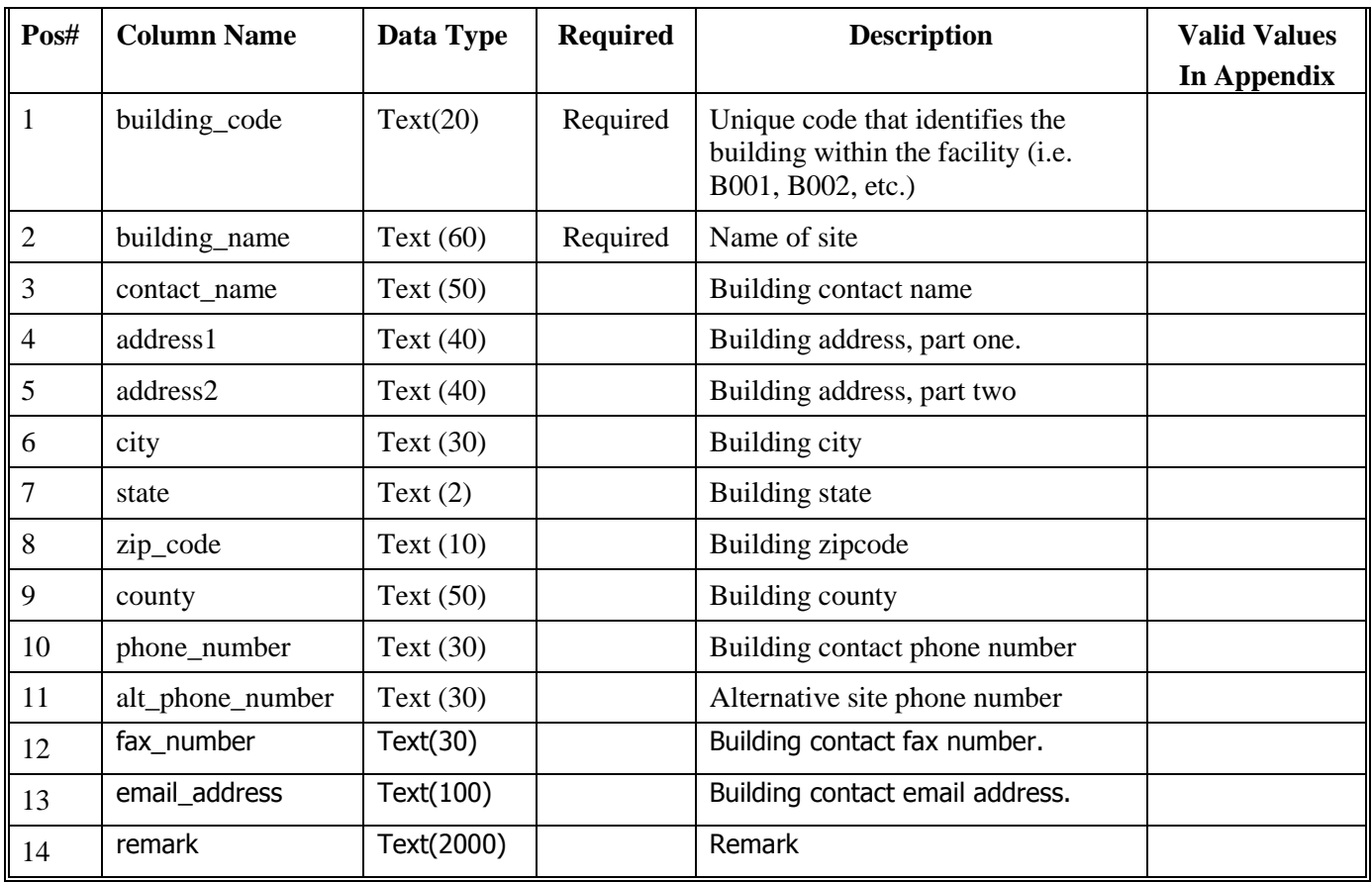

### **6.2 Vapor Intrusion Building EDD Files**

The Vapor Intrusion Building (VI\_Building) contains specific data about the building.

Each Vapor Intrusion building file must be named according to the following convention:

### **SiteNameDate.EPAIDCode.VI\_Building\_v3.txt (or .csv)**

### **Table 6-2 Vapor Intrusion Building data structure**

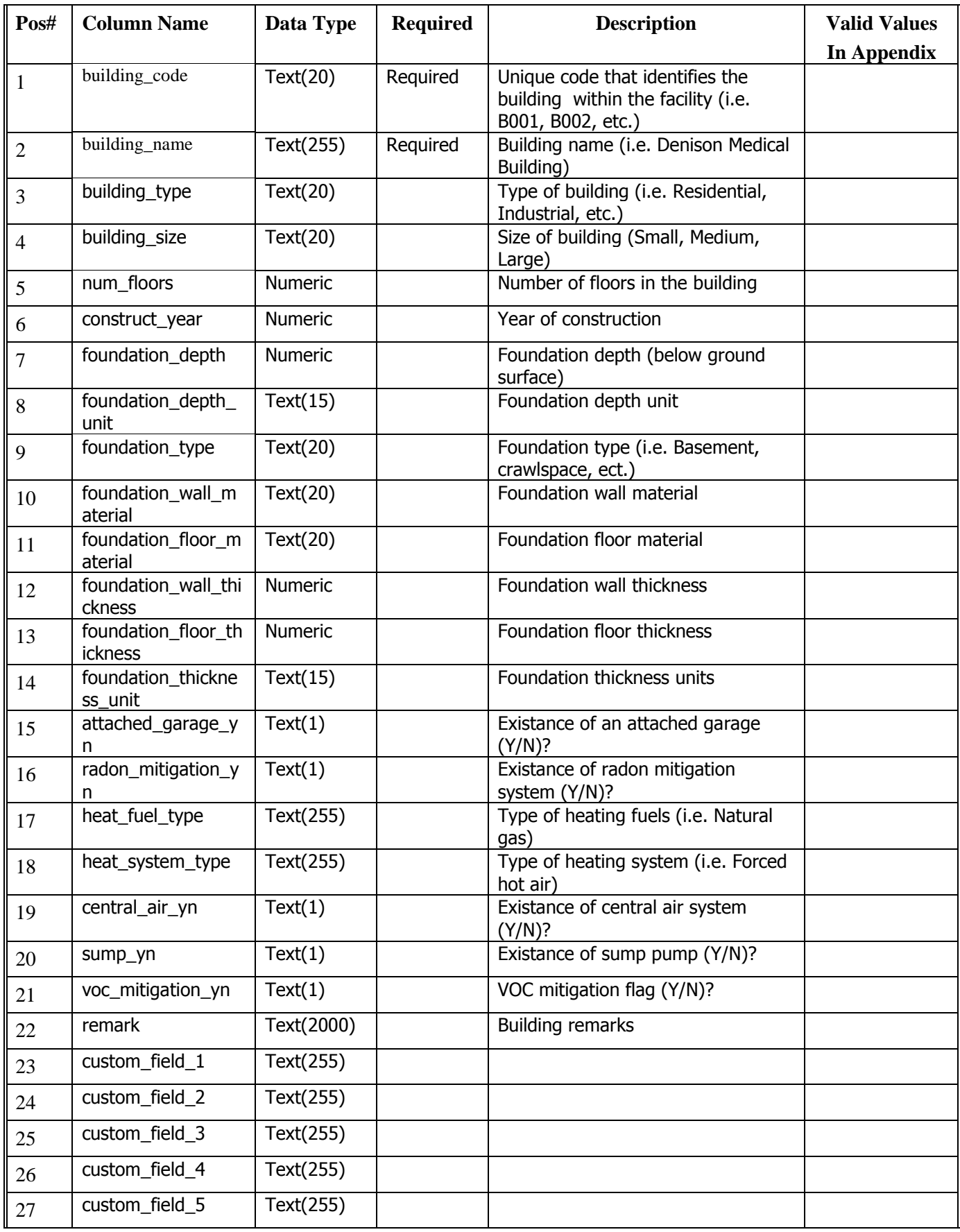

### **6.3 Vapor Intrusion Task Parameter EDD File**

The Vapor Intrusion Task Parameter (VI\_Task\_Parameter) contains additional sampling parameter collected in the field and not analyized in the lab.

Each Vapor Intrusion Task Parameter file must be named according to the following convention:

### **SiteNameDate.EPAIDCode.VI\_Task\_Parameter\_v3.txt (or .csv)**

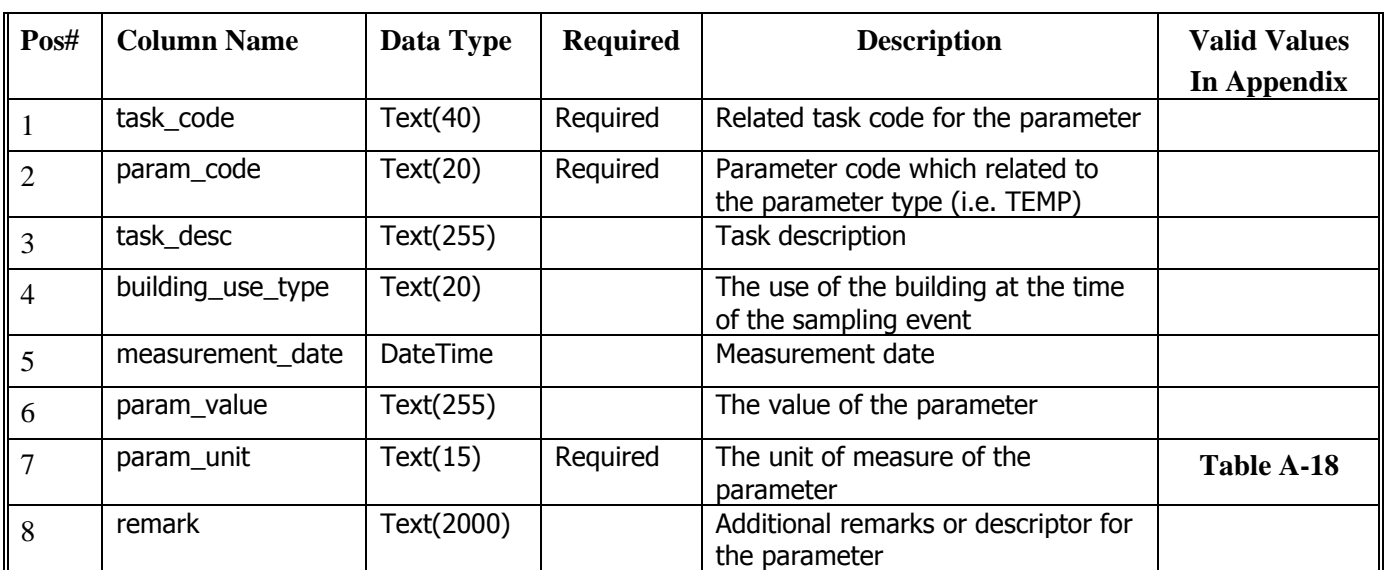

#### **Table 6-3 Vapor Intrusion Task Parameter data structure**

### **6.4 Vapor Intrusion Sample EDD file**

The Vapor Intrusion Sample (VI\_Samples) contains samples information.

Each Vapor Intrusion Sample file must be named according to the following convention:

### **SiteNameDate.EPAIDCode.VI\_Samples\_v3.txt (or .csv)**

#### **Table 6-4 Vapor Intrusion Samples data structure**

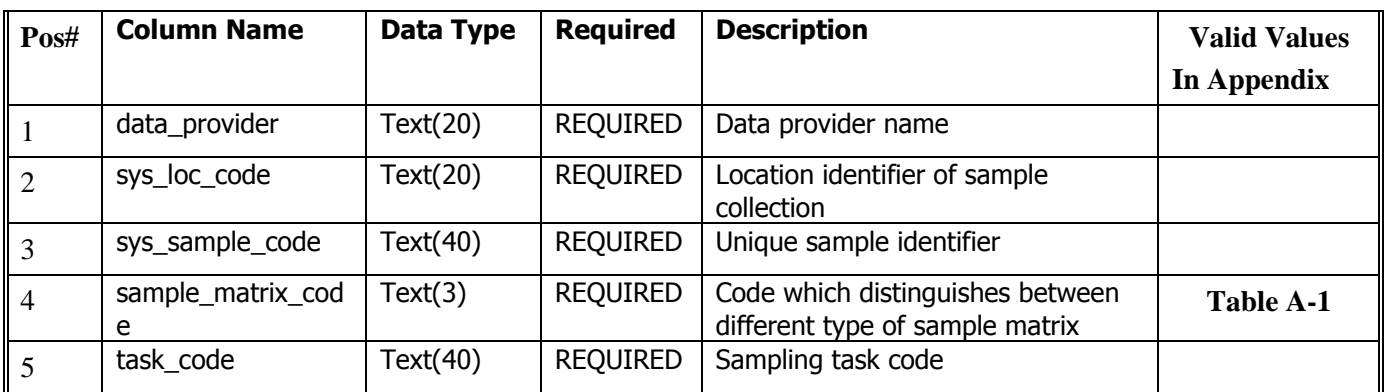

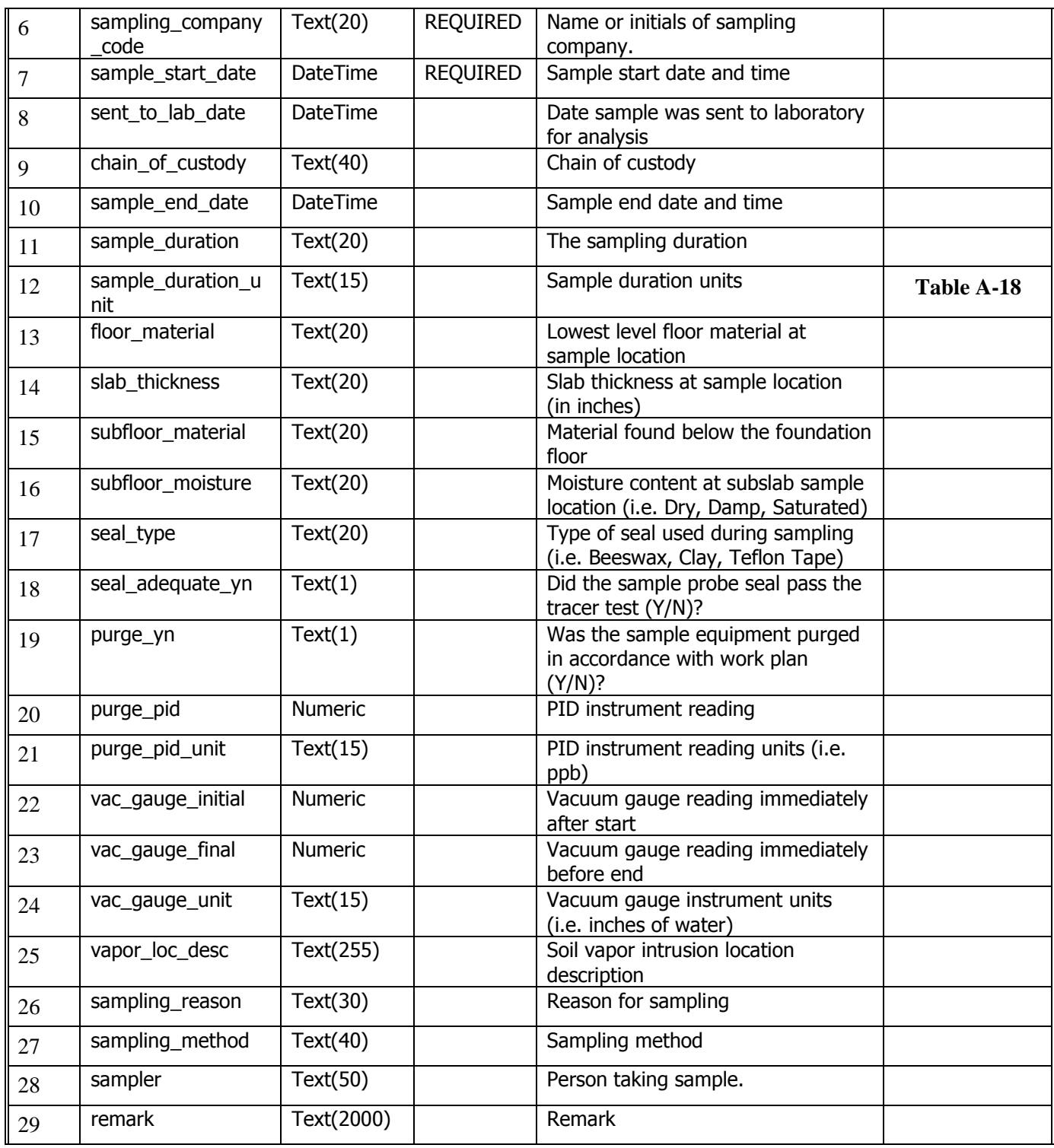

# **6.5 Vapor Intrusion Test Result QC**

The Vapor Intrusion Test Result QC (VI\_TestResultQC) contains data concerning analytical tests performed on samples with quality control data elements.

Each Vapor Intrusion Test Result QC file must be named according to the following convention:

# **SiteNameDate.EPAIDCode.VI\_TestResultQC\_v3.txt (or .csv**)

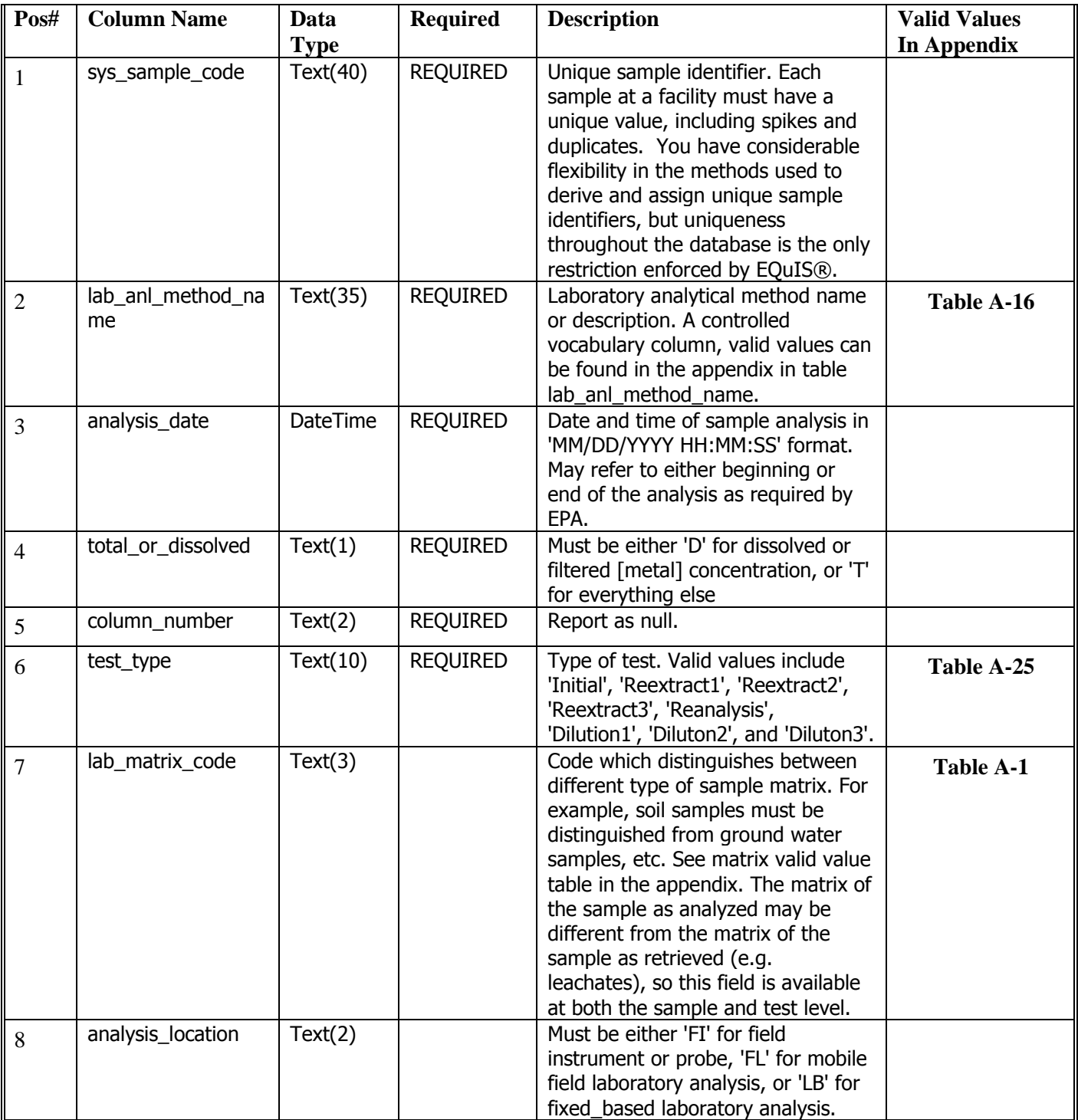

# **Table 6-5 Vapor Intrusion Test Result QC file data structure**

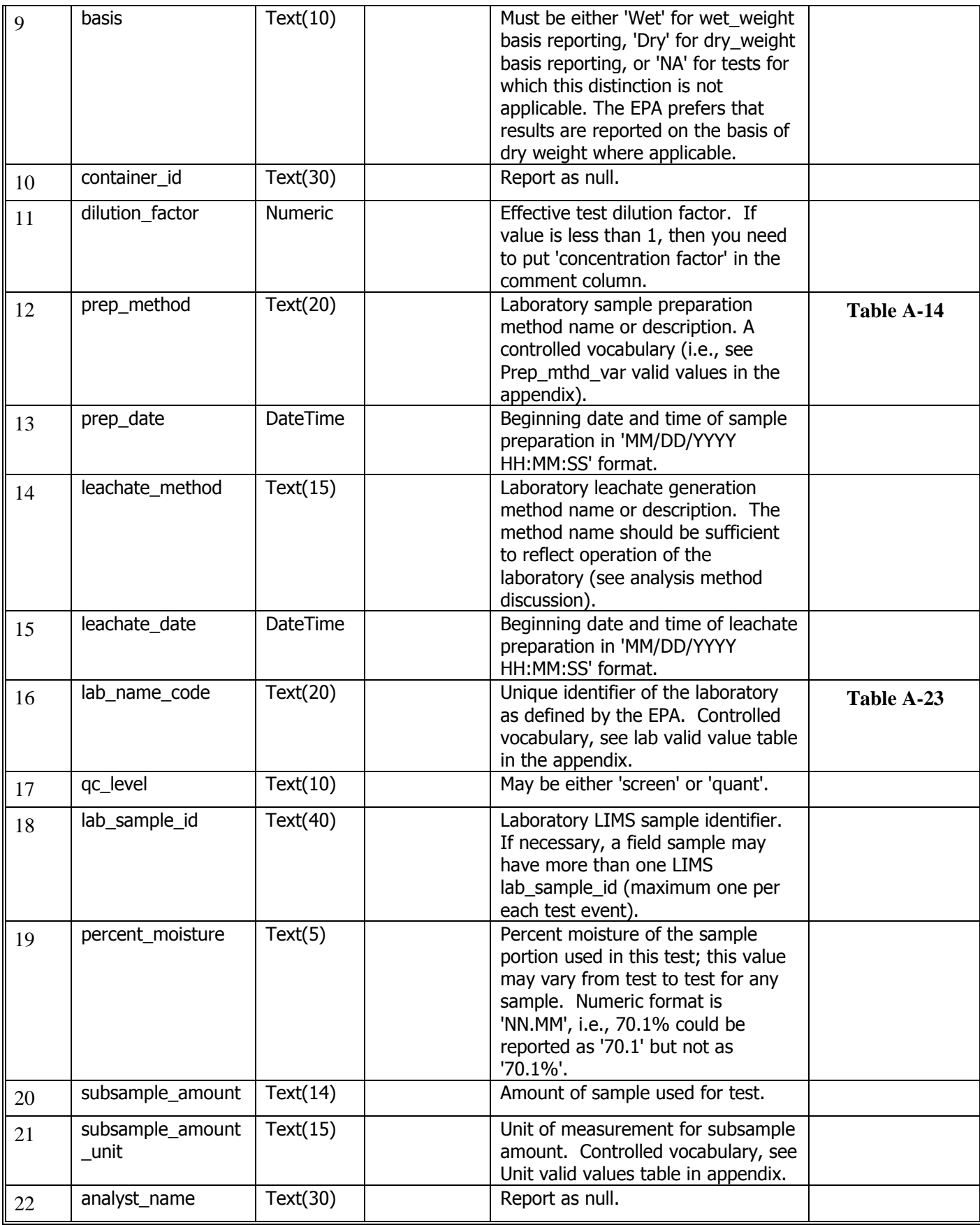

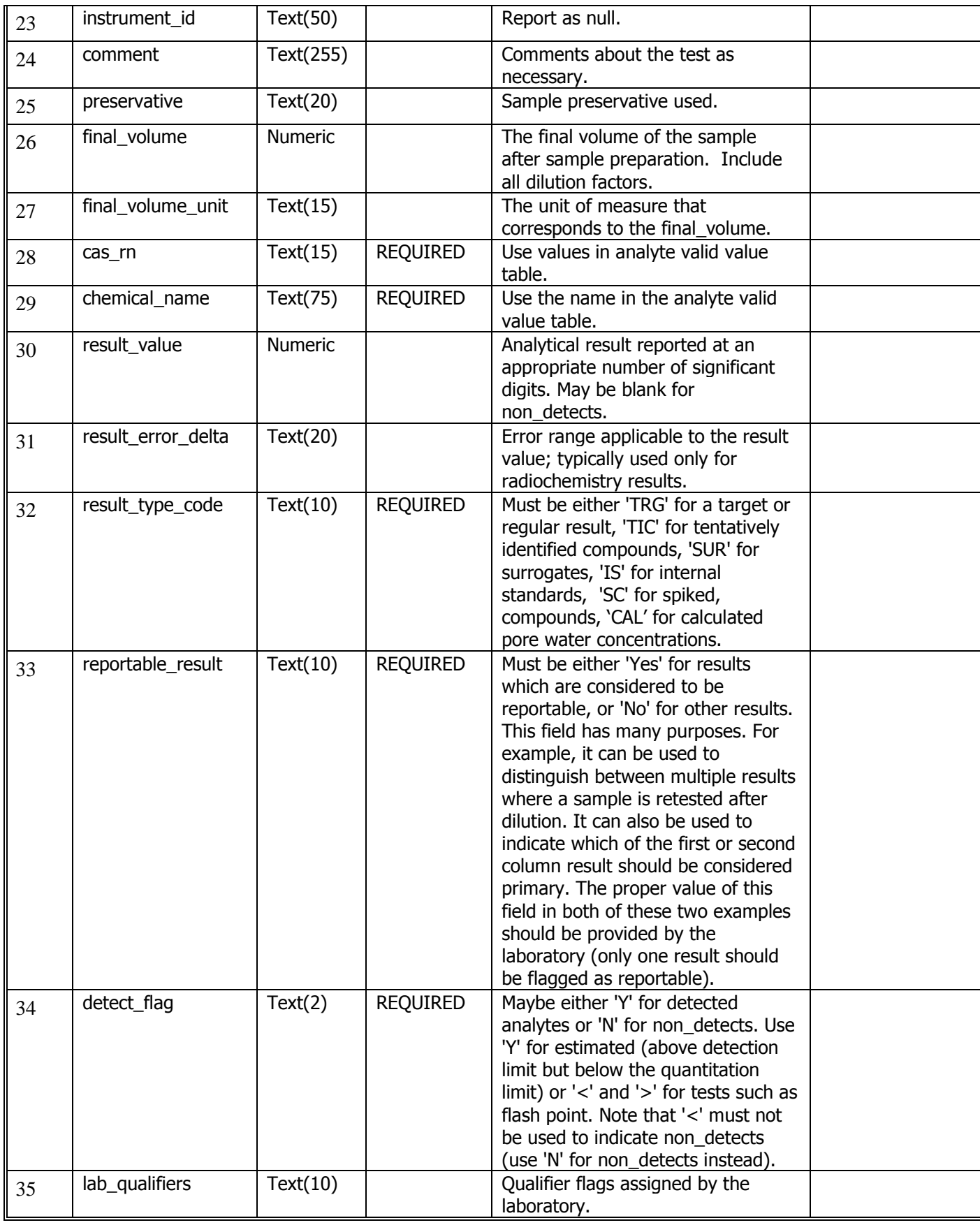

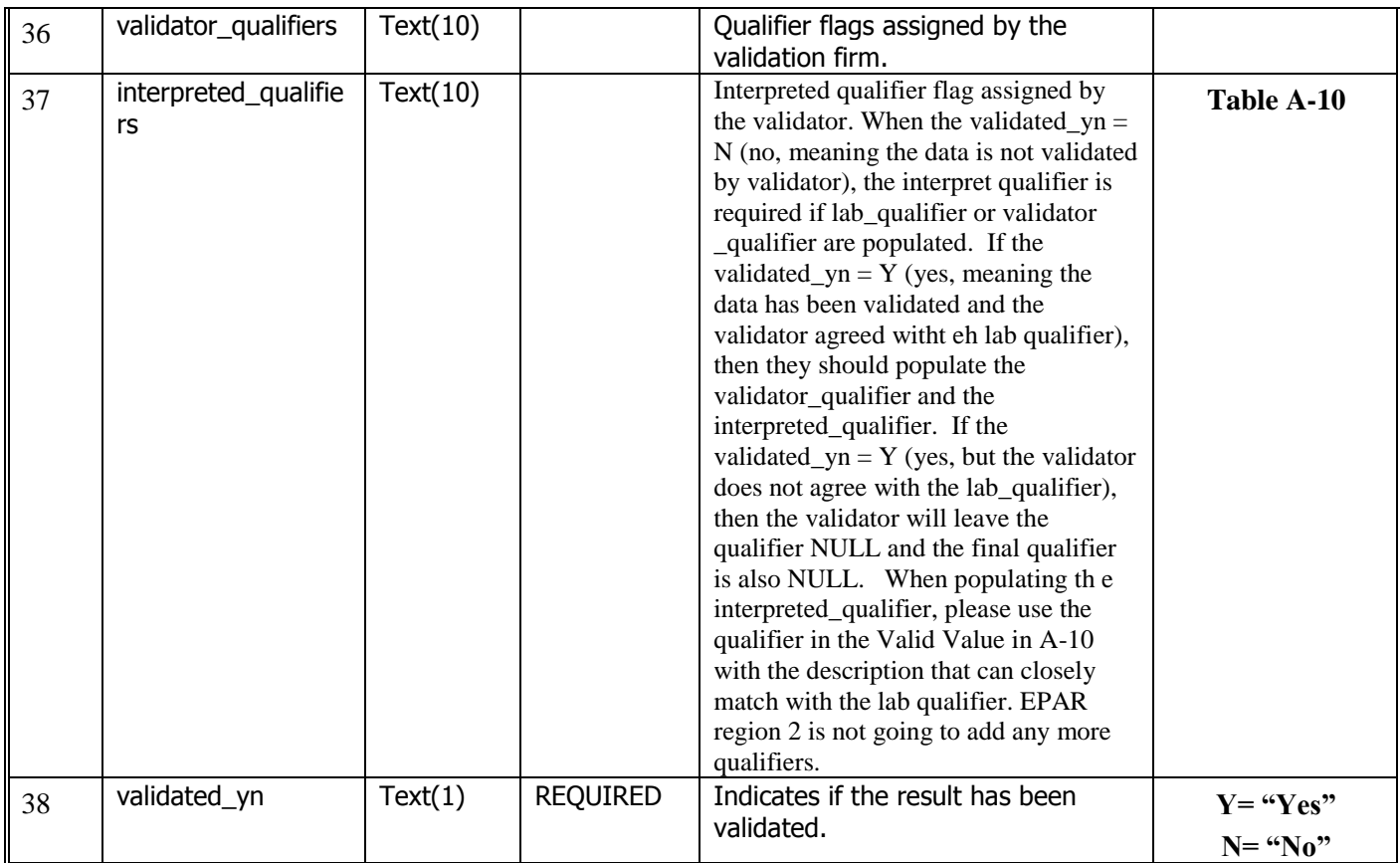

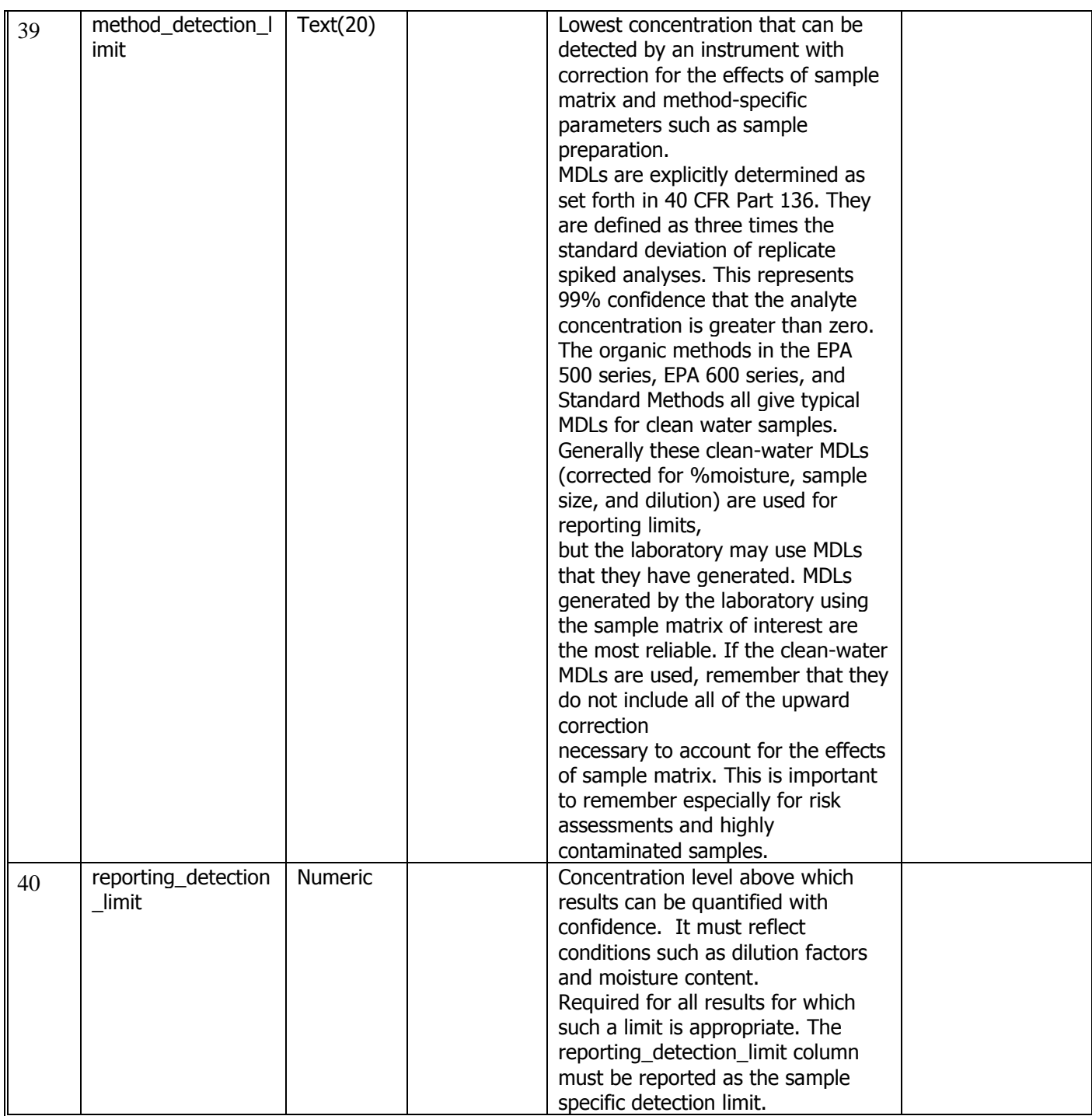

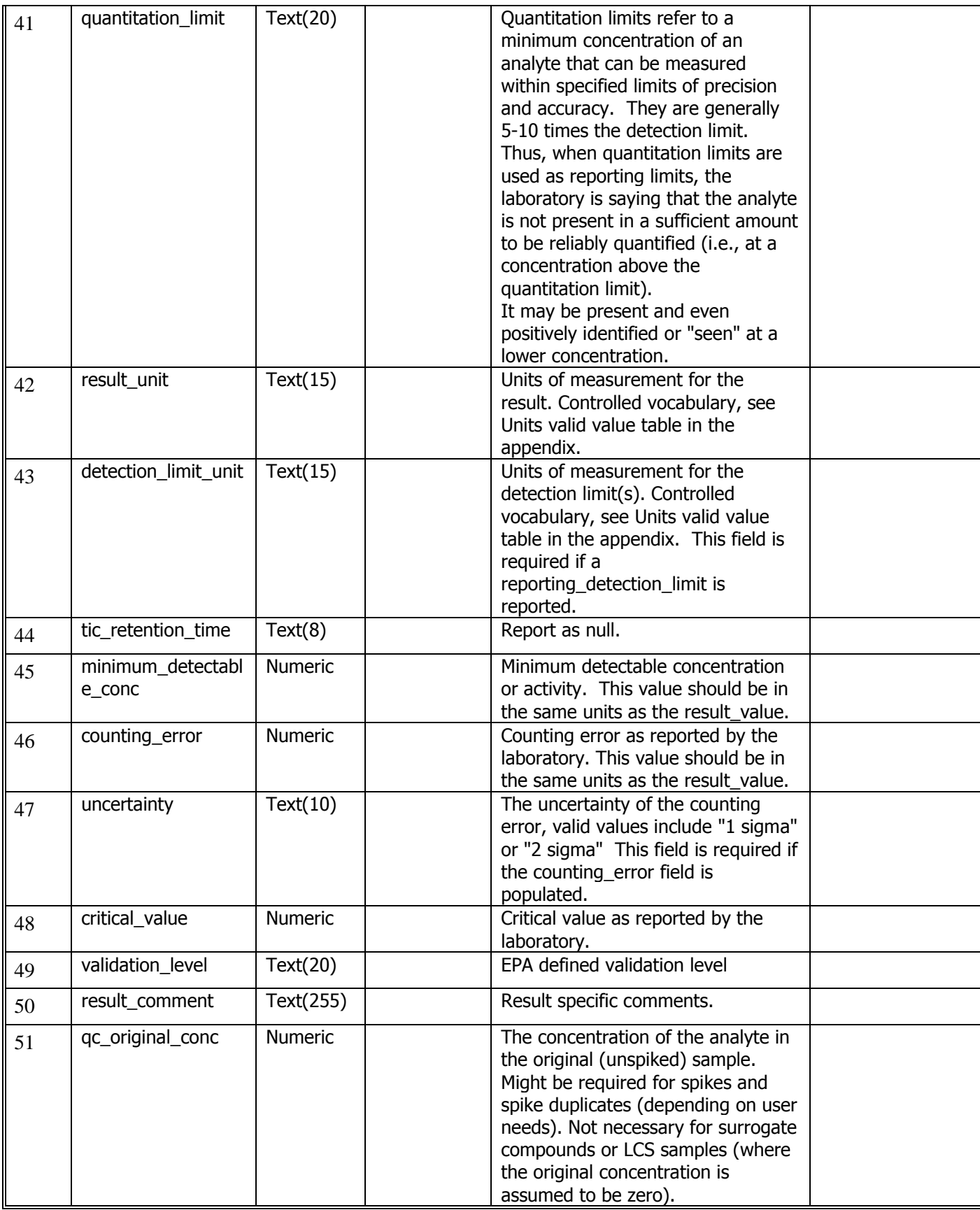

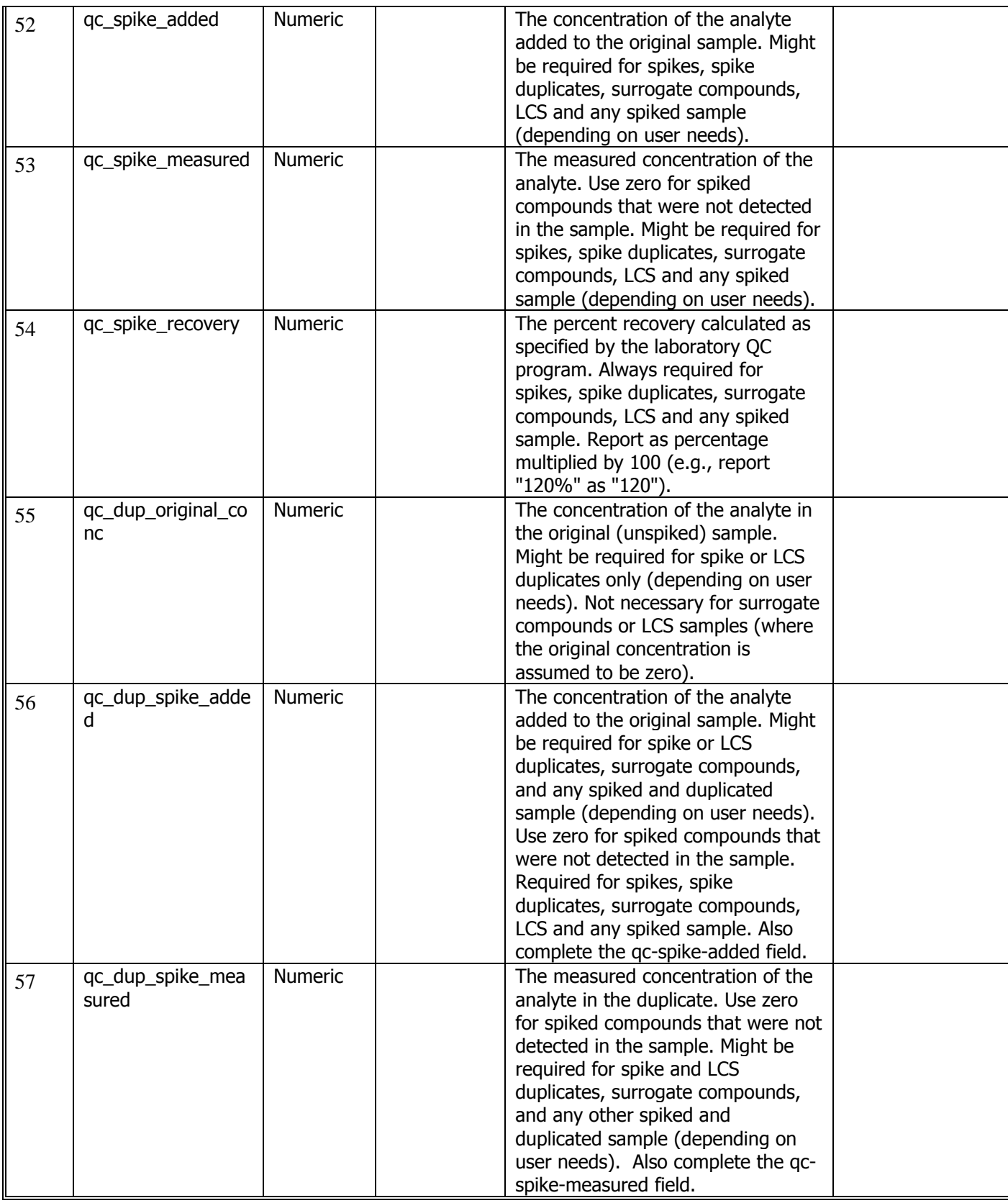

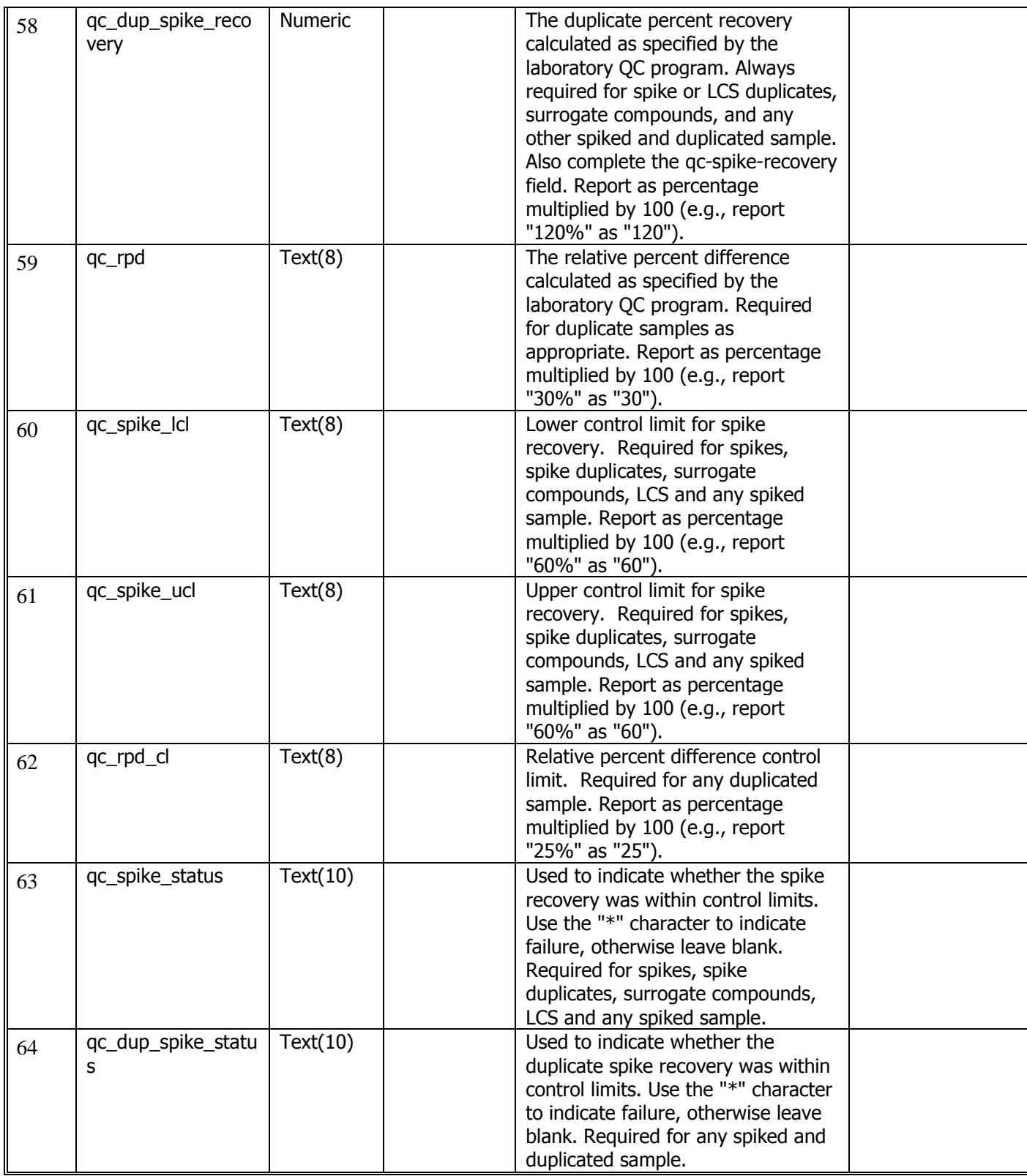

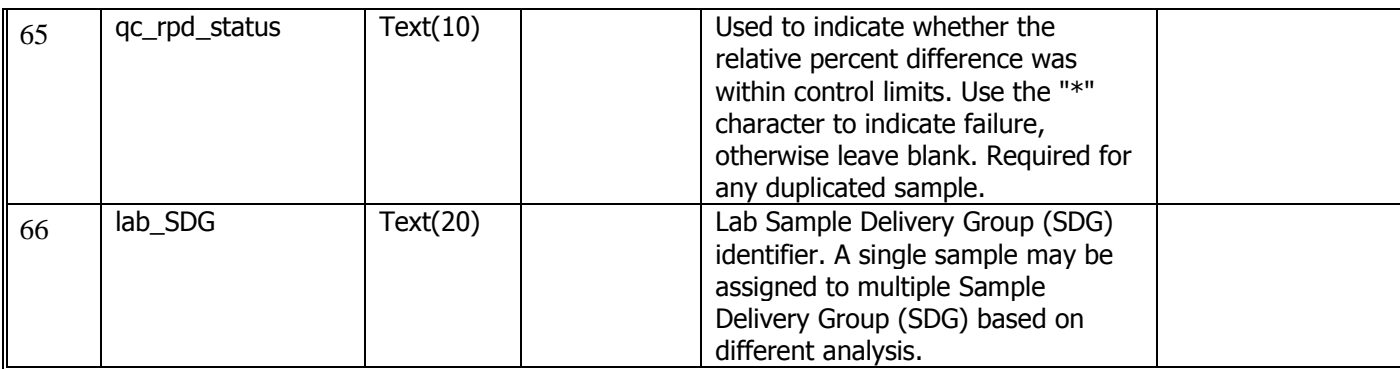

### **6.6 Vapor Intrusion Batch EDD File**

Each Vapor Intrusion Batch file must be named according to the following convention:

### **SiteNameDate.EPAIDCode.VI\_Batches\_v3.txt (or .csv**)

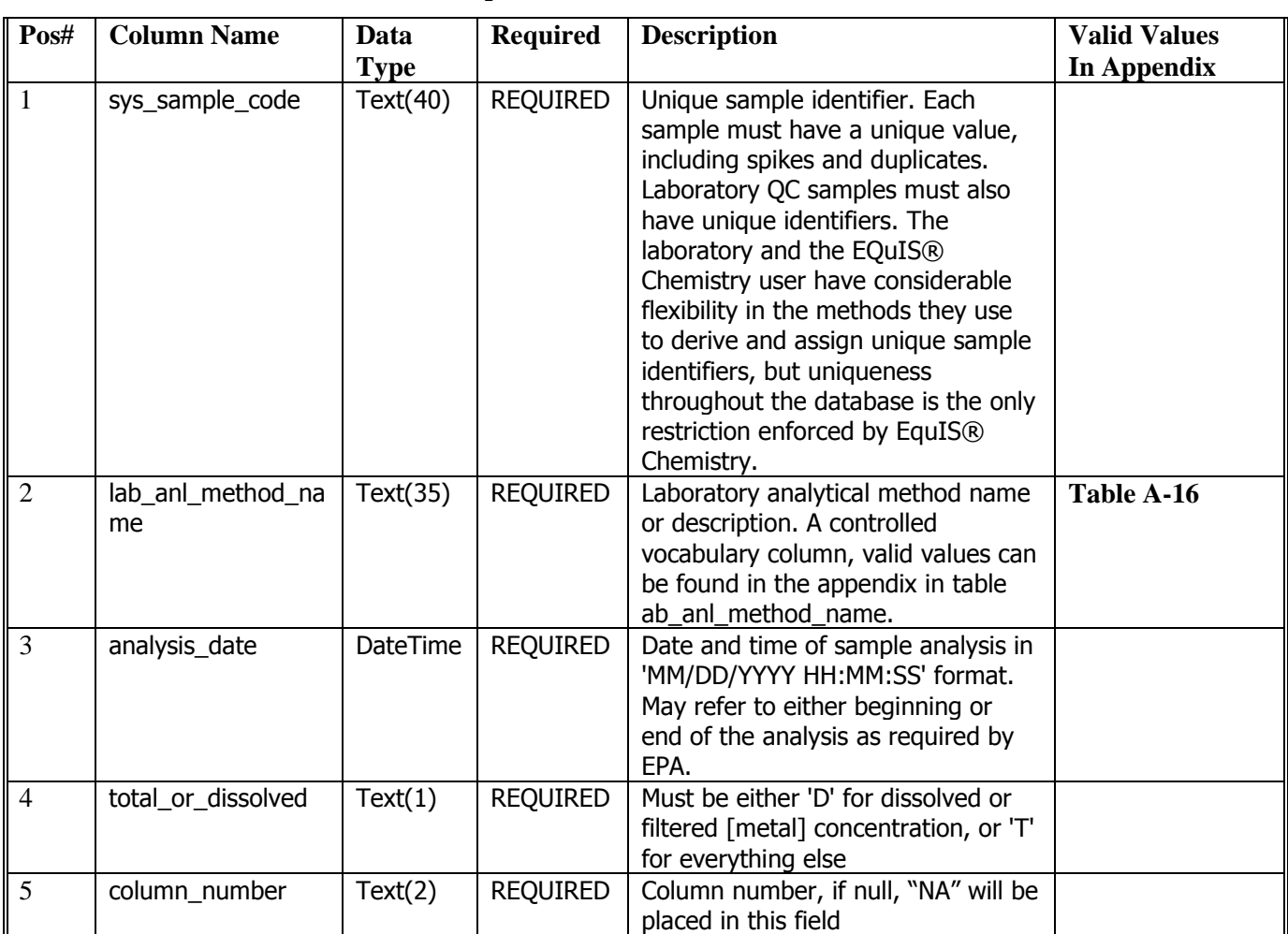

#### **Table 6-6 Vapor Intrusion Batches file data structure**

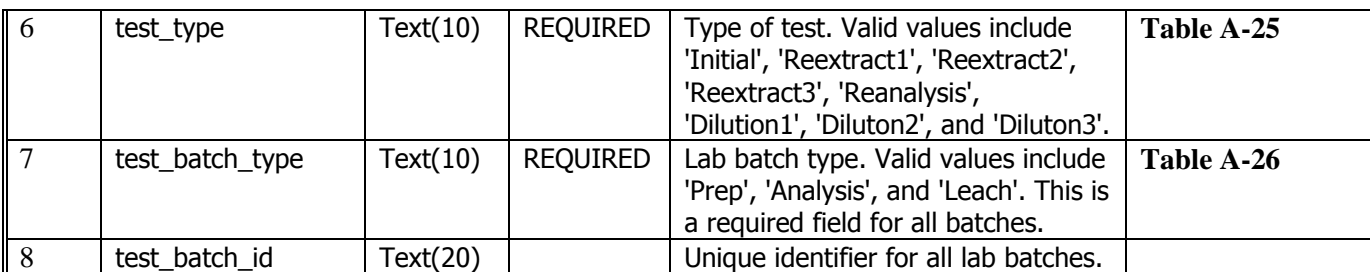

### **7. TECHNICAL SUPPORT**

EPA Region 2 provides technical support for users of this Comprehensive EDD Specification Manual. For questions concerning data, data formats, and EDD submittal procedures, please contact EDD EQUIS Coordinator. For more general questions relating to the site, please contact the EPA RPM assigned to the site.